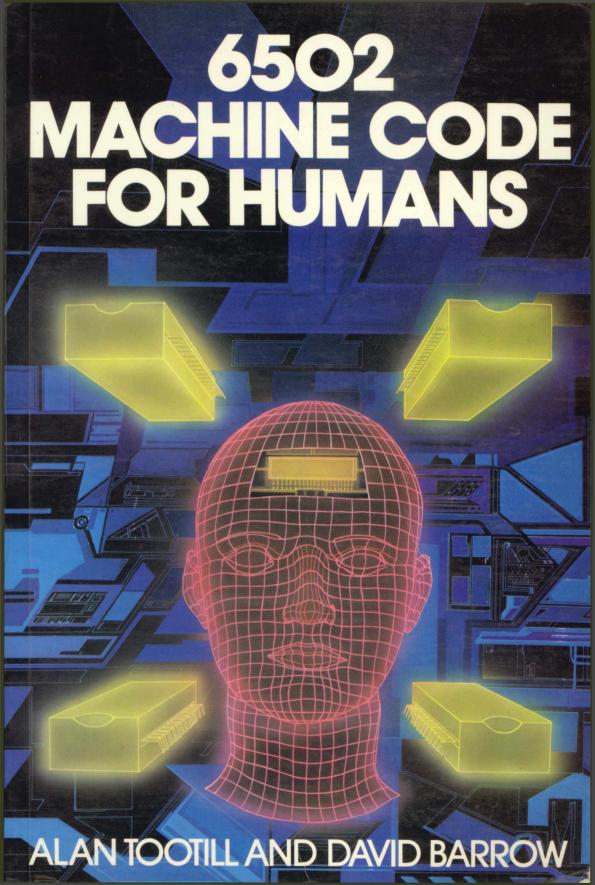

## **6502 Machine Code for Humans**

#### Other books on machine code from Granada

Discovering BBC Micro Machine Code A. P. Stephenson 0 246 12160 2

Advanced Machine Code Techniques for the BBC Micro A. P. Stephenson and D. J. Stephenson 0 246 12227 7

*Electron Machine Code for Beginners* Ian Sinclair 0 246 12152 1

Advanced Electron Machine Code Techniques A. P. Stephenson and D. J. Stephenson 0 246 12403 2

Introducing Commodore 64 Machine Code Ian Sinclair 0 246 12338 9

Advanced Commodore 64 Machine Code Programming A. P. Stephenson and D. J. Stephenson 0 246 12442 3

Z80 Machine Code for Humans Alan Tootill and David Barrow 0 246 12031 2

## 6502 Machine Code for Humans

### **Alan Tootill and David Barrow**

**GRANADA** London Toronto Sydney New York Granada Technical Books Granada Publishing Ltd 8 Grafton Street, London WIX 3LA

First published in Great Britain by Granada Publishing 1984

Copyright © Alan Tootill and David Barrow 1984

British Library Cataloguing in Publication DataTootill, Alan6502 machine code for humans.1. 6502 (Microprocessor)—Programming2. Machine codes (Electronic computers)I. TitleII. Barrow, David001.64'25QA76.8.S63

ISBN 0-246-12076-2

Typeset by V & M Graphics Ltd, Aylesbury, Bucks Printed and bound in Great Britain by Mackays of Chatham, Kent

All rights reserved. No part of this publication may be reproduced, stored in a retrieval system or transmitted, in any form, or by any means, electronic, mechanical, photocopying, recording or otherwise, without the prior permission of the publishers.

## Contents

| Pre | face                                            | vii |
|-----|-------------------------------------------------|-----|
| 1   | Getting Started                                 | 1   |
| 2   | Instruction Set Boosters                        | 7   |
| 3   | Organising for Character Display                | 22  |
| 4   | Delays                                          | 32  |
| 5   | Screen Filling and Scrolling                    | 36  |
| 6   | Displaying Text                                 | 45  |
| 7   | Matching Input                                  | 53  |
| 8   | Prompting                                       | 56  |
| 9   | Conversion                                      | 63  |
| 10  | Calculator Program                              | 67  |
| 11  | Relocatable Code                                | 78  |
| 12  | Points on Display                               | 83  |
| 13  | Lines and Shapes                                | 93  |
| 14  | Changing Shapes                                 | 100 |
| 15  | Communicating                                   | 112 |
| 16  | Wrinkles                                        | 117 |
| Ap  | pendix A: The 6502 Instruction Set              | 121 |
| Ap  | pendix B: Binary and Hexadecimal Number Systems | 133 |
| Ap  | pendix C: ASCII Character Codes                 | 137 |
| Ina | lex of Routines                                 | 139 |
| Ind | lex                                             | 141 |

## Preface

Machine code is the language of the processor at the heart of your computer system. As its name suggests, it is a language designed for a machine to use. But the language and the machine are both products of human minds and machine code is just as much a language for humans.

Unlike many other books on machine code, this book does not systematically explain the operation of each instruction in excessive detail. Instead, it presents you with simple, understandable tasks in computing that are carried out by groups of instructions (routines). Each task is described, the method explained and sufficient documentation given for you to work through the routines and see the part played by each instruction. Just as the words of a natural language come alive only in phrases and sentences, the instructions in a machine language have meaning only in how they relate to a complete process.

We do not expect you to find this an easy or superficial book. Learning any language is hard work and, perhaps, machine code is more so than others since it demands attention to absolutely precise detail. But the effort has its rewards. On the practical side, a knowledge of machine code will enable you to understand more about the way your computer works and so put it to more effective use. On the recreational side – and we are dealing with *personal* computers, not the company mainframe – writing machine code that will directly control every action your computer makes can be as satisfying and pleasurable as playing chess or solving crossword puzzles. Writing better, more efficient code is a challenge to the intellect; machine code is habit-forming.

We would like to thank Richard Miles and the staff of Granada Publishing for their patience and fine efforts with the manuscript, also our families who accepted our preoccupation with fortitude. Not least, we wish to thank the contributors to our machine code viii Preface

series *PCW SUB SET* in the British magazine, *Personal Computer World*, whose enthusiasm for machine code programming encouraged us to write this book.

Alan Tootill David Barrow

## Chapter One Getting Started

When a personal computer is switched on, the processor automatically carries out a cycle of fetching and executing instructions that are stored in the computer's memory. Only instructions of a limited form known as *machine code* are recognised by the processor. Any other form of instruction, such as that encountered in a BASIC program, has to be converted into equivalent machine code for execution, either in advance by a program called a *compiler*, or whilst running by a program called an *interpreter*.

Computer codes, representing instructions and data, are *binary* numbers, usually expressed in the more convenient *hexadecimal* notation. Appendix B gives a brief explanation of these number systems as well as 2's complement and binary coded decimal (BCD).

Since even hexadecimal codes are difficult to use, machine code programming is usually done with the aid of a program called an *assembler* which converts easily remembered instruction *mnemonics* into actual machine code. Assemblers allow you to enter and edit instructions in mnemonic form and to use labels for branch and subroutine call destinations, calculating the addresses for you. If you insert or delete instructions, the source code (mnemonics) can be reassembled into machine code, the assembler taking care of all address changes. *Hand-assembly* is the process of carrying out the functions of an assembler by hand – tedious but necessary if you do not have an assembler. In Appendix A, and throughout the book, we give assembler mnemonics alongside the machine code.

#### The 6502 processor

As far as the software writer is concerned, the 6502 processor consists of one 16-bit register, five 8-bit registers and internal logic

which deals with arithmetic and data movement.

The 16-bit register is used by the processor as a pointer to the memory location where the next instruction will be found. Three of the 8-bit registers are accessible to the programmer for storing values (0 to 255), carrying out arithmetic, acting as loop counters, and so on. The fourth is really a collection of 8 single bits (flags) giving certain information about processes carried out. The fifth 8-bit register is the stack pointer which indexes a reserved area of RAM called the *stack*. Use of the stack is explained below.

The internal logic which decodes instructions need not concern us. Provided the processor is fed with the correct data and the right instructions in the right order, it will do the job we want. We do have to know how to make the processor act on data in specified memory locations using the correct addressing mode.

Fuller information about the 6502 registers, flags and addressing modes is given in Appendix A where it is handy for quick reference.

#### The 6502 stack

The 6502 stack occupies page 1 of memory (addresses \$0100 to \$01FF) and is used primarily for storage of the current program address when a subroutine is called. It is also used for temporary storage of register contents while the registers are used for other purposes.

The stack is indexed by the 8-bit stack pointer. When the computer is switched on this takes a random value and has to be initialised via the X register using the TXS instruction. The usual initialisation value is \$FF – the highest stack address. Thereafter the stack pointer will keep track of the next stack location available for storage of an 8-bit value.

JSR (jump to subroutine) causes a sequence of four actions affecting the stack and stack pointer (S).

(1) The high order byte of the Program Counter (PC) is copied to stack at \$0100+S.

- (2) S is decreased by 1 to point to the next free stack location.
- (3) The low order byte of the PC is copied to 0100+S.
- (4) S is again decreased by 1.

The PC is then loaded with the subroutine address from the JSR instruction and execution continues at the subroutine. At the end of

the subroutine, the instruction RTS (return from subroutine) causes the reverse sequence:

- (1) S is increased by 1.
- (2) Lo-byte PC is loaded from \$0100+S.
- (3) S is increased by 1.
- (4) Hi-byte PC is loaded from \$0100+S.

PC is increased by 1 and program execution then continues from the instruction following the JSR.

Register values can also be saved (pushed) to and restored (pulled) from stack using the PHA, PHP, PLA and PLP instructions. Great care must be taken to ensure that all restoration of register values and PC addresses is carried out in exact reverse order from that in which they were saved. If not, a stacking error will result and the computer will attempt to continue program execution at an erroneous address. In the vast majority of cases this will cause a system crash.

You must also be aware of the highest number of bytes that your program will need to save on stack at any one time. The 6502 stack will accommodate only 256 bytes – that is, 128 addresses. After that the stack pointer is decreased from \$00 to \$FF by a 'wraparound' decrement and once again indexes the higher end of the stack page. Pushing any more addresses or register values will cause previously stacked values to be overwritten. In Chapter 2 we give routines which provide you with a 'user stack'. This may be located in any part of RAM and used for storing variables. The 6502 hardware stack can then be used solely for return addresses and very temporary storage of register values.

#### Your computer

Most of the software in this book will work on any 6502-based computer. There are, however, certain facts which you must know or find out about your computer before you can begin to use even the simplest machine code routine.

(1) You must know the addresses of RAM (Random Access Memory – memory you can write to and read from) available for use as program storage, data storage and workspace. In high level language programming (e.g. BASIC), the system deals with all storage addresses but in machine code programming you have to

decide where everything goes. One area that is certain to be available is \$0000 to \$00FF known as *page zero*. This is always used for the storage of system variables because of the special 'zero page' addressing modes.

(2) You must be able to display the present contents of any RAM or ROM (Read Only Memory – unchangeable memory used for operating systems which need to be there when the computer is switched on), and be able to alter RAM contents.

(3) When your machine code program is in place you must know how to cause your computer to execute that program by jumping to the address at which the program starts. It is also useful to know what address to jump to at the end of your program so that the computer system again takes control waiting for your next command.

Some computer systems include a *monitor* which typically will let you see and alter the contents of memory locations, jump to a specified address, copy from one area of memory to another and copy memory to and from tape or disk. Most monitors allow you to use the 'return from subroutine' instruction (RTS) at the end of your program to get back to the monitor. Some expect you to use the software interrupt instruction (BRK). A very few require you to jump (JMP) to a specified address within the monitor.

Better monitors will allow you to set *breakpoints* which stop a program at a specified address. The monitor then displays all register contents, giving you the chance to change them, before continuing execution on command. They may also *single-step* – execute one instruction at a time, displaying registers between the steps. This is useful in testing new programs.

If your built-in software does not have a machine code monitor, BASIC will let you examine and change memory through the use of PEEK and POKE. It should also have a USR or EXEC function to pass control to machine code subroutines.

There are a few other facts which you must know about your computer before you can use all the routines in this book. Most computers use ASCII codes for the alphanumeric characters that can be displayed. Some do not, and if your computer is one of these then you will have to find out what codes are used. Any character codes in this book are from the standard ASCII set (see Appendix C) and may have to be altered to suit your particular system.

The display routines in this book (Chapters 5 to 8) are written for the system known as the *memory-mapped display*. This is the most common method of putting characters on the screen and uses a dedicated area of RAM where each address corresponds to a screen character position. To use the display routines you will have to know the start address of this area of RAM, the number of characters displayed on a line and the difference between the memory addresses of equivalent character positions in adjacent lines. The latter value is not always the same as the number of characters in a line. If your computer uses some other display system, the display routines we give will have to be changed to fit your system. This subject is dealt with at greater depth in Chapter 5.

Since we include routines to check and deal with keyboard input, you will need a routine to scan the keyboard and, if a key is pressed, return with the correct character code. Such a routine is entirely dependent on the hardware design of your computer and we cannot supply anything that is of general use. Your monitor, BASIC interpreter or other system software will have a routine to do this task and you must know the address at which it can be called.

Our system standards demand that the input character code should be returned in the Accumulator and that no other registers or flags are affected. On no input, A should be returned with a value of zero. If the keyboard input routine in your computer does not meet these standards you will have to write an *interface* routine – one which sorts out the difference between two systems at the point where they meet.

The BBC Microcomputer has a particularly awkward keyboard scan routine, INKEY at \$FFF4. At entry, A must contain the value \$81, and X and Y a time limit to wait for a key press. On exit, if a key has been pressed, the ASCII code is in X, Y is zero and the Carry flag is reset. If no key is pressed, Y =\$FF and C = 1. The following code, GETCH, interfaces between INKEY and our system.

| GETCH: | PHP |       | ;save P, A, X and Y                   | 08  |    |    |
|--------|-----|-------|---------------------------------------|-----|----|----|
|        | PHA |       | ;on stack.                            | 48  |    |    |
|        | TXA |       | •                                     | 8A  |    |    |
|        | PHA |       | ;                                     | 48  |    |    |
|        | ΤΥΑ |       | ;                                     | 98  |    |    |
|        | PHA |       | · · · · · · · · · · · · · · · · · · · | 48  |    |    |
|        | LDY | #0    | ;initialise                           | A0  | 00 |    |
|        | LDX | #0    | ;registers for                        | A2  | 00 |    |
|        | LDA | #\$81 | ;INKEY needs and                      | A9  | 81 |    |
|        | JSR | INKEY | ;go seek input.                       | 20  | F4 | FF |
|        | LDA | #0    | ;A = 0 if no input s                  | oA9 | 00 |    |

| ~ ~ |
|-----|
| 01  |
|     |
|     |
|     |
|     |
|     |
|     |
|     |
|     |

#### Documentation of routines in this book

Our code is preceded by standard information helpful to its use. Length refers to the number of bytes. Stack refers to the total number of stack locations needed by the routine and any subroutines that it calls; it does not include the two bytes of stack taken when the routine is called. Each line of code is divided into four *fields*: a label field (used only where necessary), the mnemonic field, comment preceded by a semicolon, and the machine code instruction (one to three bytes long) in hexadecimal.

# Chapter Two Instruction Set Boosters

The 6500 family of processors has a comparatively small number of instructions. This makes it easier to become familiar with those instructions that are available. It also causes the same group of instructions to be used over and over again to carry out some more powerful function than is provided directly. This chapter is about the lowest level of such functions. It gives some useful groups of instructions, in short, simple subroutines, that will often be needed by higher level routines.

To cover all the routines in this book, 64 bytes of page zero memory will be used. The full mapping of these 64 bytes is given in the next chapter. For the utility routines in this chapter only the first eight page zero bytes are needed. These are:

| 00 | USPL | User stack          | lo |
|----|------|---------------------|----|
| 01 | USPH | pointer.            | hi |
| 02 | TMPL | Temporary storage   | lo |
| 03 | ТМРН | of return address.  | hi |
| 04 | ТМРА | Register A storage. |    |
| 05 | TMPP | Register P storage. |    |
| 06 | TMPY | Register Y storage. |    |
| 07 | TMPX | Register X storage. |    |

For the purposes of this book, the 64 bytes of reserved page zero memory are numbered in hexadecimal 00 to 3F. You might have to place them in different page zero locations if locations 00 to 3F are used by your machine's system software which you want to remain operative at the same time as these routines.

In addition to the 6502 stack pointer allowing the use of a stack in page 1 of memory (locations \$0100 to \$01FF) we are providing routines to use a stack of any size, anywhere in memory you choose to place it. The highest address of this user stack has to be put by you in the first reserved page zero locations, USPL-H, with the low order byte of the address first.

The TMP storage in reserved page zero memory is used by the utility routines to store the return address and the registers. Utility routines, except for STTMP, LDTMP and PARAM, operate on two single-byte parameters, P1 and P2, following the jump instruction, so the format for calling them is:

| JSR | name      | 20 | lo | hi |
|-----|-----------|----|----|----|
| EQB | \$P1,\$P2 | P1 | P2 |    |

Having the return address in TMPL-H is handy for addressing the parameters when picking them up in order to put them in the processor's registers. It simplifies coding to have the registers saved in page zero, where they can either be altered to return new values or left undisturbed and can also be accessed in any order.

TMP store is considered available for any utility routine to use and overwrite. Any interrupt routine which might use a utility routine calling STTMP would, therefore, have first to save TMP store and exit with it unchanged.

The first thing, then, is to have a routine that will put the contents of the registers into the page zero memory reserved for them and put the contents of the page zero locations back into the registers, when required:

STTMP and LDTMP - Save and recover registers from page zero Subroutines - None.

Length - 21.

Stack - When entered at STTMP: 1. When entered at LDTMP: 1. When entered at LDTMP+3: minus 1.

Input - None.

Output – The registers have been stored or recovered as required. Registers changed – None.

Method – Instructions up to LDTMP store the registers in the page zero locations reserved for them but can possibly have altered the A register (to what was initially in the P register) and the sign and zero flags of the P register (as a result of the PLA instruction). Instructions from LDTMP restore to all registers the values previously stored in page zero. When the routine is entered at STTMP all the code is executed, in order that, after being stored, the registers are unchanged on exit. When the routine is entered at LDTMP the registers are simply restored. Entry at LDTMP+3 restores only the A, X and Y registers from TMP and takes P from the processor's stack. This allows a calling routine to pass on information in the P register.

| STTMP: | STA | ТМРА | ;store accumulator,   | 85 | 04 |
|--------|-----|------|-----------------------|----|----|
|        | STX | ТМРХ | ;X register and Y     | 86 | 07 |
|        | STY | ΤΜΡΥ | register in page z.   | 84 | 06 |
|        | PHP |      | ;push P onto stack,   | 08 |    |
|        | PLA |      | ;pull it back into A  | 68 |    |
|        | STA | TMPP | ;and store in page z. | 85 | 05 |
| LDTMP: | LDA | TMPP | ;get original P in    | A5 | 05 |
|        | PHA |      | ;A to stack it.       | 48 |    |
|        | LDA | ТМРА | ;recover A,           | A5 | 04 |
|        | LDX | TMPX | ;X and                | A6 | 07 |
|        | LDY | ΤΜΡΥ | ;Y.                   | A4 | 06 |
|        | PLP |      | recover original P;   | 28 |    |
|        | RTS |      | ;and return.          | 60 |    |

Since the later utility routines are going to operate on parameters embedded in the code, we now need a routine (1) to take up those parameters into the processor's registers and (2) to update the address on the stack used to return to the code calling a routine with parameters, so that the parameters are skipped on exit and not executed as code. We call this routine PARAM and, to help understanding of it, here is an example, illustrated with code and stack addresses, of the position at the fifth instruction of PARAM, assuming an empty stack to start with.

| CODE |
|------|
|------|

| Hex add | ress |         |                |         |        |    |
|---------|------|---------|----------------|---------|--------|----|
| 1656    |      |         |                |         |        |    |
| 1657    |      | JSR     | PSHZM          | 20      | 3B     | 12 |
| 165A    |      | EQB     | \$P1,\$P2      | nn      | nn     |    |
| 165C    |      |         |                |         |        |    |
| 123B PS | HZM: | JSR     | PARAM          | 20      | 15     | 12 |
|         |      | _       |                |         |        |    |
|         |      | RTS     |                | 60      |        |    |
| 1215 PA | RAM: | JSR     | STTMP          |         |        |    |
| 1218    |      | РНР     |                |         |        |    |
| 1219    |      | CLD     |                |         |        |    |
| 121A    |      | CLC     |                |         |        |    |
| STACK   |      |         |                |         |        |    |
| 01FF    | 16   | unadjus | ted return add | Iress – | l from | hi |
| 01FE    | 59   | PSHZN   | A to main cod  | e.      |        | lo |
|         |      |         |                |         |        |    |

| 01FD | 12 | return address –1 from PARAM | hi      |
|------|----|------------------------------|---------|
| 01FC | 3D | to code in PSHZM.            | lo      |
| 01FB |    | contents of the P register.  |         |
| 01FA |    | stack poin                   | ter = 9 |

FA stack pointer = \$FA The contents of the P register, at stack address \$01FB, have, at

this stage, overwritten the return address from STTMP to the code in PARAM. The 8-bit stack pointer contains \$FA, the high order byte \$01 of the stack address being assumed. The TSX instruction in PARAM transfers the stack pointer value \$FA to the X register so that the LDA \$0104,X instruction loads the byte at address \$0104 + \$FA = &01FE. The rest is straightforward enough.

#### PARAM – Get two embedded parameters

Subroutines - STTMP.

*Length* – 38.

Stack – 3.

Input - None.

Output - X = Parameter 1. A and Y = Parameter 2. Registers are saved in TMP. TMPL-H holds the address of the byte preceding Parameter 1. The return address on the stack is incremented by 2 to skip the parameters.

Registers changed - A, X and Y.

Method – The routine relies on the fact that the 6502 processor stack is fixed in page 1 of memory and that 5 bytes have been added to the stack from the call by the routine with parameters. Using the stack pointer as an index, it is possible to pick up the return address from the routine with embedded parameters, adjust it on the stack to skip the parameters on exit and use it in TMPH-L to address the parameters.

| PARAM: JSR<br>PHP<br>CLD<br>CLC<br>TSX | STTMP                  | ;save regs. in pz.<br>;save D & C status.<br>;clear decimal mode<br>;& carry for bin. add.<br>;indexing with | 20<br>08<br>D8<br>18<br>BA | lo             | hi |
|----------------------------------------|------------------------|----------------------------------------------------------------------------------------------------|----------------------------|----------------|----|
| LDA<br>STA<br>ADC                      | \$0104,X<br>TMPL<br>#2 | ;stack pointer get<br>;return address – l<br>;into page zero                                                 | BD<br>85<br>69             | 04<br>02<br>02 | 01 |
| STA                                    | \$0104,X               | ;TMPH-L as address                                                                                           | 9D                         | 04             | 01 |
| LDA                                    | \$0105,X               | ;of parameters. Adjust                                                                                       | BD                         | 05             | 01 |
| STA                                    | ТМРН                   | ;return address on                                                                                           | 85                         | 03             |    |
| ADC                                    | #0                     | stack past the;                                                                                              | 69                         | 00             |    |
| STA                                    | \$0105,X               | ;two parameters.                                                                                             | 9D                         | 05             | 01 |

| LDY | #1       | ;index first param. | A0         | 01 |
|-----|----------|---------------------|------------|----|
| LDA | (TMPL),Y | ;get it into X      | <b>B1</b>  | 02 |
| TAX |          | ;via A.             | AA         |    |
| INY |          | ;index next.        | C8         |    |
| LDA | (TMPL),Y | get into A and;     | <b>B</b> 1 | 02 |
| TAY |          | ;into Y via A.      | A8         |    |
| PLP |          | ;restore flags      | 28         |    |
| RTS |          | ;and return.        | 60         |    |

The first utility routines that operate on parameters embedded in the code come next. PSHZM pushes any page zero bytes selected from a block of eight onto the user stack and PULZM pulls bytes from the user stack back into page zero memory, both adjusting the user stack pointer USPL-H.

The first parameter following the JSR instruction gives the lowest address of the 8-byte block and the setting of bits in the second parameter determines which page zero bytes are to be pushed or pulled. The most significant (left-most) bit of parameter 2 refers to the page zero byte at parameter 1 address + 7 and the least significant bit, to the page zero byte at parameter 1 address + 0. For example:

JSR PSHZM EQB \$08,\$FF

would push the eight bytes at 0F to 08, in that order. Having parameter 2 = 3F would push the six bytes at 0D to 08 and having parameter 2 = F2 would push the five bytes at 0F to 0Cand 09. A parameter address at FE would cause wraparound, i.e. the routine would operate on the 8-byte block FE to 505.

PSHZM – Push up to eight page zero bytes, selected from an 8-byte block, onto the user stack

Subroutines - PARAM, STTMP, LDTMP.

Length - 28.

Stack - 5. User Stack - up to 8, depending on parameter 2.

Input - Parameter 1 = base address of 8-byte block of page zero memory. Parameter 2 = byte select mask (bit set = push). The most significant bit of the mask corresponds to the highest addressed byte of memory.

Output - Selected bytes from page zero are stored on the user stack. The user stack pointer, USPL-H, is decremented accordingly. Registers changed - None.

Method - The routine uses parameters 1 and 2, put into X and Y

respectively by PARAM. The highest addressed page zero byte is dealt with first by (1) shifting the bit mask, one bit at a time, left from A, and (2) when the bit is set, loading the page zero byte addressed by 7+ the successively decreasing 8-byte block address. After any byte is stored on the user stack, its stack pointer is decreased by one. The operation ends as soon as there are no remaining byte mask bits set, without necessarily having tested all 8 bits individually.

Since PSHZM first calls PARAM, which calls STTMP, which puts all the registers in TMP store, registers can be pushed onto the user stack by making parameter 2 address TMP store.

| PSHZM: | JSR<br>LDY | PARAM<br>#0 | ;save rgs & get parms.<br>;zero index user SP. | 20<br>A0   | lo<br>00 | hi |
|--------|------------|-------------|------------------------------------------------|------------|----------|----|
| PHL:   | ASL        | A           | shift mask bit out.                            | 0A         | 00       |    |
|        | PHA        |             | ;save mask. If bit set                         | 48         |          |    |
|        | BCC        | PHLT        | ;get corresponding pz                          | 90         | 0C       |    |
|        | LDA        | \$07,X      | ;byte and store it in                          | <b>B</b> 5 | 07       |    |
|        | STA        | (USPL),Y    | ;location whose addr                           | 91         | 00       |    |
|        | LDA        | USPL        | ;given at pz USPL-H                            | A5         | 00       |    |
|        | BNE        | PHD         | ;(user stack pointer).                         | D0         | 02       |    |
|        | DEC        | USPH        | ;decrement user                                | C6         | 01       |    |
| PHD:   | DEC        | USPL        | stack pointer.                                 | C6         | 00       |    |
| PHLT:  | DEX        |             | ; index next pz byte.                          | CA         |          |    |
|        | PLA        |             | ;restore mask, repeat                          | 68         |          |    |
|        | BNE        | PHL         | ;if any set bits left.                         | D0         | EC       |    |
|        | JMP        | LDTMP       | ;get regs. from pz.                            | 4C         | lo       | hi |
|        |            |             |                                                |            |          |    |

*PULZM – Pull up to eight bytes from the user stack back into selected locations of an 8-byte block* 

Subroutines - PARAM, STTMP, LDTMP.

Length - 26.

Stack – 5. User Stack – Up to minus 8, depending on parameter 2.

- Input Parameter 1 = base address of an 8-byte block of page zero memory. Parameter 2 = byte select mask (bit set = pull). The least significant bit of the mask corresponds to the lowest addressed byte of memory.
- Output Bytes from the user stack are moved to selected page zero locations. The user stack is incremented accordingly.
- Registers changed None, unless PULZM addresses TMPA, P, Y or X, when registers would be pulled from the user stack.
- Method The routine uses parameters 1 and 2, put into X and A respectively by PARAM. The lowest addressed page zero byte is

dealt with first by (1) shifting the byte select mask, one bit at a time, right from A and (2) when the bit is set, storing the byte taken from the user stack into the page zero location addressed by 0 + the successively increasing 8-byte block base address. The stack pointer is increased by 1, before any byte is taken from the user stack. The operation ends as soon as there are no remaining byte mask bits set, without necessarily having tested all eight bits individually.

Registers that have previously been pushed onto the user stack can be restored by making parameter 2 address TMP store. In this case, the registers from the user stack will be put into TMP store, from where they will be placed in the processor's registers on exit via LDTMP.

| PULZM: | JSR<br>LDY | PARAM<br>#0 | ;save regs, get params.<br>;index to user SP. | 20<br>A0   | lo<br>00 | hi |
|--------|------------|-------------|-----------------------------------------------|------------|----------|----|
| PLL:   | LSR        | Α           | ;shift mask bit out.                          | 4A         |          |    |
|        | PHA        |             | ;save mask.                                   | 48         |          |    |
|        | BCC        | PLLT        | ;if bit is set                                | 90         | 0A       |    |
|        | INC        | USPL        | ;increment user                               | E6         | 00       |    |
|        | BNE        | PLI         | ;stack pointer and                            | D0         | 02       |    |
|        | INC        | USPH        | ;pull byte to                                 | <b>E6</b>  | 01       |    |
| PLI:   | LDA        | (USPL),Y    | ;corresponding                                | <b>B</b> 1 | 00       |    |
|        | STA        | \$00,X      | ;page zero byte.                              | 95         | 00       |    |
| PLLT:  | INX        |             | ;index next pz byte.                          | E8         |          |    |
|        | PLA        |             | ;restore mask. Repeat                         | 68         |          |    |
|        | BNE        | PLL         | ;if any set bit left.                         | D0         | EE       |    |
|        | JMP        | LDTMP       | ;get regs. from pz.                           | 4C         | lo       | hi |

The next four utilities move 2-byte words about in memory, as needed often by other routines. Like PSHZM and PULZM, they all save registers in TMP store, returning via LDTMP to recover them. No special explanation of method is needed for these simple routines.

LDZE – Transfer a 2-byte word to page zero from anywhere in memory outside page zero Subroutines – PARAM, STTMP, LDTMP.

Length - 28.

Stack – 5.

Input – Parameter 1 = Address of the first byte of the page zero destination. Parameter 2 = Address of the first byte of a page zero word holding the address (lo hi) of the extended memory source.

#### 14 6502 Machine Code for Humans

Output - The word in memory outside page zero is copied into the page zero locations specified.

Registers changed - None.

| LDZE: | JSR<br>LDA | PARAM<br>\$0000,Y | ;save regs. get params.<br>;move memory pointer | 20<br>B9   | lo<br>00 | hi<br>00 |
|-------|------------|-------------------|-------------------------------------------------|------------|----------|----------|
|       | STA        | TMPL              | ;to TMP store for                               | 85         | 02       | 00       |
|       | INY        |                   | ;post-indexed                                   | C8         |          |          |
|       | LDA        | \$0000,Y          | ;indirect                                       | B9         | 00       | 00       |
|       | STA        | ТМРН              | ;addressing.                                    | 85         | 03       |          |
|       | LDY        | #0                | ;move first                                     | A0         | 00       |          |
|       | LDA        | (TMPL),Y          | ;byte to                                        | Bl         | 02       |          |
|       | STA        | \$00,X            | ;page zero.                                     | 95         | 00       |          |
|       | INY        |                   | ;move second                                    | <b>C8</b>  |          |          |
|       | LDA        | (TMPL),Y          | ;byte to                                        | <b>B</b> 1 | 02       |          |
|       | STA        | \$01,X            | ;page zero.                                     | 95         | 01       |          |
|       | JMP        | LDTMP             | ;get regs. from pz.                             | 4C         | lo       | hi       |

STZE – Transfer a 2-byte word from page zero to anywhere in memory outside page zero

Subroutines - PARAM, STTMP, LDTMP.

Length - 28.

Stack – 5.

Input - Parameter 1 = Address of the first byte of the page zero source. Parameter 2 = Address of the first byte of the page zero word holding the address (lo hi) of the extended memory destination.

Output – The word in page zero is copied to the address specified outside page zero.

Registers changed - None.

| STZE: | JSR<br>LDA<br>STA<br>INY | PARAM<br>\$0000,Y<br>TMPL | ;save regs. get params.<br>;move memory pointer<br>;to TMP store for<br>;post-indexed | 20<br>B9<br>85<br>C8 | lo<br>00<br>02 | hi<br>00 |
|-------|--------------------------|---------------------------|---------------------------------------------------------------------------------------|----------------------|----------------|----------|
|       | LDA                      | \$0000,Y                  | ;indirect                                                                             | B9                   | 00             | 00       |
|       | STA                      | ТМРН                      | ;addressing.                                                                          | 85                   | 03             |          |
|       | LDY                      | #0                        | ;move first byte                                                                      | A0                   | 00             |          |
|       | LDA                      | \$00,X                    | ;from page zero to                                                                    | B5                   | 00             |          |
|       | STA                      | (TMPL),Y                  | ;extended area RAM.                                                                   | 91                   | 02             |          |
|       | INY                      |                           | ;move second byte                                                                     | <b>C</b> 8           |                |          |
|       | LDA                      | #01,X                     | from page zero to                                                                     | B5                   | 01             |          |
|       | STA                      | (TMPL),Y                  | ;extended area RAM.                                                                   | 91                   | 02             |          |
|       | JMP                      | LDTMP                     | ;get regs. from pz.                                                                   | 4C                   | lo             | hi       |

EXGZZ – Exchange two page zero words Subroutines – PARAM, STTMP, LDTMP. Length – 31.

Stack - 5.

Input – Parameter 1 =Address of the first byte of a page zero word. Parameter 2 =Address of the first byte of another page zero word.

Output - The positions of the two page zero words are reversed. Registers changed - None.

| EXGZZ: | JSR | PARAM    | ;save regs. get params. | 20        | lo | hi |
|--------|-----|----------|-------------------------|-----------|----|----|
|        | LDA | \$00,X   | ;load P1 first byte.    | B5        | 00 |    |
|        | PHA |          | ;put it on 6502 stack.  | 48        |    |    |
|        | LDA | \$0000,Y | ;load P2 first byte.    | B9        | 00 | 00 |
|        | STA | \$00,X   | ;put it in P1 place.    | 95        | 00 |    |
|        | PLA |          | ;recover P1 1st byte.   | 68        |    |    |
|        | STA | \$0000,Y | ;put it in P2 place.    | 99        | 00 | 00 |
|        | INY |          | ;point to next byte.    | C8        |    |    |
|        | LDA | \$01,X   | ;load P1 2nd byte.      | B5        | 01 |    |
|        | PHA |          | ;put it on 6502 stack.  | 48        |    |    |
|        | LDA | \$0000,Y | ;load P2 2nd byte.      | <b>B9</b> | 00 | 00 |
|        | STA | \$01,X   | ;put it in P1 place.    | 95        | 01 |    |
|        | PLA |          | recover P1 2nd byte.    | 68        |    |    |
|        | STA | \$0000,Y | ;put it in P2 place.    | 99        | 00 | 00 |
|        | JMP | LDTMP    | ;get regs. from pz.     | 4C        | lo | hi |
|        |     |          |                         |           |    |    |

*TFRZZ – Transfer a 2-byte word from one page zero location to another* 

Subroutines - PARAM, STTMP, LDTMP.

Length - 17.

Stack – 5.

Input – Parameter 1 = Address of the first byte of the page zero word to be transferred. Parameter 2 = Address of the first byte of the page zero destination.

Output – The word is copied from the P1 address to the P2 address. Registers changed – None.

| JSR | PARAM                    | ;save regs. get params.                                         | 20                                                                                                    | lo                                                                                                    | hi                                                                                                    |
|-----|--------------------------|-----------------------------------------------------------------|----------------------------------------------------------------------------------------------------|----------------------------------------------------------------------------------------------------|----------------------------------------------------------------------------------------------------|
| LDA | \$00,X                   | get P1 first byte;                                              | B5                                                                                                    | 00                                                                                                    |                                                                                                    |
| STA | \$0000,Y                 | ;to P2 first byte.                                              | 99                                                                                                    | 00                                                                                                    | 00                                                                                                    |
| INY |                          | ;point to next byte.                                            | C8                                                                                                    |                                                                                                    |                                                                                                    |
| LDA | \$01,X                   | ;get P1 second byte                                             | B5                                                                                                    | 01                                                                                                    |                                                                                                    |
| STA | \$0000,Y                 | ;to P2 second byte.                                             | 99                                                                                                    | 00                                                                                                    | 00                                                                                                    |
| JMP | LDTMP                    | ;get regs. from pz.                                             | 4C                                                                                                    | lo                                                                                                    | hi                                                                                                    |
|     | STA<br>INY<br>LDA<br>STA | LDA \$00,X<br>STA \$0000,Y<br>INY<br>LDA \$01,X<br>STA \$0000,Y | LDA\$00,X;get P1 first byteSTA\$0000,Y;to P2 first byte.INY;point to next byte.LDA\$01,X;get P1 second byteSTA\$0000,Y;to P2 second byte. | LDA\$00,X;get P1 first byteB5STA\$0000,Y;to P2 first byte.99INY;point to next byte.C8LDA\$01,X;get P1 second byteB5STA\$0000,Y;to P2 second byte.99 | LDA\$00,X;get P1 first byteB500STA\$0000,Y;to P2 first byte.9900INY;point to next byte.C8LDA\$01,X;get P1 second byteB501STA\$0000,Y;to P2 second byte.9900 |

Simple addition and subtraction, with any carry or borrow previously generated, comes next. The first two of these utilities add or subtract a 1-byte to a 2-byte value and the second two add or subtract 2 2-byte values. 2-byte values are held with the least significant byte preceding the most significant. When doing addition, the carry flag set (= 1) denotes that a carry has to be added in, whilst, in subtraction, the carry flag reset (= 0) denotes that a borrow has to be taken off. Note that these four utilities save registers in TMP store but return via LDTMP+3, so that the flags are not recovered from TMP but from the processor stack, where the add and subtract routines place them. In this way the flags' status, resulting from the arithmetic, is passed on.

ADCZI – Add with carry an 8-bit unsigned value to a word in page zero

Subroutines - PARAM, STTMP, LDTMP.

Length - 21.

Stack – 5.

Input - Parameter 1 = Address of the first byte of a word in page zero holding a binary value (lo hi). Parameter 2 = An 8-bit unsigned value.

*Output* – The 8-bit value + any carry has been added to the page zero word.

Registers changed - P.

| ADCZI: | JSR<br>LDA<br>STY<br>ADC<br>STA<br>LDA<br>ADC<br>STA<br>PHP | PARAM<br>\$00,X<br>\$00,X<br>\$00,X<br>\$00,X<br>\$00,X<br>\$01,X<br>#0<br>\$01,X | ;save regs. get params.<br>;get first pz byte.<br>;store P2 value. Add<br>;P2 to A. Result to<br>;first page zero byte.<br>;get 2nd pz byte. Add<br>;zero + any carry.<br>;Result to 2nd pz.<br>;stack result flags | 20<br>B5<br>94<br>75<br>95<br>B5<br>69<br>95<br>08 | lo<br>00<br>00<br>00<br>00<br>01<br>00<br>01 | hi |
|--------|-------------------------------------------------------------|-----------------------------------------------------------------------------------|----------------------------------------------------------------------------------------------------|----------------------------------------------------|----------------------------------------------|----|
|        | JMP                                                         | LDTMP+3                                                                           | ;for return in P.                                                                                                    | 4C                                                 | lo                                           | hi |

SBCZI – Subtract with borrow 8-bit unsigned value from page zero word

Subroutines - PARAM, STTMP, LDTMP.

Length - 21.

Stack – 5.

Input – Parameter 1 = Address of the first byte of a word in page zero holding a binary value (lo hi). Parameter 2 = An 8-bit unsigned value.

Output – The 8-bit value and any borrow has been taken from the page zero word.

Registers changed - P.

| SBCZI: | JSR | PARAM   | ;save regs. get params. | 20 | lo | hi |
|--------|-----|---------|-------------------------|----|----|----|
|        | LDA | \$00,X  | ;get first pz byte.     | B5 | 00 |    |
|        | STY | \$00,X  | ;store P2 value.take    | 94 | 00 |    |
|        | SBC | \$00,X  | ;P2 from 1st pz value.  | F5 | 00 |    |
|        | STA | \$00,X  | ;put result in 1st pz.  | 95 | 00 |    |
|        | LDA | \$01,X  | ;get 2nd pz byte.       | B5 | 01 |    |
|        | SBC | #0      | subt. 0 & any borrow.   | E9 | 00 |    |
|        | STA | \$01,X  | ;put result in 2nd pz.  | 95 | 01 |    |
|        | PHP |         | stack results flags.    | 08 |    |    |
|        | JMP | LDTMP+3 | ;for return in P.       | 4C | lo | hi |
|        |     |         |                         |    |    |    |

ADCZZ – Add with carry two page zero words

Subroutines - PARAM, STTMP, LDTMP.

Length - 22.

Stack - 5.

- Input Parameter 1 = Address of the first byte of a 2-byte binary value (lo hi) in page zero. Parameter 2 = Address of the first byte of another binary word (lo hi) in page zero.
- Output The result of the addition is in the page zero word addressed by P1.

Registers changed - P.

Method – With the Pl address in X and the P2 address in Y, the code shows that a 1-byte page zero address (zero in this case) may be indexed by X, but not by Y. The only exceptions to this are the LDX and STX instructions, where a 1-byte page zero location can be indexed by Y.

| ADCZZ: | JSR<br>LDA<br>ADC<br>STA<br>INY | PARAM<br>\$00,X<br>\$0000,Y<br>\$00,X   | ;save regs.get params.<br>;get first P1 byte.<br>;add first P2 byte.<br>;result back to P1.<br>;repeat | 20<br>B5<br>79<br>95<br>C8 | lo<br>00<br>00<br>00 | hi<br>00 |
|--------|---------------------------------|-----------------------------------------|----------------------------------------------------------------------------------------------------|----------------------------|----------------------|----------|
|        | LDA<br>ADC<br>STA<br>PHP<br>JMP | \$01,X<br>\$0000,Y<br>\$01,X<br>LDTMP+3 | ;for second<br>;P1 and P2<br>;bytes.<br>;stack result flags<br>;for return in P.                       | B5<br>79<br>95<br>08<br>4C | 01<br>00<br>01<br>Io | 00<br>hi |

SBCZZ – Subtract, with any borrow, two page zero words Subroutines – PARAM, STTMP, LDTMP.

Length - 22.

*Stack* – 5.

Input – Parameter 1 =Address of the first byte of a 2-byte binary value (lo hi) in page zero. Parameter 2 = Address of the first byte of another binary word in page zero.

Output - The result of the subtraction (lo hi) is in the binary word addressed by P1.

Registers changed - P.

| SBCZZ: | JSR<br>LDA<br>SBC<br>STA<br>INY | PARAM<br>\$00,X<br>\$0000,Y<br>\$00,X   | ;save regs.get params.<br>;get first P1 byte.<br>;subtract 1st P2 byte.<br>;result back to P1.<br>;repeat | 20<br>B5<br>F9<br>95<br>C8 | lo<br>00<br>00<br>00 | hi<br>00 |
|--------|---------------------------------|-----------------------------------------|----------------------------------------------------------------------------------------------------|----------------------------|----------------------|----------|
|        | LDA<br>SBC<br>STA<br>PHP<br>JMP | \$01,X<br>\$0000,Y<br>\$01,X<br>LDTMP+3 | ;for second<br>;P1 and P2<br>;bytes.<br>;stack result flags<br>;for return in P.                          | B5<br>F9<br>95<br>08<br>4C | 01<br>00<br>01<br>lo | 00<br>hi |

The last utility is a multiple choice one. On a 2-byte word in page zero, the address of the first word of which is in parameter 1, it does one of eight things – depending on the value (0 to 7) of the least significant 3 bits of parameter 2. The binary selection of the action to be performed is of particular interest. Figure 2.1 shows how any of the eight operations is selected in a maximum of three tests.

MUG – Multiple choice utility group

```
Subroutines - PARAM, STTMP, LDTMP.
```

Length - 126.

Stack – 5.

Input - Parameter 1 = Address of the first byte of a 2-byte word in page zero. The least significant 3 bits of Parameter 2 hold the action select code: 0 = CLR: zeroise P1 word. 1 = EXG: exchange bytes of P1 word. 2 = CPL: 1's (9's) complement P1 word. 3 =MUL: multiply the two bytes giving the result (lo hi) at P1. 4 =SEX: extend the sign of the first P1 byte through the other byte, so that the single byte value becomes a double-byte value. 5 = SRT: if the second P1 byte is less than the first, exchange the bytes, so that the first of the two bytes always has the lower value. 6 =NEG: 2's (10's) complement the (lo hi) P1 word. 7 = DIV: divide the second P1 byte by the first with the result in the first and the remainder in the second byte.

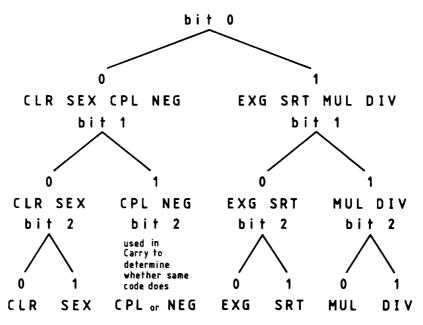

Fig. 2.1. Binary selection in MUG.

Output - As specified by the action select code.

Registers changed - In CPL, SEX, SRT and NEG flags might be changed. Otherwise all registers are unchanged.

Method - At label CN, the same code 1's or 2's complements according to whether the carry is reset or set. The 8-bit multiplication/division is done by shifting and adding/subtracting.

| MUG:  | JSR | PARAM      | ;save regs.get params.    | 20         | lo | hi |
|-------|-----|------------|---------------------------|------------|----|----|
|       | AND | #%00000111 | ;clear non-code bits.     | 29         | 07 |    |
|       | LSR | Α          | ;EXG SRT MUL DIV or       | 4A         |    |    |
|       | BCS | ESMD       | ;CLR SEX CPL NEG.         | <b>B</b> 0 | 28 |    |
| CSCN: | LSR | Α          | ;select CPL NEG           | 4A         |    |    |
|       | BCS | CN         | ;or CLR SEX.              | <b>B0</b>  | 16 |    |
| CS:   | LSR | Α          | ;select Sign EXtend       | 4A         |    |    |
|       | BCS | SEX        | ;or CLeaR.                | <b>B</b> 0 | 07 |    |
| CLR:  | STA | \$00,X     | ;shifts cleared A so      | 95         | 00 |    |
|       | STA | \$01,X     | ;A clears pz lo hi.       | 95         | 01 |    |
|       | JMP | LDTMP      | ;return with pz regs.     | 4C         | lo | hi |
| SEX:  | LDY | \$00,X     | ;test 1st byte sign       | <b>B4</b>  | 00 |    |
|       | BPL | SEXH       | ; changing $A = $ \$00 to | 10         | 02 |    |
|       | ORA | #\$FF      | ;A=\$FF if negative.      | 09         | FF |    |
| SEXH: | STA | \$01,X     | ;store 2nd byte and       | 95         | 01 |    |
|       | PHP |            | stack sign flag;          | 08         |    |    |

|       | JMP | LDTMP+3     | ;for return in P.      | 4C         | lo  | hi |
|-------|-----|-------------|------------------------|------------|-----|----|
| CN:   |     | A           | ;bit 2 used in SBC     | 4A         | 00  |    |
|       | SBC | \$00,X      | ;to effect 1's comp-   | F5         | 00  |    |
|       | STA | \$00,X      | ;lement (CPL) if 0,    | 95         | 00  |    |
|       | LDA | #0          | ;else 2's              | A9         | 00  |    |
|       | SBC | \$01,X      | ;complement (NEG)      | F5         | 01  |    |
|       | STA | \$01,X      | ;if 1.                 | 95<br>08   | 01  |    |
|       | PHP |             | stack result flags     | 08         | 1   | L: |
| TOMD. | JMP | LDTMP+3     | ;for return in P.      | 4C         | lo  | hi |
| ESMD: |     | A           | ;select MUL DIV        | 4A         | 115 |    |
| TC.   | BCS | MD          | ;or EXG SRT.           | B0         | 1E  |    |
| ES:   |     |             | ;select SoRT           | 4A         | 01  |    |
|       |     | \$01,X      | ;(after getting hi &   | B5         | 01  |    |
|       |     | \$00,X      | ;lo bytes of pz)       | B4         | 00  |    |
| TNO   | BCS | SRT         | ;or EXchanGe by        | B0         | 07  |    |
| EXG:  | STA | \$00,X      | ;putting back in       | 95         | 00  |    |
|       | STY | \$01,X      | ;reverse order.        | 94         | 01  | ۰. |
| ODT   | JMP |             | ;return with pz regs.  | 4C         | lo  | hi |
| SRT:  | CMP | \$00,X      | ;exchange only if      | D5         | 00  |    |
|       | BCS | SRTF        | ;2nd byte < 1st byte   | B0         | 04  |    |
|       | STA | \$00,X      | ;by putting back in    | 95         | 00  |    |
| ODTE  | STY | \$01,X      | ;reverse order.        | 94         | 01  |    |
| SRTF: | PHP |             | ;complement carry so   | 08         |     |    |
|       | PLA |             | ;it is set only if     | 68         |     |    |
|       | EOR | #%00000001  | ;exchange occurred.    | 49         | 01  |    |
|       | PHA |             | stack result flags     | 48         |     |    |
|       | JMP | LDTMP+3     | ;for return in P.      | 4C         | lo  | hi |
| MD:   | LDY | #8          | ;load 8-bit counter.   | A0         | 08  |    |
|       | CLD |             | ;set for binary arith. | D8         |     |    |
|       | LSR | A           | ;select DIVision       | 4A         |     |    |
|       | BCS | DIV         | ;or MULtiplication.    | <b>B</b> 0 | 14  |    |
| MUL:  | ASL | A           | ;shift part product.   | 0A         |     |    |
|       | ROL | \$01,X      | ;shift multiplier.     | 36         | 01  |    |
|       | BCC | MULT        | ;skip if no add at     | 90         | 07  |    |
|       | CLC | <b>*</b> ** | ;this place, else add  | 18         | ~~  |    |
|       | ADC | \$00,X      | ;multiplicand to       | 75         | 00  |    |
|       | BCC | MULT        | ;part product with     | 90         | 02  |    |
|       | INC | \$01,X      | ;carry to 8-bit ovflw. | F6         | 01  |    |
| MULT: | DEY |             | ;repeat for 8 bits     | 88         |     |    |
|       | BNE | MUL         | ;of multiplier         | D0         | Fl  |    |
|       | STA | \$00,X      | ;lo byte rslt to pz.   | 95         | 00  |    |
| DW    | JMP | LDTMP       | ;return with pz regs.  | 4C         | lo  | hi |
| DIV:  | ASL | \$01,X      | ;shift dividend into   | 16         | 01  |    |
|       | ROL | A           | ;remainder, test if    | 2A         |     |    |
|       | СМР | \$00,X      | ;divisor subtracts.    | D5         | 00  |    |

|       | BCC | DIVT   | subtract if it will;  | 90 | 04 |    |
|-------|-----|--------|-----------------------|----|----|----|
|       | SBC | \$00,X | ;& set part quotient  | F5 | 00 |    |
|       | INC | \$01,X | ;place bit.           | F6 | 01 |    |
| DIVT: | DEY |        | ;repeat for 8 bits    | 88 |    |    |
|       | BNE | DIV    | ;of dividend.         | D0 | F2 |    |
|       | STA | \$00,X | ;remainder to pz.     | 95 | 00 |    |
|       | JMP | LDTMP  | ;return with pz regs. | 4C | lo | hi |

Three of the routines in this chapter, PSHZM, PULZM and MUG, use instructions to branch by the value given in the second byte of the instruction, which is known as the displacement. This can be either negative (to branch backwards) or positive (to branch forwards). Anybody new to machine code and not using an assembler, has to get used to the fact that the displacement is calculated from the first byte after the end of the branch instruction. An assembler, which allows you to show a label to be branched to, calculates these displacements for you.

Look at the fourth instruction in MUG, BCS ESMD (B0 28). The displacement \$28, or decimal 40, is calculated from the byte containing \$4A and takes you to another byte containing \$4A, where the label ESMD is. Near the end of the routine, one down from the label MULT, is the instruction BNE MUL (D0 F1). The displacement \$F1, or decimal -15, calculated from the byte containing \$95, takes you to the byte containing \$0A, where the label MUL is.

## Chapter Three Organising for Character Display

Programming a major application in machine code is a very different matter from writing a single routine to perform some limited, easily defined task. For one thing, there is more data to be considered than can conveniently be passed in the few registers the 6502 processor has. To remedy this we reserve space in page zero for four 16-bit user registers. These should be treated in the same way as the processor's registers by being saved before use so that they can be returned unchanged after use. You have seen how calls to PSHZM and PULZM can do this. We also saw the advantages of storing the 6502 registers in page zero rather than on the processor's stack. Other locations in page zero ought to be reserved, where information most commonly needed throughout an application will always be found by whatever routine needs it.

There is another advantage in having these reserved memory areas. They offer more scope for writing routines that can be made to do different things simply by altering the information in memory, rather than by altering any code. This should become clear as you read on.

For ease and economy of addressing it, all this common information, or addresses pointing to it, is in page zero. It requires 64 bytes laid out as follows, though perhaps with a different base address to suit your system:

| The User Stack    | user stack<br>pointer. | lo<br>hi | USPL<br>USPH | 00<br>01 |
|-------------------|------------------------|----------|--------------|----------|
| Temporary storage | general                | lo       | TMPL         | 02       |
|                   | storage.               | hi       | TMPH         | 03       |
|                   | register A storage     |          | TMPA         | 04       |
|                   | register P storage     |          | TMPP         | 05       |
|                   | register Y storage.    |          | ΤΜΡΥ         | 06       |
|                   | register X storage.    |          | ТМРХ         | 07       |

| 08         | UAL  | lo | user                    | The 16-bit user 'registers' |
|------------|------|----|-------------------------|-----------------------------|
| 09         | UAH  | hi | register A.             | -                           |
| <b>0</b> A | UBL  | lo | user                    |                             |
| <b>0B</b>  | UBH  | hi | register B.             |                             |
| <b>0C</b>  | UCL  | lo | (user                   |                             |
| <b>0D</b>  | UCH  | hi | register C.             |                             |
| <b>0E</b>  | UDL  | lo | user                    |                             |
| 0F         | UDH  | hi | (register D.            |                             |
| 10         | КСН  |    | keyed input chr.        | Character string data       |
| 11         | РСН  |    | character to print.     |                             |
| 12         | DELH |    | 1/100 sec delay factor. | <b>Delay</b> information    |
| 13         | DELN |    | no. of 1/100 secs delay | 1.                          |
| 14         | PRAL | lo | f prompt message        | Prompt information          |
| 15         | PRAH | hi | string address.         | -                           |
| 16         | PRT  |    | index to last character |                             |
| 17         | PRF  |    | character index.        |                             |
| 18         | BYTL | lo | faddress of Ex          | tended memory addresses     |
| 19         | BYTH | hi | byte storage.           | of storage                  |
| 1A         | WRDL | lo | ∫address of             |                             |
| 1 B        | WRDH | hi | word storage.           |                             |
| 1C         | STRL | lo | address of              |                             |
| 1 E        | STRH | hi | character strings.      |                             |
| 1 E        | ARRL | lo | ∫address of two-        |                             |
| 1F         | ARRH | hi | dimensional arrays.     |                             |
| 20         | DAPL | lo | address of display      |                             |
| 21         | DAPH | hi | area parameter tables.  |                             |
| 22         | CCN  |    | cursor character inc    | lex. Display information    |
| 23         | CLN  |    | cursor line index.      |                             |
| 24         | CCDL | lo | cursor character        |                             |
| 25         | CCDH | hi | byte displacement.      |                             |
| 26         | CLDL | lo | cursor line             |                             |
| 27         | CLDH | hi | byte displacement.      |                             |
| 28         | DHL  | lo | ∫ the home              | The current display area    |
| 29         | DHH  | hi | address.                |                             |
| 2A         | DCN  |    | character high index.   |                             |

| 2B<br>2C<br>2D<br>2E<br>2F                                                 | DLN<br>DCDL<br>DCDH<br>DLDL<br>DLDH                                                       | lo<br>hi<br>lo<br>hi | line high index.<br>{ single character<br>{ byte difference.<br>{ single line<br>{ byte difference.                                                                                                    |                      |
|----------------------------------------------------------------------------|-------------------------------------------------------------------------------------------|----------------------|----------------------------------------------------------------------------------------------------|----------------------|
| 30<br>31<br>32<br>33<br>34<br>35<br>36<br>37<br>38<br>39<br>3A<br>3B<br>3C | GOL<br>GOH<br>GXN<br>PLTX<br>PLTY<br>DRWX<br>DRWY<br>PLTM<br>PLTR<br>TLTX<br>TLTY<br>TFMC | lo<br>hi             | <pre>{ graphics origin<br/>address.<br/>x pixels high index.<br/>y pixels high index.<br/>plot x coordinate.<br/>plot y coordinate.<br/>draw x coordinate.<br/>draw y coordinate.<br/>plot mode.<br/>plot result.<br/>translation vector x.<br/>translation vector y.<br/>transformation code.</pre> | Graphics information |
| 3D<br>3E<br>3F                                                             | AMO<br>AMW<br>AML                                                                         |                      | operator storage.<br>workspace.<br>digit length.                                                                                                    | Calculator use.      |

#### 24 6502 Machine Code for Humans

#### **Display area information**

This provides all we need to know when displaying characters on a memory mapped screen. It is in two parts; the current display area, which defines the screen area in use at any one time and the display information, which keeps track of the cursor as it is moved about the current display area.

In the current display area, the home address can be that of any character position on the screen because the direction of displaying from this address is determined by the character and line byte differences. Horizontal movement is to the right of the home address when the character byte difference is positive and to the left when it is negative. Vertical movement is downwards from the home address when the line byte difference is positive and upwards when it is negative.

A standard 40 col  $\times$  25 line display, with the home address at the top left-hand corner, would have a character byte difference of \$01 and

line difference of \$28. These could be doubled to skip alternate columns and rows or the line difference can be set to accommodate those video display maps where a row does not start at an address one more than the end of the previous row but has a margin between rows. Characters and lines are indexed from 0 so, on our standard screen, the character high index would be \$27 and the line high index \$18. These indices are used to mark the end of a line and screen respectively.

In display information, the cursor character and line indices are initially set at 0 and show the number of characters displayed on the current line or the number of lines displayed on the screen. The character and line byte displacements are used by the display routines to accumulate the number of bytes of the video display taken by each cursor movement. The character byte displacement holds the value of the cursor character index multiplied by the single character byte difference. The line byte displacement holds the value of the cursor line index multiplied by the single line byte difference. The current cursor address is therefore the home address + the line byte displacement + the character byte displacement. The cursor is home when all the display information is at zero. Here is a little routine to home the cursor:

HOME - Home cursor to line O, character O Subroutines - STTMP, LDTMP. Stack - 3. Input - None. Output - All display information is set to zero. Registers changed - None.

| HOME:  | JSR | STTMP | ;store regs. in pz.    | 20 | lo | hi |
|--------|-----|-------|------------------------|----|----|----|
|        | LDX | #6    | ;count six bytes.      | A2 | 06 |    |
|        | LDA | #0    | ;clear A and use to    | A9 | 00 |    |
| HOMEL: | DEX |       | ;clear 6 bytes from    | CA |    |    |
|        | STA | CCN,X | ;lowest cursor         | 95 | 22 |    |
|        | BNE | HOMEL | ;variable.             | D0 | FB |    |
|        | JMP | LDTMP | ;recover regs from pz. | 4C | lo | hi |

To do away with the need to code a new setting of the current display area each time the screen limits are changed, provision is made for an area of RAM to be set aside to hold a number of sets of predefined display area parameters, any one of which can be moved into the current display area by a common routine. These parameter sets are referred to by numbers from 0 upwards. The base address of the pre-defined display area parameters must be given (lo hi) in page zero locations DAPL-H. This is the common system routine to move any one of 32 sets of parameters to the current display area.

RDAP – Get any one of 32 sets of parameters into the current display area

Subroutines - HOME, STTMP, LDTMP.

Length - 20.

Stack – 5.

Input - A = the number of the required display area parameter set. Output - The parameter set is moved to the current display area and the cursor is homed.

Registers changed - None.

Method - To calculate the displacement from the address at DAPL-H, the display area number is multiplied by 8 by three shifts left. This allows for a maximum display area number of 31, as beyond this the most significant bit would be shifted out and lost.

| RDAP:  | JSR | HOME     | ;home cursor;save rgs      | 20 | lo | hi |
|--------|-----|----------|----------------------------|----|----|----|
|        | ASL | Α        | ;in TMP store. DAP         | 0A |    |    |
|        | ASL | Α        | ;no. $	imes$ 8 for 8 bytes | 0A |    |    |
|        | ASL | Α        | ;in each area set.         | 0A |    |    |
|        | TAY |          | ;Y indexes DAP sets.       | A8 |    |    |
|        | LDX | #—8      | ;X indxs current DA.       | A2 | F8 |    |
| RDAPL: | LDA | (DAPL),Y | ;get DAP byte. index       | B1 | 20 |    |
|        | INY |          | ;next.index current        | C8 |    |    |
|        | INX |          | ;DA byte and               | E8 |    |    |
|        | STA | DLDH,X   | ;set parameter.            | 95 | 2F |    |
|        | BNE | RDAPL    | ;repeat for all 8.         | D0 | F8 |    |
|        | JMP | LDTMP    | ;recover pz regs.          | 4C | lo | hi |

#### **Character strings**

An area of RAM is reserved for any text to be used in an application and the start address of this area is given in page zero locations STRL-H. The first byte of each character string is an 8-bit unsigned value, which will not be displayed, giving the number of bytes (up to 255) in the remainder of the string. A length byte of zero means that the string consists of only that byte and no text characters. Characters in a string can be any that the computer will display. The strings are referred to by number, from 0 up.

Our system of printing strings prints from the 16-bit address in

user register 'A' at page zero UAL-H, indexed by the 8-bit value in UBH until this has reached the 8-bit value in UBL. We have two system routines (STRNG and SBSTR) to get string information into the user registers for either a complete, or part of a previously set up, character string as follows.

#### STRNG – Get string A information into user registers Subroutines – TFRZZ, PARAM, STTMP, LDTMP.

Length - 33.

Stack – 5.

Input - A = the number of the character string, whose information is requested.

Output - User register 'A' holds the address of the length byte of the requested string. UBH = 1 (from). UBL = the string length (to). Registers changed - None.

Method Starting with the base address of the character string RAM area, the routine adds 1 for the string length byte and the actual string length for each string in the area before the one requested. On the last loop, the X count = 1 and the requested string length is in Y, with these values in UBH and UBL respectively.

| STRNG: | JSR | TFRZZ    | ;str addr to user A    | 20         | lo | hi |
|--------|-----|----------|------------------------|------------|----|----|
|        | EQB | STRL,UAL | ;with regs. in TMP.    | 1C         | 08 |    |
|        | CLD |          | ensure binary arith;   | D8         |    |    |
|        | LDY | #0       | ;indx lgth byte by Y.  | A0         | 00 |    |
|        | TAX |          | ;set X as count of     | AA         |    |    |
|        | INX |          | string number + 1.     | E8         |    |    |
| STR:   | STX | UBH      | ;"from" = 1 on exit.   | 86         | 0B |    |
|        | LDA | (UAL),Y  | current string lgth;   | <b>B</b> 1 | 08 |    |
|        | STA | UBL      | ;byte to "to" store.   | 85         | 0A |    |
|        | DEX |          | ;end if this is the    | CA         |    |    |
|        | BEQ | STRND    | ;requested string.     | F0         | 0B |    |
|        | SEC |          | ;else,with carry to    | 38         |    |    |
|        | ADC | UAL      | ;inc past length byte. | 65         | 08 |    |
|        | STA | UAL      | ;add length to point-  | 85         | 08 |    |
|        | BCC | STR      | ;er & index next       | 90         | F0 |    |
|        | INC | UAH      | ;string. loop till     | E6         | 09 |    |
|        | BCS | STR      | ;wanted string found.  | <b>B</b> 0 | EC |    |
| STRND: | JMP | LDTMP    | ;restore pz regs.      | 4C         | lo | hi |

SBSTR - Get information for string A from characters X to Y into user registers Subroutines STRNG.TFRZZ.PARAM.STTMP.LDTMP. Length -20.

Stack - 9.

Input - A = number of the string for which information is wanted. X = 'from' character position. Y = 'to' character position. X = 0means start from beginning of string; Y = 0 means go to end of string.

Output – User register 'A' holds the address of the length byte of the requested string. UBH indexes the 'from' and UBL the 'to' character.

Registers changed - None.

| SBSTR: | JSR<br>TXA | STRNG | ;get complete string<br>;info. If X was 0 | 20<br>8A   | lo        | hi |
|--------|------------|-------|-------------------------------------------|------------|-----------|----|
|        | BEQ        | SBSTO | ; leave 'from' $= 1$ ,                    | F0         | 02        |    |
|        | STA        | UBH   | ;else 'from' $= X$ .                      | 85         | <b>0B</b> |    |
| SBSTO: | TYA        |       | ;if Y was 0 leave                         | <b>98</b>  |           |    |
|        | BEQ        | SBSND | ;'to' = string length                     | F0         | 06        |    |
|        | СМР        | UBL   | ;else 'to'=lesser of                      | C5         | 0A        |    |
|        | BCS        | SBSND | ;string length or                         | <b>B</b> 0 | 02        |    |
|        | STA        | UBL   | ;requested 'to'.                          | 85         | 0A        |    |
| SBSND: | JMP        | LDTMP | ;recover pz regs.                         | 4C         | lo        | hi |

#### Arrays

The start address of an area of RAM reserved for arrays must be given at page zero locations ARRL-H. The array format allows for 2-dimensional arrays and has a first byte giving the number (1 to 255) of columns and a second byte giving the number (1 to 255) of rows. The next byte is row 1 col 1, followed by row 1 col 2 and so on. When an array is used as a list of equal length strings, the first byte gives the length of the strings and the second, the number of strings. If either the first or second byte is zero then the array is empty and consists only of the two information bytes. An array with a first byte of 1 is, in effect, a one-dimensional array.

When asking a user to choose one of a limited set of responses, it is useful to have a list of acceptable replies set up against which the actual reply can be checked. We are going to use one- and twodimensional arrays for these lists and two-dimensional arrays to hold shape tables for the drawing routines. Arrays are referred to by number from 0 upwards. In our system arrays are used with the address in user register 'A', the number of columns in page zero location UBL and the number of rows in UBH. Here is a system routine to set this information up for a nominated array:

#### ARRAY – Get array A information into user registers Subroutines – TFRZZ,LDZE,MUG,ADCZZ,PARAM,STTMP, LDTMP.

Length - 42.

Stack – 9.

- Input A = the number of array for which information wanted.
- Output The address of the byte preceding the first element is in user register 'A'. The number of columns is in UBL and the number of rows is in UBH.

Registers changed - None.

Method - TFRZZ moves the address at page zero locations ARRL-H to user register 'A'. LDZE moves column and row information to UBL-H for the array pointed to by user register 'A'. MUG multiplies UBL by UBH with the result in UBL-H. ADCZZ adds the value in UBL-H to user register 'A'.

| ARRAY: | JSR<br>EQB<br>PHP<br>PHA<br>CLD | TFRZZ<br>ARRL,UAL | ;move array RAM base<br>;address to user 'A'.<br>;save the P and<br>;A registers. Clear<br>;for binary arith. | 20<br>1 E<br>08<br>48<br>D8 | lo<br>08 | hi |
|--------|---------------------------------|-------------------|----------------------------------------------------------------------------------------------------|-----------------------------|----------|----|
| ARL:   | JSR<br>EQB                      | LDZE<br>UBL,UAL   | ;move current array<br>;col/row to user <b>'B'</b> .                                                          | 20<br>0A                    | lo<br>08 | hi |
|        | INC                             | UAL               | ;point user 'A'                                                                                               | E6                          | 08       |    |
|        | BNE                             | ARLT              | to byte before                                                                                                | D0                          | 02       |    |
|        | INC                             | UAH               | ;first element.                                                                                               | <b>E6</b>                   | 09       |    |
| ARLT:  | ORA                             | #0                | ;action zero flag &                                                                                           | 09                          | 00       |    |
|        | BEQ                             | ARND              | ;end if wanted array.                                                                                         | F0                          | 10       |    |
|        | JSR                             | MUG               | ;else rows $\times$ cols =                                                                                    | 20                          | lo       | hi |
|        | EQB                             | UBL,\$03          | ;array length.Add to                                                                                          | 0A                          | 03       |    |
|        | SEC                             |                   | ;pointer, carry inc's                                                                                         | 38                          |          |    |
|        | JSR                             | ADCZZ             | ;past rows byte, to                                                                                           | 20                          | lo       | hi |
|        | EQB                             | UAL,UBL           | ;point to next array.                                                                                         | 08                          | 0A       |    |
|        | SEC                             |                   | ;decrement array                                                                                              | 38                          |          |    |
|        | SBC                             | #1                | ;number count and                                                                                             | E9                          | 01       |    |
|        | BCS                             | ARL               | ;loop to next array.                                                                                          | <b>B</b> 0                  | El       |    |
| ARND:  | PLA                             |                   | ;restore A                                                                                                    | 68                          |          |    |
|        | PLP                             |                   | ;and P registers                                                                                              | 28                          |          |    |
|        | RTS                             |                   | ;and return.                                                                                                  | 60                          |          |    |

#### Byte and word storage

Two more areas of RAM are reserved for byte storage and 16-bit word storage. The base address of byte storage must be given in page zero locations BYTL-H and the word storage address in WRDL-H. Again, bytes and words are referred to by number, from 0 up. Special routines are hardly needed to write and read bytes to and from storage but we have two system routines to write and read words. Words are written from or read to specified page zero locations.

### RW – Read a 16-bit word from storage to page zero

Subroutines – STTMP, LDTMP.

Length - 26.

*Stack* – 3.

- Input A = the number of the word to be read. X = the address of the first page zero byte it is to be read into.
- Output Page zero locations X-X+1 hold the value of the word read from store.

Registers changed - None.

Method - The word to be read is at the word storage base address plus double the word number. The word number is therefore doubled, by shifting it left one bit, so that it can be used to index the word storage base address. In word numbers of 128 or more, the left shift will lose into the carry the most significant bit, with a value of 128 that needs to be doubled to 256. In this case, one (representing 256) is added to the high byte of the word storage base address. Because the word storage base address might be altered in this way, interrupts are disabled whilst the word read operation is carried out. The interrupt flag is restored to its original state by the PLP instruction immediately before the return from LDTMP.

| RW:   | JSR<br>SEI | STTMP    | ;save regs. in pz.<br>;disbl. interrupts as | 20<br>78   | lo  | hi |
|-------|------------|----------|---------------------------------------------|------------|-----|----|
|       | ASL        | A        | ;WRDH altered.Double                        |            | 0.2 |    |
|       | BCC        | RWHI     | ;A for 2-byte indxg.                        | 90         | 02  |    |
|       | INC        | WRDH     | ;any carry to WRDH.                         | E6         | 1 B |    |
| RWHI: | TAY        |          | ;index the                                  | A8         |     |    |
|       | LDA        | (WRDL),Y | ;wanted word                                | B1         | IA  |    |
|       | STA        | \$00,X   | ;and move                                   | 95         | 00  |    |
|       | INY        |          | ;two bytes from                             | C8         |     |    |
|       | LDA        | (WRDL),Y | store to page zero                          | <b>B</b> 1 | 1A  |    |
|       | STA        | \$01,X   | ;indexed by X.                              | 95         | 01  |    |

|       | BCC | RWHD  | ;if WRDH was inc'd    | 90 | 02  |    |
|-------|-----|-------|-----------------------|----|-----|----|
|       | DEC | WRDH  | ;decrease it back.    | C6 | 1 B |    |
| RWHD: | JMP | LDTMP | ;return with pz regs. | 4C | lo  | hi |

- WW Write a 16-bit word from page zero to word storage Subroutines STTMP, LDTMP.
- Length 26.

*Stack* – 3.

- Input -A = the number of the word to be written. X = the address of the first page zero byte it is to be written from.
- Output The page zero word is placed in the correct word storage locations for its number.

Registers changed - None.

Method – The word is to be written to the word storage base address plus double the word number. This is calculated, with interrupts disabled, as in RW.

| WW:   | JSR<br>SEI | STTMP    | ;save regs. in pz.<br>;disbl. interrupts as | 20<br>78   | lo  | hi |
|-------|------------|----------|---------------------------------------------|------------|-----|----|
|       | ASL        | Α        | ;WRDH altered. Double                       | e 0A       |     |    |
|       | BCC        | WWHI     | ;A for 2-byte indxg.                        | 90         | 02  |    |
|       | INC        | WRDH     | ;any carry to WRDH.                         | E6         | 1 B |    |
| WWHI: | TAY        |          | ;index the word                             | A8         |     |    |
|       | LDA        | \$00,X   | storage destination;                        | B5         | 00  |    |
|       | STA        | (WRDL),Y | ;and move                                   | 91         | 1 A |    |
|       | INY        |          | ;two bytes from pz,                         | <b>C</b> 8 |     |    |
|       | LDA        | \$01,X   | ;indexed by X, to                           | B5         | 01  |    |
|       | STA        | (WRDL),Y | ;word storage.                              | 91         | IA  |    |
|       | BCC        | WWHD     | ;if WRDH was inc'd                          | 90         | 02  |    |
|       | DEC        | WRDH     | ;decrease it back.                          | C6         | 1 B |    |
| WWHD: | JMP        | LDTMP    | ;return with pz regs.                       | 4C         | lo  | hi |

Don't worry if the code in these routines for finding addresses seems a little tedious. It is. But nothing imaginative and exciting has been done in computing without a grounding of hard and meticulous work. With these housekeeping chores taken care of, the writing of the other routines that use them will be more interesting.

## Chapter Four **Delays**

Machine code runs so fast that we soon have to get to grips with slowing it down and controlling it. Nobody would want a 150 mph car that did nothing but 150 mph from start to stop. It is possible to screen and erase, without delay, so quickly that nothing is visible, as some of us blush to remember.

The time taken to complete a microprocessor instruction is measured in cycles and the 6502 instruction cycles (from 2 to 7) are given in the 'Time' column with the instruction set in Appendix A. In some instructions, an extra cycle is added to the standard number if a page boundary is crossed. In these cases, the time taken to execute the instruction depends on its position in memory. In 6500 terminology, a cycle corresponds to a clock pulse, so that a system running at 2 MHz will go through 2 million cycles per second.

The simplest form of delay has only to execute instructions that take the required number of cycles, without having any other effect. Here is an example, assuming no page boundaries are crossed by those instructions that would be affected. The numbers of cycles for instructions and loops are given in place of the usual comments.

DL1S - One second delay at 2 MHz

Subroutines - None. Length - 42. Stack - 5. Input - None. Output - A delay of 1 second. Registers changed - None.

Method – The jump to the routine from the main program takes 6 cycles and the routine itself takes 1999993. Three loop counters, called OTR, INR and FYN have values of 251,0(to give 256) and 197 respectively, to control an outer loop, an inner loop and a loop for fine adjustments. The number of cycles used by the routine is determined by the expression 45+OTR\*(INR\*31+28) +(FYN\*5-1).

| OTR<br>INR<br>FYN | EQU<br>EQU<br>EQU | 251<br>0<br>197 | ;outer loop count.<br>;for 256 inner loop<br>;fine adjustment loo |       |    |    |
|-------------------|-------------------|-----------------|-------------------------------------------------------------------|-------|----|----|
| DL1S:             | РНР               |                 | ;3                                                                | •     | 08 |    |
|                   | PHA               |                 | ;3                                                                |       | 48 |    |
|                   | TXA               |                 | ;2                                                                |       | 8A |    |
|                   | РНА               |                 | ;3                                                                |       | 48 |    |
|                   | TYA               |                 | ;2                                                                |       | 98 |    |
|                   | PHA               |                 | ;3                                                                |       | 48 |    |
|                   | LDY               | #OTR            | ;2                                                                |       | A0 | FB |
| D0:               | TYA               |                 | ;2                                                                | ••••• | 98 |    |
|                   | PHA               |                 | ;3                                                                | 251*  | 48 |    |
| DI:               | LDX               | #INR            | ;2                                                                |       | A2 | 00 |
| D2:               | LDY               | #5              | ;2                                                                | 7964  | A0 | 05 |
| D3:               | DEY               |                 | ;224 256*                                                         |       | 88 |    |
|                   | BNE               | D3              | ;3/2 31 -1                                                        | :     | D0 | FD |
|                   | DEX               |                 | ;2 =                                                              |       | CA |    |
|                   | BNE               | D2              | ;3/27935                                                          |       | D0 | F8 |
|                   | LDY               | #2              | ;2                                                                | -1:=  | A0 | 02 |
| D4:               | DEY               |                 | ;29                                                               |       | 88 |    |
|                   | BNE               | D4              | ;3/2                                                              |       | D0 | FD |
|                   | PLA               |                 | ;4                                                                | 1,    | 68 |    |
|                   | TAY               |                 | ;2                                                                | 998.  | A8 |    |
|                   | DEY               |                 | ;2                                                                | 963.  | 88 |    |
|                   | BNE               | D0              | ;3/2                                                              |       | D0 | ΕA |
|                   | LDY               | #FYN            | ;2                                                                |       | A0 | C5 |
| D5:               | DEY               |                 | ;2984                                                             |       | 88 |    |
|                   | BNE               | D5              | ;3/2                                                              |       | D0 | FD |
|                   | PLA               |                 | ;4                                                                |       | 68 |    |
|                   | TAY               |                 | ;2                                                                |       | A8 |    |
|                   | PLA               |                 | ;4                                                                |       | 68 |    |
|                   | TAX               |                 | ;2                                                                |       | AA |    |
|                   | PLA               |                 | ;4                                                                |       | 68 |    |
|                   | PLP               |                 | ;4                                                                |       | 28 |    |
|                   | RTS               |                 | ;6                                                                |       | 60 |    |

For processors running at 1MHz, OTR set to 126, INR to 255 and FYN to 78 will use 999992 cycles which, with the 6 cycles to jump to the routine, will give a total of 999998. There is no point in worrying about the one or two cycles short of the round million. Counting up cycles like this can give fairly accurate results but not the absolute precision most of us would like. The quartz crystals controlling the clock pulses on most personal computers (that is, all those that we know of) are not absolutely accurate. They have a tolerance, varying with quality, from their rated speed of operation. Because of this, the loop counts are usually decided by experiment. This is what you will have to do for the next delay routine, as it introduces a factor that cannot be measured precisely – the keyboard scanning routine.

The keyboard scanning routine, GETCH, is defined in Chapter 1 and will need to be found in your machine's system software. A word of warning about GETCH's use of the stack. You must find out what this is, as it might be very much greater than you would expect. If you have no adequate documentation of the routine, you can find out its stack use by experiment. Zeroise a number of locations down from the top of page one, then execute your keyboard scanning routine and see how many of the zeroised locations have been overwritten.

Now for the delay. The routine will delay for a given number of hundredths of a second or until a character is input from the keyboard. The number of hundredths of a second delay is given in page zero location DELN and this can be set to 200 (\$C8) whilst you determine the value needed, which is put in page zero location DELH, to cause the hundredth of a second delay. If you then set up code to execute INKD 30 times, to aim at a total delay of a minute, and start with DELH at 8, you can adjust this value as necessary to make the total delay as near to a minute as you can get.

*INKD – Timed delay while waiting for keyboard input Subroutines –* GETCH to scan the keyboard for input. *Length – 33.* 

Stack – The greater of GETCH stack requirements or 3.

Input - Delay information in page zero locations DELH and DELN. Output Carry = 0: no input, full delay time used.

Carry = 1:input character in page zero location KCH and early exit from the routine.

Registers changed - P.

Method - Registers are stored in TMP store and any change to the carry is also made there at label IDKND. Because of this use of TMP store, GETCH must not corrupt TMPA-P-Y or X. GETCH returns any input character in A or 0 for no input, so the ADC \$FF instruction (\$FF has a value of -1) will always set the carry if there has been any input or otherwise leave it clear. If there has been input, the ADC #0 instruction after label IDKND will add one back to the character to correct it.

| INKD:  | CLC |       | ;clear cy = no input.   | 18         |    |    |
|--------|-----|-------|-------------------------|------------|----|----|
|        | JSR | STTMP | store regs in pz.       | 20         | lo | hi |
|        | CLD |       | ;fix for binary arith.  | <b>D</b> 8 |    |    |
|        | LDX | DELN  | ; no of $1/100$ second. | A6         | 13 |    |
| IDNL:  | LDY | DELH  | ;1/100 s delay factor.  | A4         | 12 |    |
| IDHL:  | JSR | GETCH | ;seek input making cy   | 20         | lo | hi |
|        | ADC | #\$FF | ;set if not 0 return.   | 69         | FF |    |
|        | BCS | IDKND | end early on input.     | <b>B</b> 0 | 08 |    |
|        | DEY |       | ;else loop till 1/100   | 88         |    |    |
|        | BNE | IDHL  | ;second is complete.    | D0         | F6 |    |
|        | DEX |       | ;loop till wanted no.   | CA         |    |    |
|        | BNE | IDNL  | ;of 1/100 secs done.    | D0         | Fl |    |
|        | BEQ | IDND  | exit with no input;     | F0         | 06 |    |
| IDKND: | INC | ТМРР  | set carry in TMPP       | <b>E6</b>  | 05 |    |
|        | ADC | #0    | ;to show input. Correct | 69         | 00 |    |
|        | STA | КСН   | ;char code to KCH.      | 85         | 10 |    |
| IDND:  | JMP | LDTMP | ;return with pz regs.   | 4C         | lo | hi |

There is another form of delay. The delay until any key on the keyboard is pressed. There is not much to this, except its usefulness.

WAIT – Wait until a key is pressed Subroutines – GETCH. Length – 12. Stack – 2 + GETCH stack requirements. Registers changed – None.

| WAIT:       | РНР<br>РНА                             |                   | ;save the P and<br>;A registers.                                                                                  | 08<br>48                         |                |    |
|-------------|----------------------------------------|-------------------|----------------------------------------------------------------------------------------------------|----------------------------------|----------------|----|
| <b>W</b> 1: | JSR<br>ORA<br>BEQ<br>PLA<br>PLP<br>RTS | GETCH<br>#0<br>W1 | scan the keyboard.<br>test the A register<br>and go back if zero.<br>recover the A<br>and P registers.<br>return. | 20<br>09<br>F0<br>68<br>28<br>60 | lo<br>00<br>F9 | hi |

## Chapter Five Screen Filling and Scrolling

Since the hardware dealing with video display can vary enormously from one computer system to another, it is necessary to review briefly some of the different types which might be encountered.

One type, more common in the 'business' micro than in the 'home' or 'personal' micro, treats the video display exactly as if it were a printer. Character codes have to be sent out through a port and the display system's logic takes over when a character is received. With this type of display one can do little more than output a series of characters and control codes.

By far the most common type of video display to be found on the home computer is that which uses an area of RAM for storing binary codes corresponding to alphanumeric or graphics characters. This area can be accessed directly by the processor in the same way as any other area of Read/Write memory. The only difference lies in the fact that the video logic also reads from this area of memory, the system being designed so that the processor's Read/Write does not conflict with the Read by the display logic. Because of the simple direct relationship between memory locations and points on the screen, this type of display is usually known as a *memory-mapped display*.

In monochromatic, low resolution display systems, just one byte of memory is enough to hold all the information required by one screen character location. The text display routines in this book are designed primarily for such a system, though the display area definition does allow for some flexibility.

In more sophisticated systems attributes such as colour, degree of brightness, underlining, flashing and inverse characters have to be considered. A system might support high resolution graphics where each dot on the screen can be lit or unlit. All of these highly desirable features require extra memory to be allocated to the display and obviously make for more complexity in putting text or graphics on the screen. Where, in our routines FILL, PCHAR and SCROL, we simply store a byte in video RAM to cause a character to appear in its corresponding screen location, in more complex systems you might need to do some other processing. You would probably do this by calling a routine, that is already in your systems software, to display a character.

#### Filling the screen

In the most simple memory-mapped display, screen memory is organised in such a way that each next higher byte has a screen location which is one character to the right of the preceding one. This means that a string of character codes stored sequentially in screen memory will appear on the screen running from left to right.

The routine we will consider below can be used to clear the screen but, because it takes account of the information in the current display area, will fill with the character in page zero location PCH, the screen area defined either to the right or left, up or down from the home address, with the possibility of skipping columns and or rows.

FILL – Fill the display area with the character in page zero PCH Subroutines – PSHZM, PARAM, STTMP, TFRZZ, ADCZZ, LDTMP.

Length - 57.

Stack – 7. User Stack – 9.

Input - A definition of the screen area to be filled is in the current display area. The character used for filling is in page zero location PCH.

Output - The screen filled with the character as specified.

Registers changed - None.

Method – The address where the character is to be placed, starting at the home address, is held in user register A. An outer loop, from label FLLL to the BNE FLLL instruction, updates user register A to point in turn to the screen lines to be filled. An inner loop, from label FLCL to the BNE FLCL instruction, updates user register A to point in turn to the columns of the line to be filled and stores the filling character.

| FILL: | JSR | PSHZM     | ;save user A & regs. | 20 | lo | hi |
|-------|-----|-----------|----------------------|----|----|----|
|       | EQB | TMPA,\$3F | ;on the user stack.  | 04 | 3F |    |
|       | CLD |           | ;for binary arith.   | D8 |    |    |

|       | LDY | #0        | ;zero indx throughout. | A0         | 00 |    |
|-------|-----|-----------|------------------------|------------|----|----|
|       | LDA | РСН       | get filling char.      | A5         | 11 |    |
|       | JSR | TFRZZ     | ;move home addr to     | 20         | lo | hi |
|       | EQB | DHL,UAL   | user reg A pointer.    | 28         | 08 |    |
|       | LDX | DLN       | X is line high index   | A6         | 2B |    |
|       | INX |           | +1 = line count.       | <b>E</b> 8 |    |    |
| FLLL: | JSR | PSHZM     | ;save line start addr. | 20         | lo | hi |
|       | EQB | TMPA,\$38 | and line count.        | 04         | 38 |    |
|       | LDX | DCN       | X is char high index   | A6         | 2A |    |
|       | INX |           | ;+1 = character count. | E8         |    |    |
| FLCL: | STA | (UAL),Y   | ;char to screen addr.  | 91         | 08 |    |
|       | CLC |           | ;point to next screen  | 18         |    |    |
|       | JSR | ADCZZ     | ;address by adding     | 20         | lo | hi |
|       | EQB | UAL,DCDL  | ;char byte difference. | 08         | 2C |    |
|       | DEX |           | ;repeat for all chars  | CA         |    |    |
|       | BNE | FLCL      | ;in a screen line.     | D0         | F5 |    |
|       | JSR | PULZM     | ;restore line count    | 20         | lo | hi |
|       | EQB | TMPA,\$38 | ;and line start addr.  | 04         | 38 |    |
|       | CLC |           | ;point to next line    | 18         |    |    |
|       | JSR | ADCZZ     | ;by adding DLDL-H      | 20         | lo | hi |
|       | EQB | UAL,DLDL  | ;(line byte diff.).    | 08         | 2E |    |
|       | DEX |           | ;repeat for all lines  | CA         |    |    |
|       | BNE | FLLL      | ; in the screen area.  | D0         | DF |    |
|       | JSR | PULZM     | ;restore registers     | 20         | lo | hi |
|       | EQB | TMPA,\$3F | ;and user A then       | 04         | 3F |    |
|       | RTS |           | ;return.               | 60         |    |    |

If you are going to use FILL to clear the screen, you will be using it a lot and it will be worth having a separate little routine to set everything up for this special use of FILL. The routine given next can be entered either at the label CLRDA, when the display area whose number is given in the A register will be cleared, or at the label CLCDA, when the screen as defined in the current display area is cleared.

#### CLRDA or CLCDA - Clear a defined display area

Subroutines - FILL, PSHZM, PARAM, STTMP, TFRZZ, ADCZZ, LDTMP and in addition, when entered at CLRDA, RDAP and HOME.

Length - 14.

Stack - 7. User Stack - 9.

*Input* – The A register holds the display area number for CLRDA; the current display area must already define the screen to be cleared for entry at CLCDA. Output - The screen area, either as numbered in A or defined in the current display area, is cleared.

Registers changed - None.

Method – The CLRDA entry uses the value in the A register to get new display area parameters into the current display area, by a call to RDAP. In either case, \$20 (ASCII space) is moved to page zero location PCH, from where FILL puts it into every location defined in the current display area.

| CLRDA:<br>CLCDA: | PHP<br>PHA<br>LDA<br>STA<br>PLA<br>PLP | RDAP<br>#32<br>PCH | ;get area;home cursor.<br>;save A and P whilst<br>;putting ASCII<br>;space code into<br>;character to print.<br>;recover A & P regs.<br>;and exit via FILL | 20<br>08<br>48<br>A9<br>85<br>68<br>28 | lo<br>20<br>11 | hi |
|------------------|----------------------------------------|--------------------|----------------------------------------------------------------------------------------------------|----------------------------------------|----------------|----|
|                  | JMP                                    | FILL               | ;to space fill area.                                                                                                    | 4C                                     | lo             | hi |

With CLRDA and all its associated subroutines, plus WAIT and GETCH from Chapter 4, we can run a small experimental program, EXP1, using FILL to show some differently defined display areas in use. In addition to the subroutines, you must provide for a user stack of at least 9 bytes anywhere in memory, with its highest address in USPL-H. You will need memory for 7 sets of display area parameters, each of 8 bytes, with their base address in DAPL-H. Other page zero locations for temporary storage, user registers, the character to print, display information and the current display area, as described in Chapter 3, will be used by the routines.

Assuming a screen of 40 columns by 25 rows, with a normal character byte difference of 1 and a single line byte difference of 40, with its top left character address at \$6000, 7 sets of display area parameters (if starting at address \$2300) would be set up as follows, with all values not in brackets given in hexadecimal:

| Address | Con | tents |    |    |    |    |    |    |                 |
|---------|-----|-------|----|----|----|----|----|----|-----------------|
| 2300    | 00  | 60    | 27 | 18 | 01 | 00 | 28 | 00 |                 |
| 2308    | DC  | 60    | 12 | 12 | 01 | 00 | 28 | 00 |                 |
| 2310    | 4D  | 62    | 09 | 09 | 01 | 00 | D8 | FF | (\$FFD8 = -40)  |
| 2318    | 4D  | 62    | 09 | 09 | FF | FF | D8 | FF | ( \$FFFF = −1 ) |
| 2320    | 4D  | 62    | 09 | 09 | 01 | 00 | 28 | 00 |                 |
| 2328    | 4D  | 62    | 09 | 09 | FF | FF | 28 | 00 |                 |
| 2330    | DC  | 60    | 06 | 06 | 03 | 00 | 78 | 00 |                 |

The first set of parameters, for display area 0, defines the whole screen, with the home address at its top left-hand corner. Parameters for display area 1 define a 19 column by 19 row window, with a top left corner at column 20 row 5, a bottom right corner at column 38 row 23 and a home address at the top left corner. Display areas 2 to 5 all have their home address at the centre of the window, with area 2 displaying to the right and upwards, 3 to the left and upwards, 4 to the right and downwards and 5 to the left and downwards. Display area 6 defines every third column and row of the window from the home address at its top left corner.

| EXP1:  | LDY | #7       | ;count of disp. areas. | A0 | 07 |    |
|--------|-----|----------|------------------------|----|----|----|
|        | LDX | #\$30    | starting fill char 0;  | A2 | 30 |    |
|        | LDA | #0       | ;starting disp. area.  | A9 | 00 |    |
|        | CLC |          | ;clear carry.          | 18 |    |    |
|        | CLD |          | clear for biny arith;  | D8 |    |    |
| EXP1A: | STX | РСН      | ;put fill char in pz.  | 86 | 61 |    |
|        | JSR | RDAP     | ;get next disp. area   | 20 | lo | hi |
|        | JSR | FILL     | ;and fill it.          | 20 | lo | hi |
|        | JSR | WAIT     | ;wait for any key.     | 20 | lo | hi |
|        | ADC | #1       | ;get next disp. no.    | 69 | 01 |    |
|        | DEX |          | ;change fill char.     | CA |    |    |
|        | DEY |          | ;decrement count.      | 88 |    |    |
|        | BNE | EXPIA    | ;repeat for all disps. | D0 | EF |    |
|        | TYA |          | ; $A = disp. area 0.$  | 98 |    |    |
|        | JSR | CLRDA    | ;clear screen.         | 20 | lo | hi |
|        | JSR | WAIT     | ;wait for any key.     | 20 | lo | hi |
|        | JMP | (\$FFFC) | jump to restart sys.   | 6C | FC | FF |
|        |     |          |                        |    |    |    |

The program fills each of the 7 display areas in turn, waiting after each fill for any key on the keyboard to be pressed. The whole screen is filled with zeros, the window with solidi (ASCII \$2F), the top right quarter of the window with dots, the top left quarter with minus signs, the bottom right quarter with commas, the bottom left quarter with plus signs and then every third column and row of the window with asterisks. The program then clears the screen and waits for a key to be pressed before jumping to your system's restart procedure.

#### Scrolling

Software scrolling is done by moving all characters in the display video RAM, column by column towards the home address. Figure 5.1 shows the movement of the first 50 characters in scrolling

Screen Filling and Scrolling 41

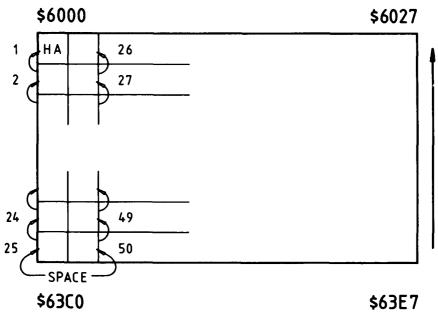

Fig. 5.1. Scrolling up.

upwards in display area 0, defined earlier in the chapter. Now look at 3 more sets of display area parameters, 7 to 9, for the whole screen:

| Address      | Con | tents |   |          |  |  |
|--------------|-----|-------|---|----------|--|--|
| 2338         |     |       | - | 28       |  |  |
| 2340<br>2348 |     |       |   | FF<br>D8 |  |  |

Display area 7, with the home address still at the top left character position but with the character high index 24, the line high index 39, the character byte difference 40 and the line byte difference 1, will scroll left as shown in Fig. 5.2. In display areas 8 and 9 the home address is at the bottom right corner and the character and line high indices and byte differences are set for scrolling down and right respectively. It is the definition of the display area that determines how scrolling is done. With suitable adjustments of the character and line high indices and byte differences, upwards, downwards, right and left scrolling could be done from home addresses at the top right and bottom left screen positions by this same routine SCROL.

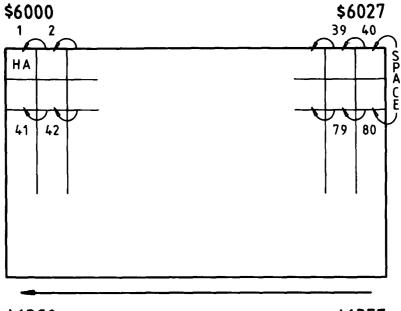

\$63C0

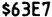

Fig. 5.2. Scrolling left.

SCROL – Scroll the current display area

Subroutines – PSHZM, PULZM, PARAM, STTMP, LDTMP. Length – 93.

Stack - 7. User Stack - 8.

Input - Parameters for the display area to be scrolled must be set in the current display area.

Output - The display area is scrolled by one row towards home, clearing the last row.

Registers changed - None.

Method – In the first column, the character from line 1 is put in line 0, the character from line 2 is put in line 1 and so on until the character from the last line is put in the last line but one and a space is put in the last line. This process is repeated for all other columns in turn.

| SCROL: | JSR | PSHZM     | ;save user A & B and   | 20 | lo hi |
|--------|-----|-----------|------------------------|----|-------|
|        | EQB | TMPA,\$FF | ;regs on user stack.   | 04 | FF    |
|        | CLD |           | ;for binary arith.     | D8 |       |
|        | LDY | #0        | ;zero indx throughout. | A0 | 00    |
|        | LDA | DHL       | ;move home address     | A5 | 28    |
|        | STA | UAL       | ;from current display  | 85 | 08    |

|        |     | חחח        |                                                 | A5         | 29         |    |
|--------|-----|------------|-------------------------------------------------|------------|------------|----|
|        |     | DHH<br>UAH | ;area to source<br>;pointer (user A).           | 85         | 29<br>09   |    |
|        | STA |            | X = character count.                            |            |            |    |
|        |     | DCN        | x = character count.<br>y = no. of chrs in row. | A6         | 2A         |    |
| SCROL  |     |            | ,                                               | E8<br>8A   |            |    |
| SCRCL: | TXA |            | ;save                                           |            |            |    |
|        | PHA |            | ;character                                      | 48         | 00         |    |
|        | LDA | UAL        | ;(column)                                       | A5         | 08         |    |
|        | PHA |            | ;start address                                  | 48         |            |    |
|        | LDA | UAH        | ;and character                                  | A5         | 09         |    |
|        | PHA |            | ;count.                                         | 48         |            |    |
|        | LDX | DLN        | ; $X = count of lines -1$ .                     | A6         | 2 <b>B</b> |    |
|        | BEQ | SCRZ       | ;skip if single line.                           | F0         | 1C         |    |
| SCRLL: | LDA | UAL        | ;move source                                    | A5         | 08         |    |
|        | STA | UBL        | ;pointer into                                   | 85         | 0A         |    |
|        | LDA | UAH        | ;destination                                    | A5         | 09         |    |
|        | STA | UBH        | ;pointer.                                       | 85         | 0B         |    |
|        | CLC |            | ;source                                         | 18         |            |    |
|        | LDA | UAL        | ;pointer                                        | A5         | 08         |    |
|        | ADC | DLDL       | ;moved to                                       | 65         | 2E         |    |
|        | STA | UAL        | ;next line                                      | 85         | 08         |    |
|        | LDA | UAH        | ;by adding                                      | A5         | 09         |    |
|        | ADC | DLDH       | ;DLDL-H                                         | 65         | 2F         |    |
|        | STA | UAH        | ;(line byte diff).                              | 85         | 09         |    |
|        | LDA | (UAL),Y    | ;move char one line                             | <b>B</b> 1 | 08         |    |
|        | STA | (UBL),Y    | ;nearer home line.                              | 91         | 0A         |    |
|        | DEX |            | ;do for whole column                            | CA         |            |    |
|        | BNE | SCRLL      | ;of characters.                                 | D0         | E4         |    |
| SCRZ:  | LDA | #32        | ;space into character                           | A9         | 20         |    |
|        | STA | (UAL),Y    | ;in the last line.                              | 91         | 08         |    |
|        | PLA |            | ;restore                                        | 68         |            |    |
|        | STA | UAH        | ;line 0                                         | 85         | 09         |    |
|        | PLA |            | ;address                                        | 68         |            |    |
|        | STA | UAL        | and                                             | 85         | 08         |    |
|        | PLA |            | ;character                                      | 68         |            |    |
|        | TAX |            | ;count.                                         | AA         |            |    |
|        | CLC |            | ;set source                                     | 18         |            |    |
|        | LDA | UAL        | ;pointer                                        | A5         | 08         |    |
|        | ADC | DCDL       | ;to next                                        | 65         | 2C         |    |
|        | STA | UAL        | ;character on                                   | 85         | 08         |    |
|        | LDA | UAH        | ;line 0 by                                      | A5         | 09         |    |
|        | ADC | DCDH       | adding DCDL-H                                   | 65         | 2D         |    |
|        | STA | UAH        | ;(char byte diff).                              | 85         | 09         |    |
|        | DEX |            | ;do for no. of chars                            | CA         |            |    |
|        | BNE | SCRCL      | ; in the display area.                          | D0         | BC         |    |
|        | JSR | PULZM      | ;restore regs and                               | 20         | lo         | hi |
|        | ~~  |            | ,                                               |            |            |    |

| EQB | TMPA,\$FF | ;user A and B. | 04 | FF |
|-----|-----------|----------------|----|----|
| RTS |           | ;return.       | 60 |    |

Using our utility routines TFRZZ, PSHZM, TFRZZ, ADCZZ, PULZM and ADCZZ with appropriate parameters in place of lines 5-8, 11-16, 19-22, 24-29, 36-41 and 43-48, SCROL can be written in 67 bytes. But calling subroutines, particularly robust ones which preserve all registers, incurs a time penalty. Subroutines which occur in often repeated loops and nested loops (loops within loops) can visibly slow down the action to what might be an unacceptable level. There is a marked difference in the speed of scrolling avoiding and using the utility routines. Try it and see. Looping itself incurs a time penalty and, to avoid this in producing some special effects, the same code is sometimes repeated many times instead.

You can see how much processing is involved in software scrolling. Some systems have what is known as 'hardware scrolling'. Here the start address of the memory scanned to produce the display is taken from a register, which can be altered by program to produce extremely fast scrolling. This is a feature to look for if you are interested in producing stunning visual effects.

# Chapter Six Displaying Text

It seems a simple enough matter to display a character on a memorymapped screen. Just store it in the right screen address. This chapter is about keeping track of the right screen address without having to bring to mind the actual address of each character displayed.

The display area being worked in, which can be the whole or any rectangular part of the screen, has been defined by display area parameters brought into the current display area. When parameters are brought into the current display area, display area information is set to zero for the next screen action to operate at the home address.

To cause the next screen action to operate away from the home address, we have routines for the basic movements of the cursor, forwards and backwards one character and forwards and backwards one line. We keep track of the cursor by a character index and a line index and by accumulating the character byte displacement from the start of the line and the line byte displacement from the start of the screen.

There is no input and output specific to these routines, which alter the display information in page zero and leave all the processor's registers unchanged.

|         |           |         | y one character unless a | t the | last |
|---------|-----------|---------|--------------------------|-------|------|
|         | er of the |         |                          |       |      |
| Subrout | tines A   | DCZZ, I | PARAM, STTMP, LDTM       | Ρ.    |      |
| Length  | - 19.     |         |                          |       |      |
| Stack   | 9.        |         |                          |       |      |
| CFC:    | РНР       |         | ;save the processor      | 08    |      |
|         | PHA       |         | ;status and accum.       | 48    |      |
|         | LDA       | CCN     | check if cursor at       | A5    | 22   |
|         | СМР       | DCN     | ;last char on line,      | C5    | 2A   |

restore A and exit

;immediately if it is.

68

**B**0

08

PLA

BCS

CFCND

|        | INC | CCN       | ;else move char index | к <b>Е</b> б | 22 |    |
|--------|-----|-----------|-----------------------|--------------|----|----|
|        | CLD |           | ;to next char and add | 1 D8         |    |    |
|        | JSR | ADCZZ     | ;character byte diff. | 20           | lo | hi |
|        | EQB | CCDL,DCDL | ;to char byte dispmt. | 24           | 2C |    |
| CFCND: | PLP |           | ;restore processor    | 28           |    |    |
|        | RTS |           | ;status and return.   | 60           |    |    |

CBC – Cursor back by one character unless at character O Subroutines – SBCZZ, PARAM, STTMP, LDTMP. Length – 18. Stack – 9.

| CBC:   | PHP<br>PHA<br>LDA<br>BEQ<br>DEC<br>CLD<br>SEC | CCN<br>CBCND<br>CCN | ;save the processor<br>;status and accum.<br>;exit immediately if<br>;cursor at line start<br>;else back-up char<br>;index and take char<br>;byte difference from |                | 22<br>09<br>22 |    |
|--------|-----------------------------------------------|---------------------|----------------------------------------------------------------------------------------------------|----------------|----------------|----|
| CBCND: | JSR<br>EQB<br>PLA<br>PLP<br>RTS               | SBCZZ<br>CCDL,DCDL  | ;character byte<br>;displacement.<br>;restore accumulator<br>;and processor status<br>;and return.                                                                | 20<br>24<br>68 | lo<br>2C       | hi |

CFL – Cursor forward by one line, scrolling if at the last line Subroutines – SCROL, PSHZM, PULZM, PARAM, STTMP, LDTMP, ADCZZ.

Length – 23.

Stack - 11. User Stack - 8.

| CFL:  | РНР<br>РНА |           | ;save the processor<br>;status and accum. | 08<br>48   |    |    |
|-------|------------|-----------|-------------------------------------------|------------|----|----|
|       | LDA        | CLN       | ;test for                                 | A5         | 23 |    |
|       | СМР        | DLN       | ;last line.                               | C5         | 2B |    |
|       | PLA        |           | ;restore accumulator.                     | 68         |    |    |
|       | BCC        | CFLD      | ;if on last line then                     | 90         | 04 |    |
|       | PLP        |           | ;leave on last line                       | 28         |    |    |
|       | JMP        | SCROL     | ;but exit via SCROL                       | 4C         | lo | hi |
| CFLD: | INC        | CLN       | ;else move line index                     | E6         | 23 |    |
|       | CLD        |           | ;to next line and add                     | <b>D</b> 8 |    |    |
|       | JSR        | ADCZZ     | ;line byte difference                     | 20         | lo | hi |
|       | EQB        | CLDL,DLDL | ;to line byte displ.                      | 26         | 2E |    |
|       | PLP        |           | ;restore processor                        | 28         |    |    |
|       | RTS        |           | ;status and return.                       | 60         |    |    |

|        | nes – S <b>I</b><br>18. | •         | e unless on line 0<br>1, STTMP, LDTMF | <b>P</b> . |     |    |
|--------|-------------------------|-----------|---------------------------------------|------------|-----|----|
| CBL:   | PHP                     |           | ;save the processor                   | 08         |     |    |
|        | PHA                     | <b></b>   | ;status and accum.                    | 48         | ••• |    |
|        | LDA                     | CLN       | exit immediately if;                  | A5         | 23  |    |
|        | BEQ                     | CBLND     | cursor on line ()                     | F0         | 09  |    |
|        | DEC                     | CLN       | ;else back-up line                    | C6         | 23  |    |
|        | CLD                     |           | ;index and take line                  | D8         |     |    |
|        | SEC                     |           | ;byte difference from                 | 38         |     |    |
|        | JSR                     | SBCZZ     | ;line byte                            | 20         | lo  | hi |
|        | EQB                     | CLDL,DLDL | ;displacement.                        | 26         | 2E  |    |
| CBLND: | PLA                     |           | ;restore processor                    | 68         |     |    |
|        | PLP                     |           | status and accum.                     | 28         |     |    |
|        | RTS                     |           | ;and return                           | 60         |     |    |
|        | ICI D                   |           | ,und return                           | 00         |     |    |

Another routine, CR, is useful in reflecting printer output to the screen, and sets the cursor to the start of the current line, imitating a carriage return.

| CR – Set<br>Subroutir<br>Length –<br>Stack – 2 | <i>nes –</i> No<br>13.                                      |                           | of the current line                                                                                                    |                                                    |                      |
|------------------------------------------------|-------------------------------------------------------------|---------------------------|----------------------------------------------------------------------------------------------------|----------------------------------------------------|----------------------|
| CR:                                            | PHP<br>PHA<br>LDA<br>STA<br>STA<br>STA<br>PLA<br>PLP<br>RTS | #0<br>CCN<br>CCDL<br>CCDH | ;save the processor<br>;status and accum.<br>;use A to clear the<br>;character index<br>;and character<br>;byte displacement.<br>;restore accumulator<br>;and processor status<br>;and return. | 08<br>48<br>A9<br>85<br>85<br>85<br>68<br>28<br>60 | 00<br>22<br>24<br>25 |

With CR and CFL we can set the cursor to the start of the next line, imitating the carriage return and line feed.

CRLF - Set the cursor to the start of the next line, scrolling if at the last line Subroutines - CR, CFL, SCROL, PSHZM, PULZM, PARAM, STTMP, LDTMP, ADCZZ. Length - 6. Stack - 11. User Stack - 8.

| CRLF: | JSR | CR  | ;carriage return. | 20 | lo | hi |
|-------|-----|-----|-------------------|----|----|----|
|       | JMP | CFL | ;line feed.       | 4C | lo | hi |

Since the cursor is tracked by character and line byte displacements, a routine is needed to calculate the actual cursor address, which is the home address plus the line byte displacement plus the character byte displacement.

CADDR – Get the current cursor address into user register A Subroutines – TFRZZ, ADCZZ, PARAM, STTMP, LDTMP. Length – 21. Stack – 8.

| CADDR: | PHP<br>CLD |          | ;save procr status.<br>;for binary arith. | 08<br>D8 |    |    |
|--------|------------|----------|-------------------------------------------|----------|----|----|
|        | JSR        | TFRZZ    | ;move home address to                     | 20       | lo | hi |
|        | EQB        | DHL,UAL  | ;user register A.                         | 28       | 08 |    |
|        | CLC        |          | ;clear carry and add                      | 18       |    |    |
|        | JSR        | ADCZZ    | ;line byte displ.                         | 20       | lo | hi |
|        | EQB        | UAL,CLDL | ;giving current line.                     | 08       | 26 |    |
|        | CLC        |          | clear carry and add;                      | 18       |    |    |
|        | JSR        | ADCZZ    | ;char. byte displ.                        | 20       | lo | hi |
|        | EQB        | UAL,CCDL | ;giving char. place                       | 08       | 24 |    |
|        | PLP        |          | on line. Restore                          | 28       |    |    |
|        | RTS        |          | ;status and return.                       | 60       |    |    |

Since we have organised things to display the character which is in page zero location PCH, a routine to store that character at the current cursor position comes next.

PCHAR – Display PCH at the current cursor position, updating the cursor as far as the line end

Subroutines – PSHZM, CADDR, PULZM, PARAM, STTMP, LDTMP, TFRZZ, ADCZZ.

*Length* - 22.

Stack - 10. User Stack - 5.

| PCHAR: | JSR | PSHZM     | ;save user A and P,A       | 20 | lo | hi |
|--------|-----|-----------|----------------------------|----|----|----|
|        | EQB | ТМРА,\$37 | ;and Y on user stack.      | 04 | 37 |    |
|        | JSR | CADDR     | ; user $A = cursor addr$ . | 20 | lo | hi |
|        | LDY | #0        | zero index it and;         | A0 | 00 |    |
|        | LDA | РСН       | ;store display char        | A5 | 11 |    |
|        | STA | (UAL),Y   | ;in cursor location.       | 91 | 08 |    |
|        | JSR | PULZM     | ;restore Y,A and P         | 20 | lo | hi |
|        | EQB | TMPA,\$37 | ;and user register A.      | 04 | 37 |    |
|        | JMP | CFC       | ;move cursor 1 char.       | 4C | lo | hi |

PCHAR limits cursor movement to the current line, as might sometimes be required. This next routine uses PCHAR but allows for cursor movement to the next line and also for scrolling after displaying at the last character position of the screen.

### AUTOP – Display PCH at the current cursor position, with automatic CRLF and SCROL

Subroutines – PCHAR, CRLF, PSHZM, CADDR, PULZM, PARAM, STTMP, LDTMP, TFRZZ, ADCZZ, CR, CFL and SCROL.

Length – 17.

Stack – 14. User Stack – 8.

| AUTOP: | PHP |       | ;save the processor    | 08 |    |    |
|--------|-----|-------|------------------------|----|----|----|
|        | РНА |       | ;status and accum.     | 48 |    |    |
|        | LDA | CCN   | ;set carry if cursor   | A5 | 22 |    |
|        | СМР | DCN   | ;at last char on line. | C5 | 2A |    |
|        | PLA |       | ;restore accumulator.  | 68 |    |    |
|        | JSR | PCHAR | ;display character.    | 20 | lo | hi |
|        | BCC | AUTND | ;if carry set, do      | 90 | 03 |    |
|        | JSR | CRLF  | ;CRLF scrolling if     | 20 | lo | hi |
| AUTND: | PLP |       | ;needed. Restore P     | 28 |    |    |
|        | RTS |       | ;and return.           | 60 |    |    |

From the routines HOME in Chapter 3 (to home the cursor), CLRDA in Chapter 5 (to clear the current display area), and the routines in this chapter (to move the cursor and display a character), a routine is assembled to select an operation to either display an ASCII character or move the cursor.

*PSLCT – Select an operation to display a character or move the cursor* 

Subroutines – ADCZI, AUTOP, HOME, CFC, CBC, CFL, CBL, CR, CRFL, CLCDA, PCHAR, PSHZM, CADDR, PULZM, PARAM, STTMP, LDTMP, TFRZZ, ADCZZ, SBCZZ, FILL and SCROL.

Length - 72.

Stack – 14. User Stack – 9.

Input – The routine operates on the value of the byte at page zero location PCH. If this is an ASCII character in the range \$20 to \$7E it is displayed at the current cursor position and the cursor is moved on one character, with scrolling if needed. Values of \$01 to \$08 cause action as follows: \$01 home the cursor

\$05 cursor back one line

\$02 cursor forward one character

\$03 cursor back one character \$04

cursor forward one line \$06 carriage return

- \$07 carriage return/line feed
- \$08 clear the current display area Output - According to the input value. Values not specified in the input section are ignored.

Registers changed - None.

Method - Values in PCH of \$00, \$09 to \$1F or greater than \$7E are invalid. The CMP (compare) instruction, which sets the carry when the value in memory is less than or equal to the accumulator, is used to filter them out. For a valid ASCII value, A is set to zero; otherwise it keeps the valid value of PCH. The address of the last byte of the ADCZI instruction is in TMPL-H when 22 is added to it so that it points to the base address of the jump table at JPTBL. The value of A times 3 is then added to this base address so that TMPL-H points to the instruction to jump to the specific routine selected. This method, of selecting one of many instructions from a table, saves having to provide for testing for each value of A individually and means that all the jump instructions are selected equally quickly.

| hi |
|----|
|    |
|    |
|    |
|    |
|    |
|    |
|    |
|    |
|    |
| 00 |
|    |

| PSLNV:<br>JPTBL: | PLA<br>PLP<br>RTS<br>JMP<br>JMP<br>JMP<br>JMP<br>JMP<br>JMP<br>JMP | AUTOP<br>HOME<br>CFC<br>CBC<br>CFL<br>CBL<br>CR<br>CRLF | ;restore A and P<br>;registers and<br>;return no action.<br>;display character.<br>;home cursor.<br>;cursor f'ward 1 char.<br>;cursor fward 1 line.<br>;cursor fward 1 line.<br>;cursor back 1 line.<br>;carriage return.<br>;car. ret./line feed. | 68<br>28<br>60<br>4C<br>4C<br>4C<br>4C<br>4C<br>4C<br>4C<br>4C | lo<br>lo<br>lo<br>lo<br>lo<br>lo | hi<br>hi<br>hi<br>hi<br>hi<br>hi |
|------------------|--------------------------------------------------------------------|---------------------------------------------------------|----------------------------------------------------------------------------------------------------|----------------------------------------------------------------|----------------------------------|----------------------------------|
|                  | JMP                                                                | CLCDA                                                   | ;clear display area.                                                                                                    | 4C                                                             | lo                               | hi                               |

Having taken care of displaying a character, we can move on to displaying a string of characters, which can include codes for cursor movements as well as text. The display will take place within the current display area and the character string to be displayed will have been set up in RAM as described in Chapter 3, which also gives the routines for getting string information into the user registers:

#### PSBS – Display a string (or substring) of characters

Subroutines – PSLCT, ADCZI, AUTOP, HOME, CFC, CBC, CFL, CBL, CR, CRFL, CLCDA, PCHAR, PSHZM, CADDR, PULZM, PARAM, STTMP, LDTMP, TFRZZ, ADCZZ, SBCZZ, FILL and SCROL.

Length - 31.

Stack - 16. User Stack - 17.

- Input A = the string number. X holds the number of the character from which the display is to start, except, when X = 0, display starts from character 1. Y holds the number of the character the display is to go to, with the exception that, when Y = 0 or would go beyond the end of the string, display is to the last character of the string.
- Output The specified character string displayed.

Registers changed - None.

Method The character at the address in user register A, as indexed by Y, is displayed via PCH. The value input in X or 1 is put into page zero location UBH and the value input in Y, or that which will index the last character of the string, in UBL. When indexing the string, Y starts with the value in UBH and finishes with the value in UBL. Since display is via AUTOP in PSLCT it is kept within the current display area with scrolling as necessary.

| PSBS:          | JSR<br>EQB | PSHZM<br>TMPA,\$FF | ;save regs and user A<br>;& B on user stack. | 20<br>04   | lo<br>FF | hi |
|----------------|------------|--------------------|----------------------------------------------|------------|----------|----|
|                | JSR        | SBSTR              | ;get substring info.                         | 20         | lo       | hi |
|                | LDY        | UBH                | ;get 'from' and dec                          | A4         | 0B       |    |
|                | DEY        |                    | ;for test with 'to'.                         | 88         |          |    |
| PSBSL:         | СРҮ        | UBL                | ;end if 'from'                               | C4         | 0A       |    |
|                | BCS        | PSBND              | ;> or = 'to',                                | <b>B</b> 0 | 0A       |    |
|                | INY        |                    | ;else index next char                        | C8         |          |    |
|                | LDA        | (UAL),Y            | ;and move to PCH for                         | <b>B</b> 1 | 08       |    |
|                | STA        | РСН                | display or control;                          | 85         | 11       |    |
|                | JSR        | PSLCT              | ;character. Repeat                           | 20         | lo       | hi |
|                | BCC        | PSBSL              | ;for all substring.                          | 90         | F2       |    |
| <b>PSBND</b> : | JSR        | PULZM              | ;restore user B                              | 20         | lo       | hi |
|                | EQB        | TMPA,\$FF          | ;& A and registers                           | 04         | FF       |    |
|                | RTS        |                    | ;and return.                                 | 60         |          |    |

Now is the time to experiment on your own with these display routines. The demonstration program, EXP1, in Chapter 5 showed the power of the routine FILL used in conjunction with the display area parameters. Those same parameters are used by the character and string display routines in this chapter. In addition, SBSTR from Chapter 3 and PSBS, which calls SBSTR, require the setting up of a character string (which can include cursor movement codes) and the base address of the RAM reserved for character strings to be in page zero locations STRL-H.

Exchanging character and line indices and byte differences will result in strings being displayed vertically. Doubling the line byte difference (and halving the line index to compensate) will result in double line spacing. You can get double character spacing by a similar attack on the character byte difference.

With a little ingenuity you can use these routines to display messages diagonally across the screen or in any direction you wish.

## Chapter Seven Matching Input

This is about a routine to compare a string of one or more characters with elements of an array. The formats of both strings and arrays were given in Chapter 3. We are going to see how the MATCH routine is used to check information given via the keyboard; something we often want to do. Remember that page zero locations STRL-H and ARRL-H hold the base addresses of strings and arrays respectively. Keyboard input will have been placed in a string of appropriate length and an array will have been set up whose elements comprise all acceptable responses to the prompt for that input.

#### MATCH – Compare a string with elements of an array, returning the position of the string in the array if a match is found Subroutines – PSHZM, STRNG, TFRZZ, ARRAY, PULZM,

PARAM, STTMP, LDTMP, LDZE, MUG, ADCZZ.

Length - 69.

Stack – 18. User Stack – 8.

- Input X holds the number of the string to be matched. Y holds the number of the array of responses.
- Output When a match found, A = the position of the string in the array. A = 0 when no match.

Registers changed - A.

Method - At label MTCTL, user register A points to the length byte of the string; user register C points to the byte preceding an element of the array; UBL holds the string length for putting into index Y; UBH holds the number of elements in the array and X holds the number (from 1 upwards) of the array element being tested. Working from the last character to the first, the array element byte is compared to the corresponding byte of the string. If there is a mismatch, the string length is added to user register C so that it points to the byte preceding the next element in the array, which is then compared. If all bytes of an array element match the string, a jump is made to label MTCND with the matching element number in X. If all array elements have been tested without matching the string, X is set to zero before the label MTCND.

| MATCH: |     |           | ;save status register. | 08         |    |    |
|--------|-----|-----------|------------------------|------------|----|----|
|        | CLD |           | ;for binary arith.     | D8         |    |    |
|        | JSR | PSHZM     | ;save user C,B & A     | 20         | lo | hi |
|        | EQB | TMPY,\$FF | ;& X & Y on user stk.  | 06         | FF |    |
|        | TXA |           | ;get addr & length of  | 8A         |    |    |
|        | JSR | STRNG     | ;string X. Move        | 20         | lo | hi |
|        | JSR | TFRZZ     | ;string address        | 20         | lo | hi |
|        | EQB | UAL,UCL   | ;to user C.            | 08         | 0C |    |
|        | LDX | #0        | ;X is element count.   | A2         | 00 |    |
|        | TYA |           | ;array no to A,string  | <b>9</b> 8 |    |    |
|        | LDY | UBL       | ;length to Y & exit    | A4         | 0A |    |
|        | BEQ | MTCND     | ;if no strg to match.  | F0         | 26 |    |
|        | JSR | ARRAY     | else get array info;   | 20         | lo | hi |
|        | CPY | UBL       | ;& exit if string X    | C4         | 0A |    |
|        | BNE | MTCND     | ;wrong length to list. | D0         | 1F |    |
| MTCTL: | INX |           | ;next listed string.   | E8         |    |    |
|        | LDY | UBL       | ;index strings from    | A4         | 0A |    |
| MTCSL: | LDA | (UCL),Y   | ;end & compare bytes,  | <b>B1</b>  | 0C |    |
|        | СМР | (UAL),Y   | end loop if unequal;   | Dì         | 08 |    |
|        | BNE | MTCNM     | else loop till bytes;  | D0         | 05 |    |
|        | DEY |           | ;don't match or all    | 88         |    |    |
|        | BNE | MTCSL     | ;match with X=positn   | D0         | F7 |    |
|        | BEQ | MTCND     | ;in str list of match. | F0         | 11 |    |
| MTCNM: | CLC |           | ;add string length to  | 18         |    |    |
|        | LDA | UAL       | ;user B register       | A5         | 08 |    |
|        | ADC | UBL       | ;to move the           | 65         | 0A |    |
|        | STA | UAL       | ;pointer to the        | 85         | 08 |    |
|        | BCC | MTCXT     | ;next string in        | 90         | 02 |    |
|        | INC | UAH       | ;the string list.      | E6         | 09 |    |
| MTCXT: | СРХ | UBH       | ;repeat till all str   | E4         | 0B |    |
|        | BNE | MTCTL     | ;checked. Position     | D0         | E3 |    |
|        | LDX | #0        | ;is 0 for no match.    | A2         | 00 |    |
| MTCND: | TXA |           | ;put position in A.    | 8A         |    |    |
|        | JSR | PULZM     | ;restore Y & X and     | 20         | lo | hi |
|        | EQB | TMPY,\$FF | ;user A, B & C.        | 06         | FF |    |
|        | PLP |           | ;restore processor     | 28         |    |    |
|        | RTS |           | status and return.     | 60         |    |    |
|        |     |           |                        |            |    |    |

Suppose your program is offering a choice of application from Power Station Control, Inter Galaxy Rover, Slaughterer, Treasure Trip and Escape From Monday, by keying in the initial character P, I, S, T or E. Your array, in hexadecimal will be:

01 05 50 49 53 54 45

to represent one-character elements (five of them) as listed. A call to MATCH will check the character put into a string from the keyboard against the elements of the array and, if a permissible choice has been made, return with the position in the array of the character selected.

Where a month has been selected by keying in its first three characters to a string and then checking this against the array:

03 0C 4A 41 4E 46 45 42 4D 41 52 41 50 52 4D 41 59 4A 55 4E 4A 55 4C 41 55 47 53 45 50 4F 43 54 4E 4F 56 44 45 43

the position in the array returned, of 1 to 12, gives a useful binary month. If it later turned out that month 1 was to be April instead of January, no code would have to be changed – just the order of the strings in the array.

The string position could be used to index a table of code addresses, as was done in the PSLCT routine in the last chapter, to cause processing to be carried out according to the selected option. Since the string position could be a conversion of other codes, the cursor movement and other control codes in PSLCT could have been any other values outside the ASCII character range, converted from an array used by MATCH to the jump table indexing values 1 to 8.

## Chapter Eight **Prompting**

Prompting in this context means asking for information to be given from the keyboard, until usable information is received. This involves checking that the information given is, in fact, usable and warning if it is not.

#### The **PROMPT** routine

At the heart of this application is the routine, PRMPT. Quite short in itself, PRMPT depends on many of the other routines covered so far, as shown in the documentation. Because of this, we will just run through the general system requirements that have to be met, in addition to those specific to PRMPT, for the routine to be run successfully:

(1) Addresses of the user stack, RAM reserved for strings and RAM reserved for display area parameters must have been set in page zero locations USPL-H, STRL-H and DAPL-H.

(2) The factor which gives a delay of 1 hundredth of a second on your system should have been set in page zero location DELH, as described in Chapter 4.

(3) The number of hundredths of a second delay you want between the display of each character of the prompt message must be set in DELN. \$0A (decimal 10) is about right for this.

The prompt is a revolving message on one line, usually the bottom, of the screen. This looks interesting and allows messages of any size to be displayed in the same small area. The message is displayed until a character is given from the keyboard. Then the start address of the message, its last character index and current character index are left in the prompt information page zero locations. By this means, the message display can be resumed where it left off, if another character is expected in reply to the prompt.

PRMPT uses the current display area, to which appropriate parameters have to be moved before the routine is entered. To get a single row scrolling left, display area parameters have to be set correctly for your particular system. To the ten sets of display area parameters defined in Chapter 5, for a 40 column by 25 row screen, the addition of this next set of parameters would scroll a circular message on the bottom line.

| Address | Con | tents |    |    |    |    |    |    |  |  |
|---------|-----|-------|----|----|----|----|----|----|--|--|
| 2350    | C0  | 63    | 00 | 27 | 28 | 00 | 01 | 00 |  |  |

This defines a home address at the bottom left screen character position, a character (in place of line) high index of 0, a line (in place of character) high index of 39 (\$27), a character byte difference of 40 (\$0028) and a line byte difference of 1 (\$0001).

With a suitable prompt message string set in RAM, the routine can be entered:

PRMPT – Print a circular message until a character is given from the keyboard

- Subroutines PSHZM, STRNG, TFRZZ, INKD, PSLCT, PULZM, PARAM, STTMP, LDTMP, GETCH, ADCZI, AUTOP, HOME, CFC, CBC, CFL, CBL, CR, CRFL, CLCDA, PCHAR, CADDR, ADCZZ, SBCZZ, FILL, SCROL.
- Length -51.
- Stack 16 + any stack in excess of 14 bytes required by GETCH. User Stack – 17.
- Input A = prompt message string number. The carry is set for the prompt to start from the beginning of the message or reset for the message to be continued from where it previously left off.
- Output The character keyed in is in page zero location KCH. The prompt message string address, last character index and current character index are in page zero locations PRAL-H, PRT and PRF.

Registers changed None.

Method – If the carry was set on entry, string information is set in prompt information locations PRAL-H, PRT and PRF via user A and B registers, from labels PRNEW to PRKRQ. This is also done at every end of the prompt message. From label PRKRQ to PRND, input is sought from the keyboard, for the number of hundredths of a second given in page zero location DELN. If a character has been given, there is a return from the routine with the output specified. Otherwise a character from the prompt message (at the address in PRAL-H indexed by Y) is put into page zero location PCH and displayed on the screen by PSLCT, with scrolling to the left at the end of the line. This display of prompt message characters continues until a character is given from the keyboard.

| PRMPT:         | JSR | PSHZM     | ;save regs and user   | 20         | lo | hi |
|----------------|-----|-----------|-----------------------|------------|----|----|
|                | EQB | TMPA,\$FF | ;A & B on user stack. | 04         | FF |    |
|                | TAX |           | ;save string no in X. | AA         |    |    |
|                | BCC | PRKRQ     | ;get new string info. | 90         | 0E |    |
| <b>PRNEW</b> : | TXA |           | ; if cy set on entry  | 8A         |    |    |
|                | JSR | STRNG     | ;or string end found. | 20         | lo | hi |
|                | JSR | TFRZZ     | ;move string          | 20         | lo | hi |
|                | EQB | UAL,PRAL  | ;information from the | 08         | 14 |    |
|                | JSR | TFRZZ     | ;user registers to    | 20         | lo | hi |
|                | EQB | UBL,PRT   | ;prompt information.  | 0A         | 16 |    |
| PRKRQ:         | JSR | INKD      | ;seek input and exit  | 20         | lo | hi |
|                | BCS | PRND      | ;if a char is input.  | <b>B</b> 0 | 12 |    |
|                | LDY | PRF       | ;else get string char | A4         | 17 |    |
|                | LDA | (PRAL),Y  | ;index and move char  | <b>B</b> 1 | 14 |    |
|                | STA | РСН       | ;to PCH for print     | 85         | 11 |    |
|                | JSR | PSLCT     | ;or control.          | 20         | lo | hi |
|                | CPY | PRT       | ;test for last char   | C4         | 16 |    |
|                | INY |           | ;before indexing next | C8         |    |    |
|                | STY | PRF       | ;and storing index.   | 84         | 17 |    |
|                | BCC | PRKRQ     | ;loop if not string   | 90         | EB |    |
|                | BCS | PRNEW     | ;end else get new inf | <b>B</b> 0 | DB |    |
| PRND:          | JSR | PULZM     | ;restore user B & A   | 20         | lo | hi |
|                | EQB | TMPA,\$FF | ;and processor regs   | 04         | FF |    |
|                | RTS |           | ;and return.          | 60         |    |    |
|                |     |           |                       |            |    |    |

Here is a bit of code to look at PRMPT with. It assumes that the parameters for a bottom line, left scrolling message are in display area table 10, the whole screen parameters in table 0 and the screen window parameters (as defined in Chapter 5) still in table 1. In addition to the requirements of PRMPT, the routines CLRDA, RDAP and DL1S will be needed as well as an extra 16 bytes of the processor's stack.

Character string 0, to be used later, will be a dummy 12-character string to take keyboard input for matching with an array. Character string 1 will hold the prompt message. In this example, the actual characters of the message string are shown, with % used to denote a space, rather than their ASCII codes. The string numbers (in the left-hand column) and string lengths are given in hexadecimal:

00 0C(string of 12 characters reserved for input)

01 2FKEY%IN%THE%FIRST%THREE%LETTERS%OF%THE%MONTH%%%%

The base address of RAM you have reserved for strings must be set in page zero locations STRL-H.

When entered at EXP2A, this code will print the circular prompt message, until 3 characters have been input. In this case we will simply display the input on the screen. To do this, we will have to have two display areas in use concurrently, since the prompt message needs its own special display area:

| EXP2A: | LDA | #0       | clear the;            | A9         | 00 |    |
|--------|-----|----------|-----------------------|------------|----|----|
|        | JSR | CLRDA    | ;whole screen.        | 20         | lo | hi |
|        | LDA | #10      | ;get display area     | A9         | 0A |    |
|        | JSR | RDAP     | ;10 parameters.       | 20         | lo | hi |
|        | JSR | PSHZM    | ;store parameters     | 20         | lo | hi |
|        | EQB | CCN,\$3F | ;and current display  | 22         | 3F |    |
|        | JSR | PSHZM    | ;information on       | 20         | lo | hi |
|        | EQB | DHL,\$FF | ;the user stack.      | 28         | FF |    |
|        | LDA | #1       | ;get display area 1   | A9         | 01 |    |
|        | JSR | RDAP     | ;into the current     | 20         | lo | hi |
|        | LDX | #13      | ;display area         | A2         | 0D |    |
| EXP2B: | LDA | CCN,X    | ;and store            | <b>B</b> 5 | 22 |    |
|        | PHA |          | ;it all               | 48         |    |    |
|        | DEX |          | ;on the               | CA         |    |    |
|        | BPL | EXP2B    | ;processor stack.     | 10         | FA |    |
|        | LDY | #3       | input char count.     | A0         | 03 |    |
|        | SEC |          | ;set carry for string | 38         |    |    |
| EXP2C: | JSR | PULZM    | ;start and recover    | 20         | lo | hi |
|        | EQB | DHL,\$FF | ;display area 10      | 28         | FF |    |
|        | JSR | PULZM    | ;parameters and inf   | 20         | lo | hi |
|        | EQB | CCN,\$3F | from user stack.      | 22         | 3F |    |
|        | LDA | #1       | ;get prompt message   | A9         | 01 |    |
|        | JSR | PRMPT    | ;no., display prompt. | 20         | lo | hi |
|        | JSR | PSHZM    | ;after input, store   | 20         | lo | hi |
|        | EQB | CCN,\$3F | ;updated display inf  | 22         | 3F |    |
|        | JSR | PSHZM    | ;and current area on  | 20         | lo | hi |
|        | EQB | DHL,\$FF | ;the user stack.      | 28         | FF |    |
|        | LDX | #0       | ;recover display      | A2         | 00 |    |
| EXP2D: | PLA |          | ;area l               | 68         |    |    |
|        | STA | CCN,X    | ;and current          | 95         | 22 |    |
|        | INX |          | ;information          | E8         |    |    |
|        |     |          | -                     |            |    |    |

|        | CPX<br>BNE<br>LDA<br>STA<br>JSR<br>DEX | #14<br>EXP2D<br>KCH<br>PCH<br>PSLCT | ;from the<br>;processor stack.<br>;move input char to<br>print location and<br>;display it on screen.<br>;makes X = 13 | E0<br>D0<br>A5<br>85<br>20<br>CA | 0E<br>F8<br>10<br>11<br>Io | hi       |
|--------|----------------------------------------|-------------------------------------|----------------------------------------------------------------------------------------------------|----------------------------------|----------------------------|----------|
| EXP2E: | LDA<br>PHA<br>DEX                      | CCN,X                               | ;to store the<br>;updated display<br>;area 1 on the                                                                    | B5<br>48<br>CA                   | 22                         |          |
|        | BPL<br>CLC<br>DEY                      | EXP2E                               | ;processor stack.<br>;to continue prompting.<br>;adjust the count and                                                  | 10                               | FA                         |          |
|        | BNE<br>CLD<br>TSX                      | EXP2C                               | ;get next input char.<br>;restore<br>;processor                                                                        | D0<br>D8<br>BA                   | СВ                         |          |
|        | TXA<br>ADC<br>TAX                      | #14                                 | ;stack by<br>;adding 14 to<br>;the stack                                                                               | 8A<br>69<br>AA                   | 0E                         |          |
|        | TXS<br>JSR<br>EQB                      | ADCZI<br>USPL,\$0E                  | ;pointer.<br>;add 14 to the user<br>;stack pointer.                                                                    | 9A<br>20<br>00                   | lo<br>0E                   | hi       |
|        | JSR<br>JMP                             | DLIS<br>(\$FFFC)                    | ;delay 1 second.<br>;jump to restart.                                                                                  | 20<br>6C                         | lo<br>FC                   | hi<br>FF |

Note how we do not have to bother saving registers in this main code, because we can rely on our utility routines returning them to us unchanged.

#### **PROMPT, MATCH and WARN**

PRMPT's ability to display either from the start of a message whose number is in the A register or from the prompt break-off information in page zero locations PRAL-H, PRT and PRF, enables it, in fact, to handle two messages: one asking for input and another warning if incorrect input is given. If the break-off information area in page zero is used instead to point to the incorrect input warning message, the display switches back automatically to the original prompt message when the warning ends.

The requirements of this next piece of code are the same as for EXP2A except that 14 fewer bytes of the user stack are needed. Also, display area 1 will not be used, the routine MATCH from Chapter 7 will be used and DL1S will not, an array number 0, holding the characters you want to be accepted, must be set up and message

string 1 will not be used but we will have these messages 2 and 3 instead:

| 02 | 46Choose%what%you%want%to%do%now%by%         |
|----|----------------------------------------------|
|    | typing%in%the%appropriate%letter.%%%         |
| 03 | 57%%****%%You%have%asked%for%an%option%      |
|    | which%is%not%available.%%Please%try%again.%% |
|    | ****%%%                                      |

When the code is executed, the circular prompt message will be displayed until a character is given from the keyboard. If this is a character in array 0, it will be in page zero location KCH and its position in the array will be in the A register as the message ends and the screen is cleared. If the character is not in the array, the display switches to message 3 and, if there is no more input before it ends, back to message 2.

| EXP3A: | LDA | #0       | ;clear the             | A9         | 00 |    |
|--------|-----|----------|------------------------|------------|----|----|
|        | JSR | CLRDA    | ;whole screen.         | 20         | lo | hi |
|        | LDA | #10      | ;make display area     | A9         | 0A |    |
|        | JSR | RDAP     | ;10 params current.    | 20         | lo | hi |
|        | SEC |          | ;set for string start. | 38         |    |    |
| EXP3B: | LDA | #2       | ;get prompt string no. | A9         | 02 |    |
|        | JSR | PRMPT    | ;display prompt messg. | 20         | lo | hi |
|        | LDY | #0       | ;now input received,   | A0         | 00 |    |
|        | LDA | (STRL),Y | ;save string 0 char    | <b>B</b> 1 | 1C |    |
|        | PHA |          | ;count and             | 48         |    |    |
|        | INY |          | ;string first          | <b>C8</b>  |    |    |
|        | LDA | (STRL),Y | ;character             | <b>B</b> 1 | 1C |    |
|        | PHA |          | ;and                   | 48         |    |    |
|        | LDA | КСН      | ;after getting input,  | A5         | 10 |    |
|        | STA | (STRL),Y | ;replace it            | 91         | 1C |    |
|        | DEY |          | ;with character        | 88         |    |    |
|        | LDA | #1       | ;input and string      | A9         | 01 |    |
|        | STA | (STRL),Y | ;count of 1.           | 91         | IC |    |
|        | LDY | #0       | ;get array number      | A0         | 00 |    |
|        | LDX | #0       | ;and string number     | A2         | 00 |    |
|        | JSR | MATCH    | ;and match them.       | 20         | lo | hi |
|        | TAX |          | ;save input position.  | AA         |    |    |
|        | PLA |          | ;replace               | 68         |    |    |
|        | INY |          | ;string 0              | <b>C8</b>  |    |    |
|        | STA | (STRL),Y | ;first                 | 91         | 1C |    |
|        | DEY |          | ;character             | 88         |    |    |
|        | PLA |          | ;and                   | 68         |    |    |
|        | STA | (STRL),Y | ;character count.      | 91         | 1C |    |
|        | TXA |          | ;recover input pos.    | 8A         |    |    |
|        |     |          |                        |            |    |    |

| VALID: | BNE<br>LDA<br>JSR<br>JSR<br>EQB<br>JSR<br>EQB<br>CLC<br>BCC<br>JSR | TFRZZ<br>UBL,PRT<br>EXP3B<br>CLCDA | ;branch if matched.<br>;else get invalid<br>;message information<br>;moved from user A,<br>;UBL(to) UBH(from)<br>;to page zero prompt<br>;information area.<br>;clear to continue<br>;messg from break-off.<br>;clear screen and | 20 | 12<br>03<br>10<br>10<br>14<br>10<br>16<br>C4<br>10 | hi<br>hi<br>hi |
|--------|--------------------------------------------------------------------|------------------------------------|----------------------------------------------------------------------------------------------------|----|----------------------------------------------------|----------------|
|        | JMP                                                                | (\$FFFC)                           | jump to restart.                                                                                                    | 6C | FC                                                 | FF             |

# Chapter Nine Conversion

Although the 6502 processor will perform arithmetic operations on Binary Coded Decimal data when the Decimal Mode flag is set, it cannot convert binary data to BCD, or vice versa. To do that, as well as other conversions, you have to write special conversion routines.

Conversion between binary and BCD can be complex because of the different ways in which data can be held – single byte values, double byte values or values held in variable length data fields. The amount of storage space required to hold the converted data is different from the amount needed for the original data. For example, a 16-bit binary number is stored in exactly two bytes but the BCD equivalent needs two and a half bytes.

The two binary-BCD conversion routines in this chapter show the normal conversion techniques – decimal multiplication by 2 when converting to BCD (see Fig. 9.1) and binary multiplication by 10 in the conversion from BCD to binary (see Fig. 9.2).

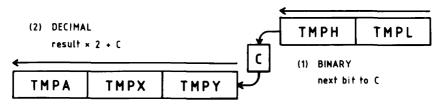

Fig. 9.1. Binary to BCD conversion.

BTBCD - 16-bit binary to 5-digit BCD conversion Subroutines - STTMP. Length - 38. Stack - 3. Input - X and Y hold a 16-bit binary number (0 to 65535). Output - 5-digit packed BCD in A, X and Y. D flag set. Registers changed - P A X Y, TMPL-H-A-P-Y-X. Method – A loop iterating 16 times multiplies the partial result by 2 using decimal addition and adds the next binary digit (bit). As the highest value of the resulting high order digit cannot exceed 6, decimal addition is not used for this digit multiplication.

| hi            |
|---------------|
|               |
|               |
|               |
|               |
|               |
|               |
|               |
|               |
|               |
|               |
|               |
| 3             |
| hi            |
| 3) )2555777 E |

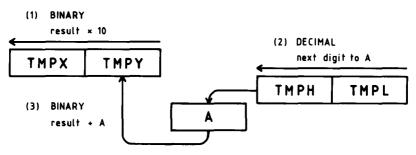

Fig. 9.2. BCD to binary conversion.

BCDTB - 5-digit BCD to 16-bit binary conversion Subroutines - STTMP. Length - 62. Stack - 3. Input - 5-digit packed BCD in A, X and Y (0 to 65535). Output - Binary representation in X and Y. D flag reset. Registers changed - P A X Y, TMPL-H-A-P-Y-X. Method – The partial result is initialised to the high order digit. Then for each of the remaining four digits: the partial result is multiplied by 10, an inner loop shifts the next digit into A, the digit is added to the partial result. Instead of using a counter for the inner loop, A is initialised to \$E0 and this ensures a set carry for 3 iterations and a reset carry on the 4th when the loop ends.

| BCDTB | CLD |       | ;binary mode.             | D8         |    |    |
|-------|-----|-------|---------------------------|------------|----|----|
|       | STY | TMPL  | ;put low 4 digits in      | 84         | 02 |    |
|       | STX | ТМРН  | ;TMPL-H for digit shift.  | 86         | 03 |    |
|       | TAY |       | ;init. partial result     | A8         |    |    |
|       | LDX | #0    | ;with high digit in       | A2         | 00 |    |
|       | JSR | STTMP | ;TMPX-Y and save P.       | 20         | lo | hi |
|       | LDY | #4    | ;4-digit decimal count.   | A0         | 04 |    |
| DTBLP | LDA | ТМРҮ  | ;pick up part result in   | A5         | 06 |    |
|       | LDX | TMPX  | ;X and A, then using      | A6         | 07 |    |
|       | ASL | TMPY  | ;left shifts and rotates  | 06         | 06 |    |
|       | ROL | TMPX  | ;multiply part result     | 26         | 07 |    |
|       | ASL | ТМРҮ  | ;by 4.                    | 06         | 06 |    |
|       | ROL | ТМРХ  | ;                         | 26         | 07 |    |
|       | CLC |       | ;now add back             | 18         |    |    |
|       | ADC | TMPY  | ;picked up part result    | 65         | 06 |    |
|       | STA | TMPY  | ; to give $5 \times$ part | 85         | 06 |    |
|       | TXA |       | ;result in TMPX-Y.        | 8A         |    |    |
|       | ADC | TMPX  | ;                         | 65         | 07 |    |
|       | STA | TMPX  | ;one further 16-bit       | 85         | 07 |    |
|       | ASL | TMPY  | ;shift gives partial      | 06         | 06 |    |
|       | ROL | TMPX  | ; result $	imes$ 10.      | 26         | 07 |    |
|       | LDA | #\$E0 | ;go into loop to shift    | A9         | E0 |    |
| DTBND | ASL | TMPL  | ;next digit into A.       | 06         | 02 |    |
|       | ROL | ТМРН  | ;loop ends when set bits  | 26         | 03 |    |
|       | ROL | Α     | ;are cleared from A and   | 2A         |    |    |
|       | BCS | DTBND | ;reset bit shifts out.    | <b>B</b> 0 | F9 |    |
|       | ADC | ΤΜΡΥ  | ;add shifted digit in     | 65         | 06 |    |
|       | STA | TMPY  | ;to partial result        | 85         | 06 |    |
|       | BCC | DTBLT | ;with any carry in        | 90         | 02 |    |
|       | INC | TMPX  | ;to hi-byte.              | E6         | 07 |    |
| DTBLT | DEY |       | ;repeat for 4 decimal     | 88         |    |    |
|       | BNE | DTBLP | ;digits in TMPH-L.        | D0         | D2 |    |
|       | JMP | LDTMP | ;return with result.      | 4C         | lo | hi |

The remaining two subroutines in this chapter show how you can convert between BCD and ASCII decimal. If you need to convert between binary and ASCII decimal you can use BCD as a 'halfwayhouse'. ATBCD – ASCII decimal to packed BCD conversion

Subroutines - None.

*Length* – 16.

Stack – 1.

- Input 2 ASCII decimal digits in X and Y.
- Output 2 packed BCD digits in A.

Registers changed - P A X.

Method - Stack is used for temporary storage of the first digit. The stack is then indexed by X for combining the two digits in A.

| ATBCD | ТХА |          | get 1st ASCII digit     | 8A |    |    |
|-------|-----|----------|-------------------------|----|----|----|
|       | ASL | Α        | shift digit part to     | 0A |    |    |
|       |     | л        |                         |    |    |    |
|       | ASL | Α        | ;hi-nib A, stripping    | 0A |    |    |
|       | ASL | Α        | ;ASCII hi-nib code at   | 0A |    |    |
|       | ASL | А        | ;same time, then store  | 0A |    |    |
|       | PHA |          | ;on stack. Get 2nd      | 48 |    |    |
|       | TYA |          | ;ASCII digit and strip  | 98 |    |    |
|       | AND | #\$0F    | ;hi-nib code.           | 29 | 0F |    |
|       | TSX |          | ;index stack to combine | BA |    |    |
|       | ORA | \$0101,X | ;1st with 2nd digit as  | ID | 01 | 01 |
|       | INX |          | ;packed BCD. Adjust     | E8 |    |    |
|       | TXS |          | ;stack to remove stored | 9A |    |    |
|       | RTS |          | ;1st digit. Return.     | 60 |    |    |

BCDTA – Packed BCD to ASCII decimal conversion Subroutines – None.

Length - 15.

Stack -0.

Input - 2 packed BCD digits in A.

Output - 2 ASCII decimal digits in X and Y.

Registers changed - P A X Y.

Method - Each digit has the ASCII hi-nibble code \$3 appended.

| BCDTA | TAY |       | ;save BCD in Y.       | A8 |    |
|-------|-----|-------|-----------------------|----|----|
|       | LSR | А     | ;shift 1st digit from | 4A |    |
|       | LSR | Α     | ;hi-nib A to lo-nib A | 4A |    |
|       | LSR | Α     | ;leaving high 4 bits  | 4A |    |
|       | LSR | Α     | ;clear, then append   | 4A |    |
|       | ORA | #\$30 | ;ASCII hi-nib code    | 09 | 30 |
|       | TAX |       | ;and move it to X.    | AA |    |
|       | TYA |       | ;get 2nd digit back,  | 98 |    |
|       | AND | #\$0F | ;clear high 4 bits,   | 29 | 0F |
|       | ORA | #\$30 | ;append ASCII hi-nib  | 09 | 30 |
|       | TAY |       | ;code and move to Y.  | A8 |    |
|       | RTS |       | ;return.              | 60 |    |

# Chapter Ten Calculator Program

The routines in this chapter form a complete program which can turn your computer into a 4-register, 8-function, 255-digit, integer calculator. The program is completely self-contained except that it requires a GETCH routine to input ASCII characters from the keyboard. The program has three levels:

• Top level. This deals with input commands, ensuring that the correct action is performed. All the logic, including initialisation, is contained in the 193-byte routine CALC. Before using CALC, you do have to put the register addresses in page zero locations UAL to UDH and the register digit length in AML and clear the screen.

• *Middle level.* Three routines – CALCA/CALCS at 58 bytes, CALCM at 65 bytes and CALCD at 67 bytes – perform  $+, -, \times, \div$  operations on signed numbers in specific registers.

• Deepest level. A set of eight short subroutines perform unsigned arithmetic, digit rotation, clearing, exchange and transfer on registers indirectly indexed by X and A. These routines use the TEMP storage at locations \$02 to \$07 and have a common subroutine RSTP to deal with this storage. Technically, RSTP is at a fourth level of subroutine nesting. The eight subroutines also share a common exit via REXIT and so they are grouped together as ROSET.

Before using the calculator program, you must put the address of your display line 2, left-most byte, in UAH-L, line 4 address in UBH-L, line 6 address in UCH-L and line 8 address in UDH-L. You must also put the digit-length you require in AML at \$3F (AMO and AMW at \$3D and \$3E are also used by the program but CALC initialises these). The digit-length can be anything from 1 to 255 in theory but must be at most 1 less than your screen width. Register allocation is:

A (line 2) Accumulator = display register.

**B** (line 4) Secondary register.

C (line 6) Overflow and remainder register.

**D** (line 8) Memory register.

After clearing the screen you can execute CALC which will accept these key inputs:

| 0 to 9     | Shift digit into A register.                                                |
|------------|-----------------------------------------------------------------------------|
| +,-,*,/    | Operator between first and second number typed in.                          |
| =          | After second number to produce result in A with overflow or remainder in C. |
| #          | Change sign in A.                                                           |
| LB, LC, LD | Load A from register B, C or D.                                             |
| SB, SC, SD | Store A in register B, C or D.                                              |
| XB, XC, XD | Exchange A with register B, C or D.                                         |
| Z          | Clear E (Error) block after attempted division by zero.                     |
| ?          | End calculator program and return to program which called CALC.             |

This program does depend on your computer using ASCII codes. If other codes are used then you will have to write the correct codes in CCTAB and in various parts of CALC. Also, the routines in ROSET will have to be changed; the 4th instruction in RADD and the 3rd in RINC ensure that the high nibble of A is either 9 or 0 after the following ADC instruction.

CALC – On screen integer calculator

Subroutines – GETCH (keyboard input in A), CALCA/CALCS, CALCM, CALCD, ROSET.

Length -193 + 19-byte look-up table.

Stack - 7 plus GETCH stack in excess of 4.

Input – Register addresses in UAH-L, UBH-L, UCH-L and UDH-L. Registers digit-length in AML.

Keyboard input during execution.

Output – During execution, calculations performed on registers. Registers changed – P A X Y.

Method – The routine loops, inputting commands from the keyboard which are validated against a table – this process also converting the command characters to sequential numbers. Branching occurs to appropriate parts of the routine.

;initialise calculator registers and 'flag' bytes.

| CALC | CLD | -    | ;ensure binary in CAL | C. D8 |    |    |
|------|-----|------|-----------------------|-------|----|----|
|      | LDY | AML  | ;digit-length in Y.   | A4    | 3F |    |
|      | LDX | #8   | ;index 'register' A   | A2    | 08 |    |
| CCIL | JSR | RCLR | ;clear register to    | 20    | lo | hi |

|               | INIX |                 |                           | <b>F</b> 0 |          |      |
|---------------|------|-----------------|---------------------------|------------|----------|------|
|               | INX  |                 | ;zeros with '+' sign      | E8         |          |      |
|               | INX  | 417             | index next register       | E8         | 10       |      |
|               | CPX  | #16             | ;repeat for 'registers'   | E0         | 10       |      |
|               | BNE  | CCIL            | ;A, B, C and D.           | D0         | F7       |      |
|               | LDA  | #0              | ;clear operator byte      | A9         | 00       |      |
|               | STA  | AMO             | ;in AMO and set input     | 85         | 3D       |      |
|               | STA  | AMW             | ;digit to new number.     | 85         | 3E       |      |
|               |      |                 | ted to a number.          |            |          |      |
| CCLP          | JSR  | GETCH           | ;get key-in in A          | 20         | lo       | hi   |
|               | LDX  | #19             | ;index table end byte     | A2         | 13       |      |
| CCGLP         | СМР  | CCTAB,X         | ;loop till input          | DD         | lo       | hi   |
|               | BEQ  | CCVCH           | ;matches or               | F0         | 05       |      |
|               | DEX  |                 | ;X goes past start        | CA         |          |      |
|               | BPL  | CCGLP           | ;of valid table when      | 10         | F8       |      |
|               | BMI  | CCLP            | ;go get new input.        | 30         | Fl       |      |
| CCVCH         | TXA  |                 | ;command number to A      | 8A         |          |      |
|               | LDX  | #8              | ;index 'register' A       | A2         | 08       |      |
| :test for sig |      | e command '#'   |                           |            |          |      |
| ,             | СМР  | #10             | ;branch if                | C9         | 0A       |      |
|               | BNE  | CCNSC           | ;not sign change A.       | D0         | 08       |      |
|               | LDA  | (0,X)           | ;get sign byte, change    | AI         | 00       |      |
|               | EOR  | #%00000110      | ;+ to -, or - to +,       | 49         | 06       |      |
|               | STA  | (0,X)           | ;replace it and           | 81         | 00       |      |
|               | BNE  | CCLP            | ;get next command.        | D0         | E2       |      |
| steet for di  |      | nos. 0 to 9. Sh | -                         | 00         | L2       |      |
| CCNSC         | BCS  | CCND            | ; branch if $> 9$ on flag | BO         | 13       |      |
| CENSE         | ORA  | #\$30           | ;from last CMP. Put in    | во<br>09   | 30       |      |
|               |      |                 | •                         | 609<br>E6  | 30<br>3E |      |
|               |      | AMW             | ;ASCII hi-nib. Test for   |            |          |      |
|               | BEQ  | CCDOK           | ;okay to shift or first   | F0         | 03       | 1. • |
| CODOV         | JSR  | RCLR            | ;clear for new number.    | 20         | lo       | hi   |
| CCDOK         | JSR  | RRLD            | ;feed digit in from       | 20         | lo       | hi   |
|               | LDA  | #-1             | right. Flag current no.   | A9         | FF       |      |
| CCAMW         | STA  | AMW             | ;set/reset new no. flag   | 85         | 3E       |      |
|               | DEX  |                 | ;in AMW. Ensure branch    |            |          |      |
|               | BNE  | CCLP            | ;to get next command.     | D0         | CD       |      |
| · · ·         |      | Get register na |                           |            |          |      |
| CCND          | SBC  | #14             | ;X, S and L below zero    | E9         | 0E       |      |
|               | BCS  | CCNSW           | ; branch if $\geq = 0$ .  | <b>B</b> 0 | 25       |      |
|               | СМР  | #2              | ;test X, S or L and       | C9         | FE       |      |
|               | РНР  |                 | ;save result while        | 08         |          |      |
| CCSLP         | JSR  | GETCH           | ;getting register name.   | 20         | lo       | hi   |
|               | СМР  | "E"             | ;loop till B, C or D      | С9         | 45       |      |
|               | BCS  | CCSLP           | ;is input.                | <b>B0</b>  | F9       |      |
|               | СМР  | "В"             | •                         | C9         | 42       |      |
|               | BCC  | CCSLP           | ;                         | 90         | F5       |      |
|               |      |                 |                           |            |          |      |

|            | SBC<br>ASL | #61<br>A     | ;convert ASCII code to                           | E9<br>0A  | 3D       |     |
|------------|------------|--------------|--------------------------------------------------|-----------|----------|-----|
|            | ASL        | A            | ;register address index.<br>;get X, S or L flags | 0A<br>28  |          |     |
|            | BCS        | CCNX         | skip if not exchange                             | 28<br>B0  | 05       |     |
|            | JSR        | REXG         | ;else (X) exchange (A).                          | 20        | lo       | hi  |
|            | BNE        | CCWZ         | , eise (A) exchange (A).                         | 20<br>D0  | 08       | 111 |
| CCNX       | BNE        | CCWZ         | ,<br>;skip if not store                          | D0<br>D0  | 03       |     |
| CCNX       | TAX        | CCNS         | ;else swap pointers.                             | AA        | 05       |     |
|            | LDA        | #8           | ,eise swap pointers.                             | A9        | 08       |     |
| CCNS       | JSR        | RTFR         | ,<br>;move (A) to (X).                           | 20        | lo       | hi  |
| CCWZ       | LDA        | #0           | ;flag for new no.                                | 20<br>A9  | 00       | 111 |
|            | BEQ        | CCAMW        | ;go store in AMW.                                | F0        | D2       |     |
| test onera | -          |              | numbers 0 to 4.                                  | 10        | 02       |     |
| CCNSW      | CMP        | #5           | ;skip if not operator                            | С9        | 05       |     |
| CCNSW      | BEQ        | CCEND        | ;so must be '?', end.                            | F0        | 4C       |     |
|            | PHA        | CCEND        | ;save this operator.                             | 48        | τC       |     |
|            | LDA        | AMO          | ;test last operator                              | 40<br>A5  | 3D       |     |
|            | BEQ        | CCBCL        | ;skip if '='.                                    | F0        | 36       |     |
|            | LDA        | #10          | ;exchange registers for                          | A9        | 0A       |     |
|            | JSR        | REXG         | ;(A) operation (B).                              | 20        | lo       | hi  |
|            | DEC        | AMO          | ;skip if last operator                           | 20<br>C6  | 3D       | m   |
|            | BNE        | CCST         | ;not '+'.                                        | D0        | 03       |     |
|            | JSR        | CALCA        | ;else do (A) + (B).                              | 20        | lo       | hi  |
| CCST       | DEC        | AMO          | ;skip if operator                                | 20<br>C6  | 3D       | 111 |
| CCSI       | BNE        | CCMT         | ;not '—'.                                        | C0<br>D0  | 03       |     |
|            | JSR        |              | ,                                                | 20        | lo       | hi  |
| CCMT       | DEC        | CALCS        | ; else do $(A) - (B)$ .                          | 20<br>C6  | 3D       | 111 |
| CUMI       | BNE        | AMO<br>CCDT  | ;skip if operator<br>;not '*'.                   | D0        | 03       |     |
|            | JSR        | CALCM        | -                                                | 20        | lo       | hi  |
| CCDT       | DEC        |              | ;else do (A) $\times$ (B).                       | 20<br>C6  | 10<br>3D | m   |
| CCDI       | BNE        | AMO<br>CCBCL | ;skip if operator                                | D0        | 18       |     |
|            | JSR        | CALCD        | ;not '/'.                                        | 20        | lo       | hi  |
|            | BCC        | CCBCL        | ;else do (A) / (B).                              | 20<br>90  | 13       | 111 |
|            | LDX        | #8           | ;skip if not division<br>;by zero, else clear    | 90<br>A2  | 08       |     |
|            | JSR        | RCLR         | ;register A and write                            | 20        | lo       | hi  |
|            | LDA        | "E"          | ;'E' for Error block                             | 20<br>A9  | 45       | 111 |
|            | STA        | L<br>(UAL),Y | ; in register A.                                 | 91        | 08       |     |
| CCZLP      | JSR        | GETCH        | ;loop till 'Z' input                             | 20        | lo       | hi  |
| CCZLF      | CMP        | "Z"          | to clear block                                   | 20<br>C9  | 5A       | m   |
|            | BNE        | CCZLP        | ;then clear 'E' from                             | D0        | 5A<br>F9 |     |
|            | JSR        | RCLR         | ;register A, continue                            | 20        | lo       | hi  |
| CCBCL      |            | RCLR<br>#10  | •                                                |           |          |     |
| UBUL       |            |              | ;clear register B at                             | A2        | 0A       | L : |
|            |            | RCLR         | ;end of operation.                               | 20        | lo       | hi  |
|            | PLA        |              | ;recover new operator                            | 68<br>9.5 | 15       |     |
|            | STA        | AMO          | ;and store for next time                         | 85        | 3D       |     |

| CCEND       | BEQ<br>LDA<br>JSR<br>BNE<br>RTS | CCWZ<br>#8<br>RTFR<br>CCWZ | ;skip if '=' to flag a<br>;new no. else move<br>;'Accumulator' to<br>;secondary register.<br>;exit if '?' input. | F0<br>A9<br>20<br>D0<br>60 | B3<br>08<br>lo<br>AC | hi |
|-------------|---------------------------------|----------------------------|----------------------------------------------------------------------------------------------------|----------------------------|----------------------|----|
| ;valid inpu | it table –                      | character to se            | equential number.                                                                                                |                            |                      |    |
| ССТАВ       | EQB                             | 48,49,50                   | ;0, 1, 2,                                                                                                    | 30                         | 31                   | 32 |
|             | EQB                             | 51,52,53                   | ;3, 4, 5,                                                                                                    | 33                         | 34                   | 35 |
|             | EQB                             | 54,55,56                   | ;6, 7, 8,                                                                                                    | 36                         | 37                   | 38 |
|             | EQB                             | 57,35,88                   | ;9, #, X,                                                                                                    | 39                         | 23                   | 58 |
|             | EQB                             | 83,76,61                   | ;S, L, =,                                                                                                    | 53                         | 4C                   | 3D |
|             | EQB                             | 43,45,42                   | ;+, <i>-</i> ,*,                                                                                                 | 2B                         | 2D                   | 2A |
|             | EQB                             | 47,63                      | ;/,?                                                                                                    | 2F                         | 3F                   |    |
|             |                                 |                            |                                                                                                    |                            |                      |    |

CALCA, CALCS – ASCII multibyte addition, subtraction

Subroutines – ROSET.

Length – 58.

Stack - 4.

Input - UAH-L and UBH-L address the sign bytes of the two arguments. AML contains the digit length.

Output - Result addressed by UAH-L, overflow by UCH-L. Registers changed - P A X Y.

Method - The argument signs are tested to determine whether addition or subtraction of the magnitudes should take place. Overflow from addition is stored in the argument addressed by UCH-L. If subtraction results in going below zero then the result is negated and the sign changed.

| CALCA | LDA<br>BEQ<br>LDA<br>LDX<br>JSR<br>LDX<br>LDY<br>EOR<br>EOR<br>BNE<br>LDA<br>JSR | #0<br>CASC<br>#6<br>#12<br>RCLR<br>#8<br>AML<br>(0,X)<br>(2,X)<br>CASS<br>#10<br>RADD | ;CALCA split is exact<br>;opposite of CALCS<br>;split on sign test.<br>;index overflow<br>;and clear it.<br>;index 1st argument.<br>;digit-length to Y.<br>;exclusive-or add/sub<br>;bits with sign bytes<br>;to determine subtract<br>;or add. Index 2nd<br>;argument and add | A9<br>F0<br>A9<br>A2<br>20<br>A2<br>A4<br>41<br>41<br>D0<br>A9<br>20 | 00<br>02<br>06<br>0C<br>10<br>08<br>3F<br>00<br>02<br>0E<br>0A<br>10 | hi         |
|-------|----------------------------------------------------------------------------------|---------------------------------------------------------------------------------------|----------------------------------------------------------------------------------------------------|----------------------------------------------------------------------|----------------------------------------------------------------------|------------|
|       | BCC                                                                              | CASND                                                                                 | ;magnitudes                                                                                                    | 90                                                                   | 17                                                                   |            |
|       |                                                                                  | #12                                                                                   | ;with any overflow to                                                                                                    | A2                                                                   | 0C                                                                   | <b>.</b> . |
|       | JSR<br>BNE                                                                       | RINC<br>CASND                                                                         | ;overflow argument.<br>;                                                                                                    | 20<br>D0                                                             | lo<br>10                                                             | hi         |
|       |                                                                                  |                                                                                       |                                                                                                    |                                                                      |                                                                      |            |

#### 72 6502 Machine Code for Humans

| CASS  | LDA                                           | #10                                                 | ;do sub. Index 2nd                                                                                                    | A9                                     | 0A                               |    |
|-------|-----------------------------------------------|-----------------------------------------------------|----------------------------------------------------------------------------------------------------|----------------------------------------|----------------------------------|----|
|       | JSR                                           | RSUB                                                | ;argument and subtract                                                                                                    | 20                                     | lo                               | hi |
|       | BCS                                           | CASND                                               | ;magnitudes. If gone                                                                                                    | <b>B</b> 0                             | 09                               |    |
|       | JSR                                           | RNEG                                                | ;below zero negate it,                                                                                                    | 20                                     | lo                               | hi |
|       | LDA                                           | (0,X)                                               | ;get sign byte, change                                                                                                    | A1                                     | 00                               |    |
|       | EOR                                           | #%00000110                                          | ;+ to -, or - to +,                                                                                                    | 49                                     | 06                               |    |
|       | STA                                           | (0,X)                                               | ;and replace it.                                                                                                    | 81                                     | 00                               |    |
| CASND | LDX                                           | #8                                                  | ;finally, copy                                                                                                    | A2                                     | 08                               |    |
|       | LDA                                           | (0,X)                                               | ;result sign to                                                                                                    | A1                                     | 00                               |    |
|       | STA                                           | (4,X)                                               | ;overflow arg. sign                                                                                                    | 81                                     | 04                               |    |
|       | RTS                                           |                                                     | ;and return.                                                                                                    | 60                                     |                                  |    |
| CASND | JSR<br>LDA<br>EOR<br>STA<br>LDX<br>LDA<br>STA | RNEG<br>(0,X)<br>#%00000110<br>(0,X)<br>#8<br>(0,X) | ;below zero negate it,<br>;get sign byte, change<br>;+ to -, or - to +,<br>;and replace it.<br>;finally, copy<br>;result sign to<br>;overflow arg. sign | 20<br>A1<br>49<br>81<br>A2<br>A1<br>81 | lo<br>00<br>06<br>00<br>08<br>00 | h  |

CALCM – ASCII multibyte multiplication

- Subroutines ROSET.
- Length 65.
- *Stack* 4.
- Input UAH-L and UBH-L address the sign bytes of the two arguments. AML contains the digit length.
- Output Product addressed by UAH-L, overflow by UCH-L. Registers changed – P A X Y.
- *Method* Long multiplication by shifting and multiple addition at the correct place. Product sign is obtained by exclusive-oring the argument signs.

| CALCM | LDX | #8           | ;Index 1st argument and  | A2 | 08 |    |
|-------|-----|--------------|--------------------------|----|----|----|
|       | LDA | #12          | overflow. Move 1st into  |    | 0C |    |
|       | JSR | REXG         | overflow for digit shift | 20 | lo | hi |
|       | JSR | RCLR         | ;out, clear 1st for      | 20 | lo | hi |
|       | LDY | AML          | ;product. Get length.    | A4 | 3F |    |
| CMLP  | LDA | " <b>0</b> " | ;shift partial product   | A9 | 30 |    |
|       | JSR | RRLD         | ;by one digit, moving    | 20 | lo | hi |
|       | LDX | #12          | ;next multiplier digit   | A2 | 0C |    |
|       | JSR | RRLD         | ;out into A and strip    | 20 | lo | hi |
|       | LDX | #8           | ;it of ASCII hi-nibble   | A2 | 08 |    |
|       | AND | #\$0F        | ;by AND. Skip if it is   | 29 | 0F |    |
|       | BEQ | CMLPT        | ;zero else store in AMW  | F0 | 14 |    |
|       | STA | AMW          | ;as multiple add count.  | 85 | 3E |    |
|       | LDA | #10          | ;index multiplicand      | A9 | 0A |    |
| CMALP | JSR | RADD         | ;add to partial product  | 20 | lo | hi |
|       | BCC | CMALT        | ;with any carry over     | 90 | 07 |    |
|       | LDX | #12          | ;into overflow           | A2 | 0C |    |
|       | JSR | RINC         | ;looping for as          | 20 | lo | hi |
|       | LDX | #8           | ;many times as value     | A2 | 08 |    |
| CMALT | DEC | AMW          | ;of current multiplier   | C6 | 3E |    |

CALCD – ASCII multibyte division

Subroutines – ROSET.

*Length* – 67.

*Stack* – 4.

Input – UAH-L and UBH-L address the sign bytes of the two arguments. AML contains the digit length.

Output - Carry set: attempted division by zero - no change. Carry reset: quotient addressed by UAH-L, remainder addressed by UCH-L.

Registers changed - P A X Y.

*Method* – Long division by shifting and multiple subtraction giving individual quotient digits at correct place.

| CALCD | LDX | #10          | ;index divisor and test  | A2         | 0A |    |
|-------|-----|--------------|--------------------------|------------|----|----|
|       | JSR | RNEG         | ;for zero by negating    | 20         | lo | hi |
|       | JSR | RNEG         | ;twice leaving value     | 20         | lo | hi |
|       | BCS | CDEND        | ;unchanged but C reset   | <b>B</b> 0 | 38 |    |
|       | LDX | #12          | ;only if okay. Clear     | A2         | 0C |    |
|       | JSR | RCLR         | ;for remainder and       | 20         | lo | hi |
|       | LDY | AML          | ;pick up digit length.   | A4         | 3F |    |
| CDLP  | LDA | " <b>0</b> " | ;zeroise next place      | A9         | 30 |    |
|       | STA | AMW          | ;digit in AMW. Shift     | 85         | 3E |    |
|       | LDX | #8           | ;partial quotient in and | A2         | 08 |    |
|       | JSR | RRLD         | dividend digit into;     | 20         | lo | hi |
|       | LDX | #12          | ;remainder for next      | A2         | 0C |    |
|       | JSR | RRLD         | ;place subtraction.      | 20         | lo | hi |
|       | LDA | #10          | ;index divisor then      | A9         | 0A |    |
| CDSLP | JSR | RSUB         | ;loop, subtracting       | 20         | lo | hi |
|       | INC | AMW          | ;divisor and adding 1    | E6         | 3E |    |
|       | BCS | CDSLP        | ;to next quotient digit  | <b>B0</b>  | F9 |    |
|       | JSR | RADD         | until negative result;   | 20         | lo | hi |
|       | DEC | AMW          | ;so add back and correct | C6         | 3E |    |
|       | LDA | AMW          | ;next digit, pick it up  | A5         | 3E |    |

|       | STA | (UAL),Y          | ;in A and put to end of | 91 | 08 |
|-------|-----|------------------|-------------------------|----|----|
|       | DEC | AML              | ;quotient. Repeat for   | C6 | 3F |
|       | BNE | CDLP             | ;all dividend digits.   | D0 | DC |
|       | STY | AML              | ;restore AML from Y.    | 84 | 3F |
|       | LDA | (-4,X)           | ;get dividend sign to   | Al | FC |
|       | STA | (0,X)            | ;remainder. Quotient    | 81 | 00 |
|       | EOR | (-2,X)           | ;sign calculated from   | 41 | FE |
|       | EOR | " <del>+</del> " | ;argument signs into    | 49 | 2B |
|       | STA | (-4,X)           | ;quotient. Clear carry  | 81 | FC |
|       | CLC |                  | ;to show division done. | 18 |    |
| CDEND | RTS |                  | ;return.                | 60 |    |

ROSET – ASCII register operations set, incorporating RCLR, REXG, RTFR, RRLD, RADD, RSUB, RNEG and RINC

Subroutines – RSTP, local within ROSET to move pointers into TEMP store, save X and Y in TEMP store and set D for decimal arithmetic.

Length - 174 in total.

Stack – 2 for each incorporated routine.

Input – X indexes page zero location of address of 1st argument. A either indexes for 2nd argument (REXG, RTFR, RADD, RSUB) or contains new digit (RRLD) or is not used (RCLR, RNEG, RINC). Y contains digit-length.

Output - see individual entry points.

Registers changed - P (also A in RRLD).

Method – Each incorporated routine calls RSTP to move addresses to TEMP store and save X and Y in TEMP store. Individual actions are performed, then each exits via REXIT to restore register values and clear Decimal flag.

;RSTP – Store parameters. 25 bytes. RSTP STX TMPX ;pu

| p   |      | ,                       |    |    |
|-----|------|-------------------------|----|----|
| STX | ΤΜΡΧ | ;put X and Y to TEMP    | 86 | 07 |
| STY | ΤΜΡΥ | ;then move address in   | 84 | 06 |
| LDY | 0,X  | ;location indexed by X  | B4 | 00 |
| STY | TMPL | ;into TMPL-H. This is   | 84 | 02 |
| LDY | 1,X  | ;the address of the 1st | B4 | 01 |
| STY | ТМРН | ;or only argument.      | 84 | 03 |
| TAX |      | ;get possible index     | AA |    |
| LDY | 0,X  | ;from A into X and put  | B4 | 00 |
| STY | TMPA | ;2nd argument address   | 84 | 04 |
| LDY | 1,X  | ;into TMPA-P.           | B4 | 01 |
| STY | TMPP | ;                       | 84 | 05 |
| LDY | TMPY | ;recover length to Y.   | A4 | 06 |
| SED |      | ;set for decimal maths  | F8 |    |
|     |      |                         |    |    |

|            | RTS          |                   | ;return.                  | 60         |    |    |
|------------|--------------|-------------------|---------------------------|------------|----|----|
| ;RCLR - (  | clear regi   | ister, sign posit | tive. 16 bytes.           |            |    |    |
| RCLR       | JSR          | RSTP              | ;initialise.              | 20         | lo | hi |
|            | LDA          | "O"               | ;ASCII zero to A and      | A9         | 30 |    |
| RCLRL      | STA          | (TMPL),Y          | ;to all digits in 1st     | 91         | 02 |    |
|            | DEY          |                   | ;argument.                | 88         |    |    |
|            | BNE          | RCLRL             | ;                         | D0         | FB |    |
|            | LDA          | "+"               | ;positive sign into       | A9         | 2B |    |
|            | STA          | (TMPL),Y          | ;sign byte.               | 91         | 02 |    |
|            | BNE          | REXIT             | ;restore and return.      | D0         | 7E |    |
| ;REXG      | exchange     | e registers, byte | e for byte. 20 bytes.     |            |    |    |
| REXG       | JSR          | RSTP              | ;initialise.              | 20         | lo | hi |
| REXGL      | LDA          | (TMPL),Y          | ;get byte from 1st        | BI         | 02 |    |
|            | PHA          |                   | ;argument and save on     | 48         |    |    |
|            | LDA          | (TMPA),Y          | stack while moving in     | <b>B</b> 1 | 04 |    |
|            | STA          | (TMPL),Y          | ;byte from 2nd to 1st.    | 91         | 02 |    |
|            | PLA          |                   | ;recover stored byte and  | 68         |    |    |
|            | STA          | (TMPA),Y          | ;put into 2nd arg.        | 91         | 04 |    |
|            | DEY          | . ,,              | repeat for all bytes      | 88         |    |    |
|            | СРҮ          | #-1               | ;including sign bytes     | C0         | FF |    |
|            | BNE          | REXGL             | at index zero.            | D0         | FI |    |
|            | BEQ          | REXIT             | restore and return.       | F0         | 6A |    |
| :RTFR - 1  | -            | 2nd register to   | -                         |            |    |    |
| RTFR       | JSR          | RSTP              | ;initialise.              | 20         | lo | hi |
| RTFRL      | LDA          | (TMPA),Y          | move byte from 2nd to     | <b>B</b> 1 | 04 |    |
|            | STA          | (TMPL),Y          | ;1st argument.            | 91         | 02 |    |
|            | DEY          |                   | repeat for all bytes      | 88         |    |    |
|            | СРҮ          | #-1               | ;including sign byte      | C0         | FF |    |
|            | BNE          | RTFRL             | at index zero.            | D0         | F7 |    |
|            | BEQ          | REXIT             | restore and return.       | F0         | 5C |    |
| :RRLD-     | -            |                   | ugh A by one digit. Outpu |            |    |    |
|            |              | r digit shifted o |                           |            |    |    |
| RRLD       | JSR          | RSTP              | ;initialise.              | 20         | lo | hi |
| RRLDL      | РНА          |                   | ;save shift in digit      | 48         |    |    |
|            | LDA          | (TMPL),Y          | ;get shift out digit      | <b>B</b> 1 | 02 |    |
|            | TAX          | (1                | to X. Recover shift in    | AA         | •= |    |
|            | PLA          |                   | ;digit and put into       | 68         |    |    |
|            | STA          | (TMPL),Y          | ;argument. Move shift     | 91         | 02 |    |
|            | TXA          | (1.011 2),1       | ;out digit to A as next   | 8A         | 02 |    |
|            | DEY          |                   | ;shift in digit. Repeat   | 88         |    |    |
|            | BNE          | RRLDL             | ;for all digits.          | D0         | F5 |    |
|            | BEQ          | REXIT             | restore and return.       | F0         | 4C |    |
| RADD       |              |                   | (unsigned). Carry set if  |            |    |    |
| ;overflow. |              |                   | (anoigheu). Carry see fi  |            |    |    |
| RADD       | JSR          | RSTP              | ;initialise.              | 20         | lo | hi |
| NADD       | <b>J</b> 3 N | NULL              | ,1111111130.              | 20         | 10 |    |

|            | CLC       |                                                                                                    | ;no carry in.               | 18 |            |     |
|------------|-----------|----------------------------------------------------------------------------------------------------|-----------------------------|----|------------|-----|
| RADDL      | LDA       | (TMPL),Y                                                                                                    | ;get digit, make hi-nib     | BI | 02         |     |
| KADDL      | EOR       | #%01010000                                                                                                    | = %0110 so on addition      |    | 50         |     |
|            | ADC       | (TMPA),Y                                                                                                    | ;any carry goes straight    | 71 | 04         |     |
|            | AND       | #\$0F                                                                                                    | ;through hi-nib to C.       | 29 | 0 <b>F</b> |     |
|            | ORA       | #\$30                                                                                                    | ;ensure ASCII hi-nib in     | 09 | 30         |     |
|            | STA       | (TMPL),Y                                                                                                    | ;result is correct.         | 91 | 02         |     |
|            | DEY       | (1 MT L), 1                                                                                                    | ;repeat for                 | 88 | 02         |     |
|            | BNE       | RADDL                                                                                                    | ;all digits.                | D0 | FI         |     |
|            | BEQ       | REXIT                                                                                                    | ;restore and return.        | F0 | 37         |     |
| PSUR .     | •         |                                                                                                    | om 1st. On output, C is 1   | 10 | 57         |     |
|            |           | -                                                                                                    | c = 0 for gone below        |    |            |     |
|            | -         | btraction. 19 b                                                                                                    | -                           |    |            |     |
| RSUB       | JSR       | RSTP                                                                                                    | ;initialise.                | 20 | lo         | hi  |
| KSUB       | SEC       | KSII                                                                                                    | ;no borrow initially.       | 38 | 10         | 111 |
| RSUBL      | LDA       | (TMPL),Y                                                                                                    | ;subtract 2nd argument      | B1 | 02         |     |
| RSUBL      | SBC       | (TMPA),Y                                                                                                    | ;byte from 1st in A         | Fl | 02         |     |
|            | AND       | #\$0F                                                                                                    | ;then ensure ASCII          | 29 | 0 <b>F</b> |     |
|            | ORA       | #\$30                                                                                                    | ;digit hi-nib code          | 09 | 30         |     |
|            | STA       | (TMPL),Y                                                                                                    | ;and put in result          | 91 | 02         |     |
|            | DEY       | (1 1411 L), 1                                                                                                    | ;repeat for all             | 88 | 02         |     |
|            | BNE       | RSUBL                                                                                                    | ;digits.                    | D0 | F3         |     |
|            | BEQ       | REXIT                                                                                                    | ;restore and return.        | F0 | 24         |     |
| PNEG -     |           |                                                                                                    | t) register, ignoring sign  | 10 | 27         |     |
|            | - ·       | •                                                                                                    | tent = 0. 19 bytes.         |    |            |     |
| RNEG       | JSR       | RSTP                                                                                                    | ;initialise.                | 20 | lo         | hi  |
| RILO       | SEC       | RSTI                                                                                                    | no borrow initially.        | 38 | 10         |     |
| RNEGL      | LDA       | "0"                                                                                                    | ;subtract argument byte     | A9 | 30         |     |
| RILUE      | SBC       | (TMPL),Y                                                                                                    | ;from ASCII zero then       | FI | 02         |     |
|            | AND       | #\$0F                                                                                                    | ;ensure result is an        | 29 | 0 <b>F</b> |     |
|            | ORA       | #\$30                                                                                                    | ;ASCII digit before         | 09 | 30         |     |
|            | STA       | (TMPL),Y                                                                                                    | ;restoring to argument.     | 91 | 02         |     |
|            | DEY       | (11111),1                                                                                                    | ;repeat for all digits      | 88 | 02         |     |
|            | BNE       | RNEGL                                                                                                    | ;of argument.               | D0 | F3         |     |
|            | BEQ       | REXIT                                                                                                    | ;restore and return.        | F0 | 11         |     |
| ·RINC - in | -         |                                                                                                    | itude. $C = 1$ on overflow. | 10 | • •        |     |
| ;17 bytes. | lierement | register magn                                                                                                    | intude: e = i on overnow.   |    |            |     |
| RINC       | JSR       | RSTP                                                                                                    | ;initialise.                | 20 | lo         | hi  |
| KINC       | SEC       | RSTI                                                                                                    | ; $C = 1$ for add 1.        | 38 | 10         | 111 |
| RINCL      | LDA       | #\$60                                                                                                    | ;ensure any carry from      | A9 | 60         |     |
| RIVEL      | ADC       | (TMPL),Y                                                                                                    | ;addition of 0 to byte      | 71 | 02         |     |
|            | AND       | #\$0F                                                                                                    | ;goes through hi-nib        | 29 | 02<br>0F   |     |
|            | ORA       | #\$30                                                                                                    | ;into C. Ensure ASCII       | 09 | 30         |     |
|            | STA       | <del>л</del> ээо<br>(TMPL), Ү                                                                                                    | ;digit result.              | 91 | 02         |     |
|            | DEY       | (1) $(1)$ $(1)$ | ;repeat for all digits      | 88 | 02         |     |
|            |           |                                                                                                    | repeat for an uights        | 00 |            |     |

|           | BNE | RINCL | ;of argument, then  | D0 | F3 |
|-----------|-----|-------|---------------------|----|----|
| ;REXIT -  |     |       |                     |    |    |
| ;contents |     |       |                     |    |    |
| REXIT     | TXA |       | ;restore A from X,  | 8A |    |
|           | LDX | ТМРХ  | ;X and Y from TEMP  | A6 | 07 |
|           | LDY | ТМРҮ  | ;store, resetting Z | A4 | 06 |
|           | CLD |       | ;since Y > 0. Clear | D8 |    |

RTS ;decimal mode. Return. 60

# Chapter Eleven Relocatable Code

The prime consideration in writing the routines in this book has been to ensure that they will work on most computers using the 6502 processor. The routines in Chapters 1 to 9 which are intended as the basic building blocks of any program, or even a complete system, have also been written to be *relocatable*. Relocatable code will operate correctly in any area of memory.

A machine code program or subroutine is tied to a specific area of memory if any part of it is addressed directly. If an instruction is assumed by another part of the program to be at a specific address then it must be at that address or an error will occur in the program. Such a program is *location-specific* and cannot be moved without changing those of its instructions which use direct addresses.

There may be many reasons for wishing to move whole programs or shorter code sequences to different memory locations. We can identify six major needs:

(1) *Portability*. Computer manufacturers appear to dread the prospect of software written for their machines being used on those of their competitors or vice versa, and consequently 'user' RAM rarely occupies the same areas of memory in different computer systems.

(2) Development. However much effort goes into program design, there is almost invariably a need to 'shuffle around' sections of the program.

(3) *Debugging*. Insertion of just one accidentally omitted byte could alter the addresses of almost all the program instructions.

(4) Updating. Adapting programs to meet changing needs will probably require some shifting about to make room for additions.

(5) Library routines. General purpose routines ought ideally to

require no alteration when used at different locations in different programs.

(6) Multi-program conflict. In certain situations it may be desirable or necessary to run several programs concurrently (achieved in practice by running a slice of each program in turn) and these programs must be relocatable to avoid location clashes.

All of these needs can be met, of course, by using an editorassembler which operates on labels rather than absolute addresses. Relocation is simply a matter of re-assembling at a different origin. Wherever and whenever possible we recommend you to use an assembler for machine code programming.

There are occasions when the use of an assembler is not practical. Perhaps the system is tiny, with insufficient memory for an assembler, assembler mnemonic source program and machine code object program. Perhaps the machine code subroutines are included in a BASIC program, or perhaps you don't have an assembler anyway. On these occasions it is wise to consider ways of minimising the use of absolute addresses. A little forethought could save a lot of tedious work later.

The 6502 is less amenable to relocatable code than other popular 8-bit processors. It does not have the relative subroutine call and relative jump of the 6809 nor the register indirect addressing of the Z80. Many of its instructions use the absolute direct or absolute indexed addressing modes which require specific 16-bit addresses written as the second and third instruction bytes.

In code designed to be relocatable, only page 0 (invariably used as a set of 256 pseudo-registers because of the special zero page instructions) and page 1 (hard-wired as the 6502 stack) can be addressed directly. Locations from \$0200 to \$FFFF should be addressed only indirectly using the pre-indexed and post-indexed indirect modes (see Appendix A) which operate on addresses stored in page zero. Addresses used indirectly in this way can be computed by the program; they will be automatically different if the program is relocated. The cost of this attempt at relocatability is an increase in operating time and often a large increase in the length of a program. This is because either the index registers constantly have to be updated or adjustments have to be made continually to the addresses in page zero.

The heaviest use of direct addressing occurs in JMP and JSR instructions. The 6502 instruction set does include an indirect jump instruction which loads the Program Counter with the 16-bit value

held at a specified address – which can be in page zero and can be computed rather than programmed. The only program relative jumps, however, are the Branch instructions with maximum jump distances of 128 bytes back or 127 bytes forward from the address next following the Branch offset. All the Branches are conditional on the state of just one of the Negative, Zero, Overflow and Carry flags. There is no indirect, program relative or conditional subroutine call. We shall examine two methods of making programs relocatable even while retaining use of direct JMP and JSR.

## Jump tables

This is a method particularly useful during program development when chunks of the program may be constantly shuffled around. The addresses of all JSR and JMP destinations are built into a table of JMP instructions which is external to the program. All jumps and subroutine calls in the program are then routed through the table to the correct destination. Any code relocation changing these destinations does not affect the JSR and JMP instructions – which continue to address the unmoved jump table – but only the easily found addresses in the jump table entries. This can eliminate many tedious searches through the program.

The main disadvantage to the method is that the table itself is fixed – it is *location-specific* – and subject to exactly the same difficulties met by location-specific programs, though to a lesser degree since the table requires only a small area of memory.

## A relative jump routine

LBRM and LBRSM provide the 6502 with a program relative jump and subroutine call, both of which are conditional on the status of any combination of flags. Although allowing for greater sophistication in program design, they are slow in operation and turn 3-byte JMP and JSR into 7-byte instructions. Their use is demonstrated by the following code which causes a relative jump only if the Carry and Overflow flags are set and the Zero flag reset:

| 4F21 | JSR | LBRM        | ;               | 20 | lo | hi |
|------|-----|-------------|-----------------|----|----|----|
| 4F24 | EQB | \$41,\$43   | ;state & mask.  | 41 | 43 |    |
| 4F26 | EQW | DEST – NEXT | ;16-bit offset. | E2 | 0C |    |

4F28 NEXT (next instruction)

5C0A DEST (jump destination)

The third and fourth byte parameters embedded after the call to LBRM give the number of bytes between the 7-byte jump and its destination (5C0A - \$4F28 = \$0CE2), not the destination address (5C0A). The addresses are altered when the program is relocated but not the distance between them.

;

;

A relative jump routine is most useful for effecting internal jumps in a fully developed and debugged block of interrelated routines used in different locations as, for example, a block of library routines in different programs. It is not tied to any one program – unlike the jump table – and can be fixed in memory for use by all programs in a multi-program environment.

```
LBRM & LBRSM – Long branch (subroutine) on flag mask
Subroutines – PARAM, LDTMP.
```

Length - 54.

*Stack* – 5.

Input - Four parameters after JSR LBRM/LBRSM.

P1: selected flags status for test.

P2: flag mask (bit = 1 = test flag).

P3,4: lo- and hi-bytes of 16-bit branch offset.

Output - Program relative jump (subroutine call) effected if P1 = P2 AND status register P. Else immediate return to location following parameters.

Registers changed - None.

Method - PARAM is called to get P1 (test status) into X and P2 (flag mask) into A. The flag mask is logically ANDed with the flag register P to isolate those flags to be tested. The test status in X is compared to the selected flags. If the two do not match, the stacked return address is moved past P3 and P4 and immediate return is made (no jump). Else jump or call is to be made so PARAM is called to get the offset (P3,4) into X and Y. If LBRM entry, the return address is removed from stack. The branch destination is computed by adding the offset to the parameter address stored in TMPL-H by PARAM, adding 2 to account for P3,4 and it is then put on stack for an RTS effected jump.

| LBRM  | JSR | PARAM   | ;P1 & P2 into X and A.  | 20         | lo | hi |
|-------|-----|---------|-------------------------|------------|----|----|
|       | LDY | #0      | ;mark LBRM entry.       | A0         | 00 |    |
|       | BEQ | LBCMN   | ;skip to common code.   | F0         | 05 |    |
| LBRSM | JSR | PARAM   | PI & P2 into X and A.   | 20         | lo | hi |
|       | LDY | #1      | ;mark LBRSM entry.      | A0         | 01 |    |
| LBCMN | CLD |         | ;for binary addition.   | <b>D</b> 8 |    |    |
|       | AND | ТМРР    | ;select flags for test, | 25         | 05 |    |
|       | STA | TMPL    | ;compare to test byte   | 85         | 02 |    |
|       | CPX | TMPL    | ;and return to next     | E4         | 02 |    |
|       | BNE | LBSWD   | ;instr. if no match.    | D0         | 13 |    |
|       | DEY |         | ;set Z if LBRSM entry.  | 88         |    |    |
|       | JSR | PARAM+3 | ;get offset without     | 20         | lo | hi |
|       | BEQ | LBAWD   | storing regs. Remove;   | F0         | 02 |    |
|       | PLA |         | ;return address from    | 68         |    |    |
|       | PLA |         | ;stack if LBRM entry    | 68         |    |    |
| LBAWD | CLC |         | ;add offset in X and Y  | 18         |    |    |
|       | TXA |         | ;to offset address put  | 8A         |    |    |
|       | ADC | TMPL    | ;in TMPL-H by PARAM     | 165        | 02 |    |
|       | TAX |         | ;giving destination     | AA         |    |    |
|       | TYA |         | ;minus 2, put it on     | 98         |    |    |
|       | ADC | ТМРН    | ;stack for increment    | 65         | 03 |    |
|       | PHA |         | ;to account for P3,4.   | 48         |    |    |
|       | TXA |         | ;                       | 8A         |    |    |
|       | PHA |         | ;                       | 48         |    |    |
| LBSWD | CLC |         | ;get return address     | 18         |    |    |
|       | PLA |         | ;(or displaced branch   | 68         |    |    |
|       | ADC | #2      | ;address) incremented   | 69         | 02 |    |
|       | TAX |         | ;to account for P3,4.   | AA         |    |    |
|       | PLA |         | ;take care of any       | 68         |    |    |
|       | ADC | #0      | ;carry to hi-byte.      | 69         | 00 |    |
|       | PHA |         | ;put it back on stack   | 48         |    |    |
|       | TXA |         | ;for exit to correct    | 8A         |    |    |
|       | РНА |         | ;address via LDTMP      | 48         |    |    |
|       | JMP | LDTMP   | ;and restore registers. | 4C         | lo | hi |

# Chapter Twelve Points on Display

Recent microcomputer developments have seen the implementation of dedicated graphics chips and an increasing complexity in the type and amount of information required to use graphics on a memorymapped display. Because of this, and the fact that any graphics system depends to a great extent on hardware, there are considerable differences between the graphics systems of different computers. However, at the most simple graphics level – that of illuminating individual points on the display – most computers adhere to certain general principles. In this chapter we show how these principles can be applied in three of the most common types of graphics.

# **Block graphics**

'Block graphics' is the name commonly given to a set of predefined and unalterable shapes which may be written to screen in the same way as ordinary alphabetic characters. These shapes are usually given the codes from \$80 to \$FF. If your computer has block graphics then sending one of these codes to the print routine should result in a shape instead of a letter being printed on the display.

Within the full graphics set you may find a subset of 16 characters which allow you to illuminate any combination of the four quarters of each screen location. These are quite likely to be scattered randomly throughout the full set. Unfortunately, some computer manufacturers have been a little shortsighted in the design of their predefined graphics set. The Ohio Superboard and the Compukit UK 101, for example, both have a wide range of block graphics but neither has a complete set of the 'quarter square pixels'.

The best known computer using block graphics is the Commodore PET and it is the graphics codes used on the PET which we

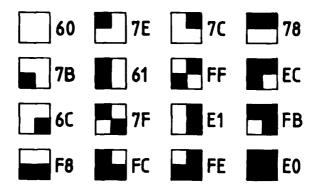

Fig. 12.1. Block graphics quarter squares (PET codes).

use to illustrate the type. Figure 12.1 shows the full set of useful pixel shapes with PET codes, the shaded portions indicating which parts will be lit on the screen.

Quarter square block graphics allows you to plot twice as many points horizontally as characters on a line and twice as many vertical points as lines on the display. Mixing text and graphics is always allowed.

# **Pixel block**

This is similar to the block graphics method except that a complete set of sixty-four characters is used to illuminate any combination of sixths of a screen location. The most common pixel block currently in use is the Teletext system as used in the BBC Microcomputer graphics mode 7.

Sixty-four codes in consecutive groupings are used for the characters and they are arranged in such a way that each of six bits of the code byte will illuminate one pixel if it is set. By setting more than one code bit, any of the pixels in the block may be lit at the same time. Figure 12.2 shows which bits have to be set to illuminate each pixel in the Teletext system. Bit 5 of the code is always set and bit 7 may be always set or always reset.

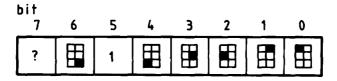

Fig. 12.2. Pixel block (Teletext) pixel selection codes.

The pixel block system allows you to plot twice as many points horizontally as characters on a line and three times as many vertical points as lines on the display. It usually, but not always, lets you mix text with graphics. The Teletext pixel block system requires you to use graphics control codes to switch between text and graphics. You should consult your manual on what these are and how to use them.

#### **High resolution**

This, strictly speaking, is the ability to address each individual point of light on your display, although some computers with 'high resolution' allow you only to address small groups of these points.

In the most simple implementation of high resolution graphics, each point is lit or unit by a single bit of data in a screen location being set or reset. Colour complicates matters by requiring several bits to determine if a point is 'on' and, if so, what colour it is. To use the Apple as an example: bits 6 to 0 of each screen location byte illuminate seven horizontally sequential points. Bit 7 (not displayed) is used to select between a violet/green and a blue/red colour set for those seven points. Any illuminated point in an even numbered column on the screen will show as violet or blue; those in odd numbered columns will be green or red. Two adjacent points will appear as white.

The sample high resolution graphics we use in the routine MPLOT assumes each screen location byte to match 8 bits to 8 screen points as in Figure 12.3.

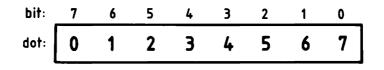

Fig. 12.3. High resolution dot selection.

It is usual for high resolution graphics to have a different area of video memory from that used for the text screen and so mixing of text and graphics is not common. The resolution, compared to text lines and columns, varies but the number of horizontal points displayed is commonly eight times the number of characters per line and vertical points are eight times the number of lines. The maximum area addressable by the graphics routines in this book is  $256 \times 256$  points which may be less than your high resolution screen in the horizontal direction.

#### The coordinate system

The most common method of addressing individual pixels or dots on display is by an x, y coordinate system with x identifying the horizontal displacement from the origin and y the vertical.

The position of the origin – coordinate (0, 0) – is not standardised. Some systems use the top left pixel as the origin and some use the bottom left. There is no hardware necessity for the origin to be in any particular location; its position is just a whim of the software writer. To conform to standard mathematical practice, we use the bottom left pixel of the graphics display area as origin in all the graphics routines which use the information in page zero graphics variables at \$30 to \$3C (see Chapter 3).

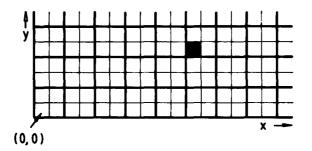

Fig. 12.4. Block graphics pixel at (10, 4).

Figures 12.4 to 12.6 show the lower left part of a graphics display area with one set pixel at (10, 4). Since each screen location byte contains 4, 6 or 8 pixels or dots, the x and y pixel offsets from the

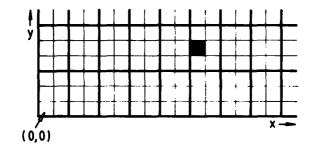

Fig. 12.5. Pixel block pixel at (10, 4).

origin pixel have to be converted into byte of address offsets from the origin byte location. Having ascertained the number of complete bytes in the offset, the x and y remainders are used to determine the code which will result in the correct pixel being set. The PET code for the quarter square in Figure 12.4 is \$7B, the Teletext code for the pixel in Figure 12.5 will be either \$24 or \$A4 depending on whether bit 7 is usually set or reset. Our sample high resolution code for Figure 12.6 is \$20.

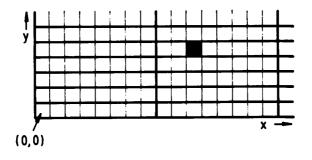

Fig. 12.6. High resolution dot at (10, 4).

## The display screen

Using stored variables for the origin address and the high indices of the x and y offsets (at 30 to 33) means that you do not have to use the whole of your computer's display area. These variables can be changed to suit your needs.

In the CAPTI part of MPLOT we assume that screen locations are addressed sequentially along each row (a difference of 1 byte) and that vertically consecutive locations (running down each column) have equal byte differences. This value is assembled as RDIFF and you will have to insert the value appropriate to your display. Some computers – notably the Apple and the BBC Micro – arrange video memory in blocks so that not all differences are equal. If this is done in your computer then you will have to change parts of CAPTI.

## **MPLOT** structure

MPLOT is written in modules for three reasons. Firstly, it is written to work for three different types of graphics. Alternative versions of some of the modules are given for different graphics types. You need only include the version appropriate to your graphics system. Secondly, computers using the same types of graphics do differ and you may have to change part of MPLOT to suit your system. If this is the case then you will find that possibly only one module has to be changed – far easier than having to rewrite the entire routine. Thirdly, it demonstrates a time and labour-saving method of programming. Splitting any routine up into single-task parts gets the work done faster and without getting into a muddle. The first and second reasons are sufficient justification for the third.

# **Pixel operations**

The LOGIC part of MPLOT accepts 4 modes. The mode must be stored in PLTM at \$38 before MPLOT is called.

Mode 2 is the PLOT mode. This results in the addressed pixel being illuminated regardless of its previous state. Mode 3, UNPLOT, ensures that the addressed pixel is cleared. Mode 1, INVERT, is used to produce a change in the state of the addressed pixel.

Mode 0 is the TEST mode. This can be used to determine the current condition of any part of the screen, one pixel at a time. If saving part of a screenful of information, TEST mode can determine which pixels are set so that their coordinates can be saved. The coordinates can then be used later to re-plot the saved screen at the same position or, with an offset, at a different location. If you are adventurous, TEST can be used to help fill in a shape after drawing the outline. Starting from within the shape, each pixel is first tested to see if the boundary has been reached before using PLOT mode to set it.

MPLOT – Modal plot

Subroutines - STTMP, LDTMP. Local modules: CAPTI, RGCBP, LOGIC, WBPGC.

Length - 37 plus modules.

Stack – 3.

Input - x,y coordinates in PLTX, PLTY. Mode in PLTM. Modes: 0 = TEST, 1 = INVERT, 2 = PLOT, 3 = UNPLOT.

Output - Result flagged in PLTR:

bit 7 reset = out of area - no action.

bit 7 set = action taken, bit 0 reset: point off

bit 0 set: point on.

Registers changed - None.

Method – Top level performs the task of validating the coordinates against the pixels high indices GXN and GYN. Modules are then called to perform the necessary actions. Modules are given for PET block graphics, Teletext pixel block and high resolution.

| MPLOT | JSR | STTMP | ;save registers in TEMP     | . 20 | lo | hi |
|-------|-----|-------|-----------------------------|------|----|----|
|       | CLD |       | ;for binary arithmetic.     | D8   |    |    |
|       | LDA | #0    | clear results byte;         | A9   | 00 |    |
|       | STA | PLTR  | ;before testing if          | 85   | 39 |    |
|       | LDA | GXN   | ; $x$ pixels hi-index is    | A5   | 32 |    |
|       | CMP | PLTX  | ; less than $x$ coordinate. | C5   | 34 |    |
|       | BCC | MPSR  | ;skip if it is, else        | 90   | 04 |    |
|       | LDA | GYN   | ;test y validity            | A5   | 33 |    |
|       | СМР | PLTY  | ;getting                    | C5   | 35 |    |
| MPSR  | ROR | PLTR  | ;result to bit 7 and        | 66   | 39 |    |
|       | BEQ | MPEND | ;end if out of limits.      | F0   | 0C |    |
|       | JSR | CAPTI | ;address byte location      | 20   | lo | hi |
|       | JSR | RGCBP | ;read char bit pattern      | 20   | lo | hi |
|       | JSR | LOGIC | ;do required action and     | 20   | lo | hi |
|       | JSR | WBPGC | ;write character back.      | 20   | lo | hi |
| MPEND | JMP | LDTMP | ;exit restoring regs.       | 4C   | lo | hi |

;CAPTI – Address screen location holding graphics character ;or byte containing pixel in TMPL-H. Adjust remainders to ;index Pixel Table, PXTAB, in Y.

;BG and PB version. YPIX for BG is 2, for PB is 3.

;Length - 43. Stack - 1.

| ,     |     |      |                          |           |    |
|-------|-----|------|--------------------------|-----------|----|
| RDIFF | EQU | nn   | vertical byte diff.      | nn        |    |
| YPIX  | EQU | уу   | ;y pixels per block.     | уу        |    |
| CAPTI | LDA | GOH  | ;move origin hi-byte     | A5        | 31 |
|       | STA | ТМРН | ;to TEMP store.          | 85        | 03 |
|       | LDA | PLTX | ; divide x coordinate by | A5        | 34 |
|       | LSR | Α    | ;2 giving byte offset,   | 4A        |    |
|       | РНР |      | ;saving remainder,       | 08        |    |
|       | CLC |      | ;added to origin with    | 18        |    |
|       | ADC | GOL  | ;any carry into high     | 65        | 30 |
|       | STA | TMPL | ;byte, giving correct    | 85        | 02 |
|       | BCC | CAPY | ;column on bottom        | 90        | 02 |
|       | INC | ТМРН | ;line in TMPL-H.         | <b>E6</b> | 03 |
| CAPY  | LDY | PLTY | ;get y pixels offset.    | A4        | 35 |
| CASL  | ТҮА |      | ;loop: remainder to A    | 98        |    |
|       | SEC |      | subtract pixels per      | 38        |    |
|       |     |      |                          |           |    |

|          | SBC | #YPIX          | ;block, exit loop if     | E9         | уу    |
|----------|-----|----------------|--------------------------|------------|-------|
|          | BCC | CACI           | ;no full block left,     | 90         | 0D    |
|          | TAY |                | else remainder to Y.     | A8         |       |
|          | LDA | TMPL           | subtract row byte        | A5         | 02    |
|          | SBC | <b>#RDIFF</b>  | ;difference, moving      | E9         | nn    |
|          | STA | TMPL           | ;address up one line     | 85         | 02    |
|          | BCS | CASL           | until TMPL-H addresses   | <b>B</b> 0 | Fl    |
|          | DEC | ТМРН           | ;correct location.       | C6         | 03    |
|          | BCC | CASL           | :                        | 90         | ED    |
| CACI     | TYA |                | ;use y remainder and     | 98         |       |
|          | PLP |                | x remainder to form      | 28         |       |
|          | ROL | Α              | ;PXTAB index output      | 2A         |       |
|          | TAY |                | ;in Y.                   | A8         |       |
|          | RTS |                | ;end CAPTI module.       | 60         |       |
| ;CAPTI - |     | sion. Length – | 38. Stack – 0.           |            |       |
| RDIFF    | EQU | nn             | vertical byte diff.      | nn         |       |
| CAPTI    | LĎA | GOH            | ;move origin hi-byte     | A5         | 31    |
|          | STA | ТМРН           | ;to TEMP store.          | 85         | 03    |
|          | LDA | PLTX           | ; divide x coordinate by | A5         | 34    |
|          | LSR | Α              | ;8 giving byte offset    | 4A         |       |
|          | LSR | Α              | ;from origin,            | 4A         |       |
|          | LSR | Α              | ;added to                | 4A         |       |
|          | CLC |                | ;origin lo-byte with     | 18         |       |
|          | ADC | GOL            | ;any carry in to hi-byte | 65         | 30    |
|          | BCC | САРҮ           | ;giving correct column   | 90         | 02    |
|          | INC | ТМРН           | ;in A-TMPH.              | E6         | 03    |
| CAPY     | LDY | PLTY           | ;get y pixels offset.    | A4         | 35    |
|          | BEQ | CALB           | skip if bottom line.     | F0         | 0A    |
| CASL     | SEC |                | ;else loop: subtract     | 38         |       |
|          | SBC | <b>#RDIFF</b>  | ;row byte difference     | E9         | nn    |
|          | BCS | CASLT          | ;for each y dot          | BO         | 02    |
|          | DEC | ТМРН           | ;displacement, moving    | C6         | 03    |
| CASLT    | DEY |                | ;address up one line     | 88         |       |
|          | BNE | CASL           | ;until correct byte      | D0         | F6    |
| CALB     | STA | TMPL           | ;addressed by TMPL-H.    |            | 02    |
|          | LDA | PLTX           | x remainder forms        | A5         | 34    |
|          | AND | #%00000111     | ;PXTAB index output      | 29         | 07    |
|          | TAY | ,              | ;in Y.                   | A8         |       |
|          | RTS |                | ;end CAPTI module.       | 60         |       |
| PCCBD    |     | d character    | from display memory      |            | artin |

;RGCBP - Read character from display memory, converting if
;necessary to LOGIC compatible sequential bit pattern in A.
;BG version. Requires 16-byte conversion table, BGTAB.
;Length - 16. Stack - 0.
RGCBP LDX #0 ;zero index address and A2 00 LDA (TMPL,X) ;pick up addressed byte. A1 02

|             | LDX       | #15                     | ;index BGTAB last byte.          | .A2        | 0F       |    |
|-------------|-----------|-------------------------|----------------------------------|------------|----------|----|
| RGCL        | СМР       | BGTAB,X                 | ;compare with possible           | DD         | lo       | hi |
|             | BEQ       | RGBP                    | ;patterns, ending if             | F0         | 03       |    |
|             | DEX       |                         | ;match, else continue            | CA         |          |    |
|             | BNE       | RGCL                    | until blank pattern.             | D0         | F8       |    |
| RGBP        | TXA       |                         | ;place becomes pattern.          | 8A         |          |    |
|             | RTS       |                         | ;end RGCBP module.               | 60         |          |    |
| BGTAB       | EQB       | \$60,\$7E,\$7C          | ;table of PET                    | 60         | 7E       | 7C |
|             | EQB       | \$78,\$7 <b>B,</b> \$61 | ;quarter square                  | 78         | 7B       | 61 |
|             | EQB       | \$FF,\$EC,\$6C          | ;graphics. See                   | FF         | EC       | 6C |
|             | EQB       | \$7F,\$E1,\$FB          | ;Figure 12.1                     | 7F         | E1       | FB |
|             | EQB       | \$F8,\$FC,\$FE          | ;                                | F8         | FC       | FE |
|             | EQB       | \$E0                    | ;                                | E0         |          |    |
| ;RGCBP      | - PB and  | HR version.             | No table needed.                 |            |          |    |
| ;Length -   | 5. Stack  | - 0.                    |                                  |            |          |    |
| RGCBP       | LDX       | #0                      | ;zero index address and          | A2         | 00       |    |
|             | LDA       | (TMPL,X)                | ;pick up bit pattern.            | <b>A</b> 1 | 02       |    |
|             | RTS       |                         | ;end RGCBP module.               | 60         |          |    |
| ;LOGIC -    | Carry o   | ut action spec          | ified in PLTM on bit pat         | tern       |          |    |
| ;in A usin  | g pixel b | it table, PXTA          | AB, indexed by Y. Set bit        | t 0        |          |    |
| ;of PLTR    | if result | set. Only PX7           | <b>TAB</b> differs for different |            |          |    |
| ;graphics ( | types. Le | ength – 29. Sta         | ck – 0.                          |            |          |    |
| LOGIC       | LDX       | PLTM                    | ;pick up mode.                   | A6         | 38       |    |
|             | BEQ       | LPTST                   | 0 = TEST only.                   | F0         | 0F       |    |
|             | EOR       | PXTAB,Y                 | ;bit NOT bit.                    | 59         | lo       | hi |
|             | DEX       |                         | ;skip if mode                    | CA         |          |    |
|             | BEQ       | LPTST                   | ;was $1 = INVERT$ .              | F0         | 09       |    |
|             | ORA       | PXTAB,Y                 | ;bit SET.                        | 19         | lo       | hi |
|             | DEX       |                         | ;skip if mode                    | CA         |          |    |
|             | BEQ       | LPTST                   | ;was $2 = PLOT$ .                | F0         | 03       |    |
|             | EOR       | PXTAB,Y                 | ;bit RESET (UNPLOT).             | . 59       | lo       | hi |
| LPTST       | TAX       |                         | ;save result byte and            | AA         |          |    |
|             | AND       | PXTAB,Y                 | ;test bit. If result bit         | 39         | lo       | hi |
|             | BEQ       | LEND                    | ;reset then skip, else           | F0         | 02       |    |
|             | INC       | PLTR                    | ;set bit 0 of PLTR.              | E6         | 39       |    |
| LEND        | TXA       |                         | ;result back to A.               | 8A         |          |    |
|             | RTS       |                         | ;end LOGIC module.               | 60         |          |    |
| :PXTAB -    | - BG ver  | sion. Bits 0, 1         | 2 and 3.                         |            |          |    |
| PXTAB       | EQB       | \$04,\$08               | ;lower-left, lower-right         | 04         | 08       |    |
|             | EQB       | \$01,\$02               | ;upper-left, upper-right         | 01         | 02       |    |
|             | -         |                         |                                  |            | -        |    |
| -           |           |                         | 2, 3, 4 and 6.                   | 10         | 40       |    |
| PXTAB       | EQB       | \$10,\$40               | ;lower-left, lower-right         | 10         | 40<br>08 |    |
|             | EQB       | \$04,\$08               | ;mid-left, mid-right             | 04         | 08       |    |
|             | EQB       | \$01,\$02               | ;upper-left, upper-right         | 01         | 02       |    |

# ;PXTAB – HR version. All bits.

| ,     |     |           |                   |    |    |
|-------|-----|-----------|-------------------|----|----|
| PXTAB | EQB | \$80,\$40 | ;leftmost dot to  | 80 | 40 |
|       | EQB | \$20,\$10 | •                 | 20 | 10 |
|       | EQB | \$08,\$04 | •                 | 08 | 04 |
|       | EQB | \$02,\$01 | ; right-most dot. | 02 | 01 |

;WBPGC – Write character in A to display memory addressed ;by TMPL-H, converting if necessary from LOGIC compatible ;sequential bit pattern to graphics character.

;BG version. Uses BGTAB for conversion (see RGCBP). ;Length - 9. Stack 0.

| WBPGC     | TAX      |              | ;bit pattern becomes    | AA |    |    |
|-----------|----------|--------------|-------------------------|----|----|----|
|           | LDA      | BGTAB,X      | ;table index. Get byte, | BD | lo | hi |
|           | LDX      | #0           | ;zero index address and | A2 | 00 |    |
|           | STA      | (TMPL,X)     | ;put byte to display.   | 81 | 02 |    |
|           | RTS      |              | ;end WBPGC module.      | 60 |    |    |
| ;WBPGC    | – PB and | HR version.  | No conversion needed.   |    |    |    |
| ;Length - | 5. Stack | – <b>0</b> . |                         |    |    |    |
| WBPGC     | LDX      | #0           | ;zero index address and | A2 | 00 |    |
|           | STA      | (TMPL,X)     | ;put byte to display.   | 81 | 02 |    |
|           | RTS      |              | ;end WBPGC module.      | 60 |    |    |
|           |          |              |                         |    |    |    |

# Chapter Thirteen Lines and Shapes

The next stage after plotting a single point is to draw a straight line from A to B. The routine MDRAW assumes the coordinates at PLTX-Y to be those of a point already plotted and draws a line from there to, and including, the point with coordinates in DRWX-Y. Since MPLOT is called to plot each point, the entire line can be modally drawn.

The algorithm used in MDRAW may seem a little obscure but is necessary to obtain the correct steps between rows and columns. Figure 13.1 illustrates the need. Lines (a) and (c) are drawn between the same pair of points. The step spacing in (a) appears the more even of the two but when the line is extended, as in (b) and (d), it becomes clear that the second type of spacing – that used in MDRAW – is really the most even.

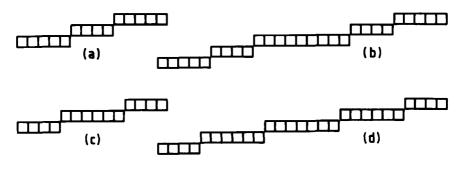

Fig. 13.1. Different steps.

MDRAW treats all coordinates as unsigned values in the range 0 to 255 with the origin at the bottom left of the display. This makes it incompatible with any routines which deal with signed coordinates in the range -128 to +127, as do the shape-changing routines in the next chapter. Figure 13.2 shows how areas referenced by unsigned and signed single-byte coordinates overlap.

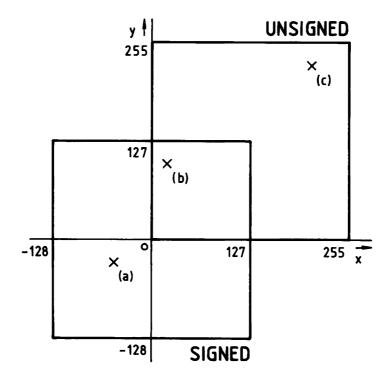

Fig. 13.2. Overlap of signed byte and unsigned byte areas.

It would be possible to write MPLOT and MDRAW to act on signed coordinates and have an origin near the centre of the display. However, the bottom left origin is generally more useful and a good deal easier to work with. Movement, or *translation*, of sets of coordinates is quite simple and can be used to achieve compatibility between the use of signed and unsigned numbers. A routine to do this is given in the next chapter.

The only real problem caused by the conflicting ranges is when a line crosses either of the two axes. In Figure 13.2, a line intended to run from (-50, -30) at point (a) to (10, 100) at point (b) will be drawn by MDRAW from (206, 226) at point (c) to point (b). The reason for this is that (c) is the unsigned equivalent of (a). As (b) is within the overlap area, it is the same in both signed and unsigned number systems.

MDRAW – Modal draw from PLTX-Y to DRWX-Y Subroutines – PSHZM, PULZM, MUG, MPLOT. Length – 96. Stack – 7. User stack – 8. Input – x,y (from) coordinates in PLTX, PLTY. x,y (to) coordinates in DRWX, DRWY. Plot mode (1 to 3) in PLTM.

Output – The line, or any part of it within the display area defined by the variables stored in \$30 to \$33, is modally drawn.

Registers changed - None.

Method – The absolute difference between coordinate-from and coordinate-to is found for y-values and then x-values, along with step values: +1 for low to high or -1 for high to low. Use the greater difference to determine the number of points to plot, ending if it is zero. The greater difference coordinate is stepped every iteration but the lesser difference coordinate is stepped only when a step counter falls below zero on subtraction of the lesser difference. The step counter is initialised to the greatest integer less than half of the greatest difference and on falling below zero, the greatest difference is added. The line is thus stepped evenly with half-length steps at each end.

| hi |
|----|
|    |
|    |
|    |
|    |
|    |
|    |
|    |
|    |
|    |

| MDPL  | LSR<br>INY<br>SEC | Α         | ;step count. Y is the<br>;greatest diff counter.<br>;loop: subtract lesser | 4A<br>C8<br>38 |    |    |
|-------|-------------------|-----------|----------------------------------------------------------------------------|----------------|----|----|
|       | SBC               | UAL       | ;diff from step counter,                                                   | E5             | 08 |    |
|       | BCS               | MDMG      | skip if subtract okay;                                                     | <b>B</b> 0     | 15 |    |
|       | ADC               | UAH       | ;else below 0 so add                                                       | 65             | 09 |    |
|       | PHA               |           | ;greater diff to step                                                      | 48             |    |    |
|       | CLC               |           | ;counter and step both                                                     | 18             |    |    |
|       | LDA               | PLTX      | ;coordinates, saving                                                       | A5             | 34 |    |
|       | ADC               | UBL       | ;step count on stack                                                       | 65             | 0A |    |
|       | STA               | PLTX      | ;during step.                                                              | 85             | 34 |    |
|       | CLC               |           | •                                                                          | 18             |    |    |
|       | LDA               | PLTY      | 7                                                                          | A5             | 35 |    |
|       | ADC               | UBH       | •                                                                          | 65             | 0B |    |
|       | STA               | PLTY      | •                                                                          | 85             | 35 |    |
|       | PLA               |           | ;restore step counter,                                                     | 68             |    |    |
|       | SEC               |           | ;ensure branch occurs,                                                     | 38             |    |    |
|       | BCS               | MDCP      | ;and skip to plot.                                                         | <b>B</b> 0     | 09 |    |
| MDMG  | PHA               |           | ;save step counter and                                                     | 48             |    |    |
|       | CLC               |           | ;step only greater diff                                                    | 18             |    |    |
|       | LDA               | PLTX,X    | ; coordinate, which is $x$                                                 | B5             | 34 |    |
|       | ADC               | UBL,X     | ; for $X = 0$ and y for                                                    | 75             | 0A |    |
|       | STA               | PLTX,X    | ;X = 1.                                                                    | 95             | 34 |    |
|       | PLA               |           | ;restore step counter.                                                     | 68             |    |    |
| MDCP  | JSR               | MPLOT     | ;modal plot point x,y.                                                     | 20             | lo | hi |
|       | DEY               |           | ;repeat for all units                                                      | 88             |    |    |
|       | BNE               | MDPL      | ;of greater difference.                                                    | D0             | D7 |    |
| MDWND | JSR               | PULZM     | ;restore user B & A and                                                    | 20             | lo | hi |
|       | EQB               | \$04,\$FF | ;XYPA from user stack.                                                     | 04             | FF |    |
|       | RTS               |           | ;return.                                                                   | 60             |    |    |

#### Shape tables

A series of lines, which may be used to draw outline or 'matchstick' figures, can be stored as a table of end-point coordinates. The array storage area addressed by ARRL-H can be used to store up to 256 of these tables, numbered \$00 to \$FF.

Two information bytes are needed at the start of each table – as in a normal two-dimensional array. The first of these must hold the value 4 or 5, this being the number of bytes describing each line. The second information byte is the number of lines in the table (1 to 255).

Each line is described by 4 or 5 sequential bytes. The first byte gives the x-from coordinate, the second gives the y-from coordinate.

The third and fourth bytes give the x-to and y-to coordinates. The fifth byte is the plot mode. This is optional but if included allows each line to be plotted, unplotted or inverted independently.

The routine SDRAW moves the parameters for each line in turn to the page zero graphics variables at \$34 to \$37 or \$38 and calls MPLOT to plot the first point and MDRAW to draw the line. SDRAW needs the shape table address and information bytes to be in the user registers A and B. ARRAY (Chapter 3) is used to fetch this information from storage:

| STINF | JSR<br>EQB | PSHZM<br>\$04,\$FF | ;save APYX, user A & B<br>;on user stack. | 20<br>04 | lo<br>FF | hi |
|-------|------------|--------------------|-------------------------------------------|----------|----------|----|
|       | LDA        | #nn                | ;shape table no. to A,                    | A9       | nn       |    |
|       | JSR        | ARRAY              | ;info. to user A & B.                     | 20       | lo       | hi |
|       | JSR        | SDRAW              | ;draw full shape.                         | 20       | lo       | hi |
|       | JSR        | PULZM              | ;restore user B & A and                   | 20       | lo       | hi |
|       | EQB        | \$04,\$FF          | ;XYPA from user stack.                    | 04       | FF       |    |

If you want, the information in user registers A and B can be adjusted before calling SDRAW so that only a desired sub-sequence of lines from the shape table is drawn.

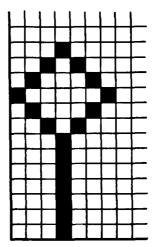

Fig. 13.3. Sample straight-line shape.

Figure 13.3 is the shape drawn using the values in the following table. It needs only a small display area of 7 pixels wide by 13 high. In the next chapter we will move this shape around the plane and perform various changes, or *transformations*, on it and a larger display area will be required. Before going on to that, however, you

might like to draw the basic shape using different modes (the fifth byte in each line) and see what effect these have.

| Information bytes: | \$05        | \$06 |      |             |      |
|--------------------|-------------|------|------|-------------|------|
| Line 1:            | \$03        | \$0C | \$00 | \$09        | \$02 |
| Line 2:            | <b>\$03</b> | \$0C | \$06 | \$09        | \$02 |
| Line 3:            | <b>\$03</b> | \$06 | \$00 | <b>\$09</b> | \$02 |
| Line 4:            | <b>\$03</b> | \$06 | \$06 | \$09        | \$02 |
| Line 5:            | \$03        | \$06 | \$03 | \$0C        | \$01 |
| Line 6:            | \$03        | \$00 | \$03 | \$0C        | \$01 |

SDRAW – Shape table draw

Subroutines - PSHZM, PULZM, MPLOT, MDRAW.

Length – 43.

Stack – 9. User stack – 6.

Input - Address of byte preceding 1st line in UAL-H.

Number of lines to draw in UBH.

Number of bytes per line (4 or 5) in UBL. If UBL = 4 then plot mode in PLTM must be set for full table.

Output - All lines from shape table drawn.

Registers changed - None.

Method – For each line in the table: the parameters are copied into graphics information in page zero, MPLOT is called to plot the first point, then MDRAW to plot all other points to the line-end coordinates.

| SDRAW | JSR<br>EQB<br>CLD | PSHZM<br>\$04,\$B7 | ;save A,P,Y, UAL, UAH<br>;and UBH on user stack<br>;for binary addition. |            | lo<br><b>B7</b> | hi |
|-------|-------------------|--------------------|--------------------------------------------------------------------------|------------|-----------------|----|
| SDLL  | LDY               | UBL                | ;index last byte of line                                                 | A4         | 0A              |    |
| SDBL  | LDA               | (UAL),Y            | ;loop: move parameters                                                   | <b>B</b> 1 | 08              |    |
|       | STA               | PLTX-1,Y           | of current line to                                                       | 99         | 33              | 00 |
|       | DEY               |                    | ;correct graphics                                                        | 88         |                 |    |
|       | BNE               | SDBL               | ;variables.                                                              | D0         | F8              |    |
|       | JSR               | MPLOT              | ;plot start point.                                                       | 20         | lo              | hi |
|       | JSR               | MDRAW              | ;draw to end point.                                                      | 20         | lo              | hi |
|       | CLC               |                    | ;address next line in                                                    | 18         |                 |    |
|       | LDA               | UAL                | ;table by adding no. of                                                  | A5         | 08              |    |
|       | ADC               | UBL                | ;bytes per line to                                                       | 65         | 0A              |    |
|       | STA               | UAL                | ;address in user A.                                                      | 85         | 08              |    |
|       | BCC               | SDLLT              | ;take care of any                                                        | 90         | 02              |    |
|       | INC               | UAH                | ;carry to hi-byte.                                                       | E6         | 09              |    |
| SDLLT | DEC               | UBH                | ;repeat for all lines                                                    | C6         | 0B              |    |
|       | BNE               | SDLL               | ; in shape table.                                                        | D0         | E1              |    |

| JSR | PULZM     | ;restore information | tion to 20 | lo         | hi |
|-----|-----------|----------------------|------------|------------|----|
| EQB | \$04,\$B7 | ;UBH, UAH-L&         | Y, P&A. 04 | <b>B</b> 7 |    |
| RTS |           | ;return.             | 60         |            |    |

# Chapter Fourteen Changing Shapes

In this last chapter on coordinate graphics we move shapes across the plane (one solution to the overlapping range problem of Chapter 13), reflect them, reduce them to half size, rotate them about the origin and make them lean to the side. All of these changes are accomplished by simple 8-bit addition or shifts.

#### Translation

Translation is the moving of a point by a given distance and in a given direction. It is carried out by adding one value to the x coordinate and another value to the y coordinate. This pair of values is known as a *vector* and the process as *vector* addition. Adding a positive value to the x coordinate will cause the point to move to the right; adding a negative value will move it to the left. The same applies to the y coordinate but the movement is in this case up or down.

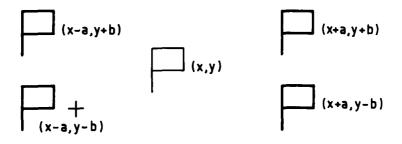

Fig. 14.1. Translation in four directions.

When the same vector is added to all of the coordinate-pairs in a shape table the entire shape is moved to a new position. Figure 14.1 shows translation of a small flag in four directions using positive and negative values of a vector (a, b). Translation can be used to move shapes from any part of the plane to that part covered by the display area. It can also be used to simulate movement of a shape across the screen by repeatedly unplotting, translating, plotting.

The routine PTLT translates a single point with coordinates in DRWX-Y by adding the vector in TLTX-Y. Since 8-bit addition is used, a movement off one side of the signed byte area of the plane (see Chapter 13) will move the point on to the opposite side. This is known as *wraparound* for quite obvious reasons. SCHNG, later in this chapter, will translate a complete shape table figure by calling PTLT to move individual points.

```
PTLT - Point translation
```

Subroutines - STTMP, LDTMP.

Length - 19.

Stack - 3.

Input - Point coordinates in DRWX-Y. Vector in TLTX-Y.

Output - Point coordinates changed.

Registers changed - None.

Method – 8-bit addition of vector value to coordinate.

| PTLT | JSR<br>CLD | STTMP  | ;save regs in TEMP store.<br>;for binary addition. | 20<br>D8 | lo | hi |
|------|------------|--------|----------------------------------------------------|----------|----|----|
|      | LDX        | #1     | ;index y first in loop.                            | A2       | 01 |    |
| PTTL | CLC        |        | ;add vector value to                               | 18       |    |    |
|      | LDA        | DRWX,X | ;coordinate, 8-bit                                 | B5       | 36 |    |
|      | ADC        | TLTX,X | ;wraparound addition.                              | 75       | 3A |    |
|      | STA        | DRWX,X | ;new coordinate back.                              | 95       | 36 |    |
|      | DEX        |        | ;do it for                                         | CA       |    |    |
|      | BPL        | PTTL   | ;both coordinates.                                 | 10       | F6 |    |
|      | JMP        | LDTMP  | ;restore regs, return.                             | 4C       | lo | hi |

#### **Transformations**

Many transformations of a shape may be carried out by forming new coordinates from the old by *matrix multiplication*. This is done by a cross-multiplication of 4 factors with the old coordinates as in Figure 14.2. The group of factors is known as the *transformation matrix*.

Multiplication, however, is slow, complex and unnecessary in many applications. By limiting the elements of the transformation matrix to +1, -1 or 0, multiplication reduces to simple addition or

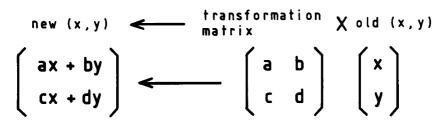

Fig. 14.2. Matrix multiplication.

subtraction of the old coordinates and new x and y values can be formed from different combinations of 0, +x, -x, +y and -y.

A single byte transformation code can be used to convey all necessary information with each pair of bits having the following meaning:

- 00 +old coordinate
- 01 no effect
- 10 + old c. old c. (i.e. no effect)
- 11 old coordinate

Each new coordinate is formed from the old coordinate-pair by the actions caused by one hexadecimal digit of the code byte. The high order digit is responsible for the new x and the low order digit for the new y. Of the sixteen hexadecimal digits, only eight are of real use:

| n          |
|------------|
| - <i>y</i> |
|            |
| -y<br>-y   |
| у<br>-у    |
| -y         |
| -          |
| - <i>y</i> |
|            |

Some transformation codes will cause all points to fall to one of four straight lines, to the origin or have no effect. Fifteen codes produce useful transformations and these are shown in Figs. 14.3 to 14.6.

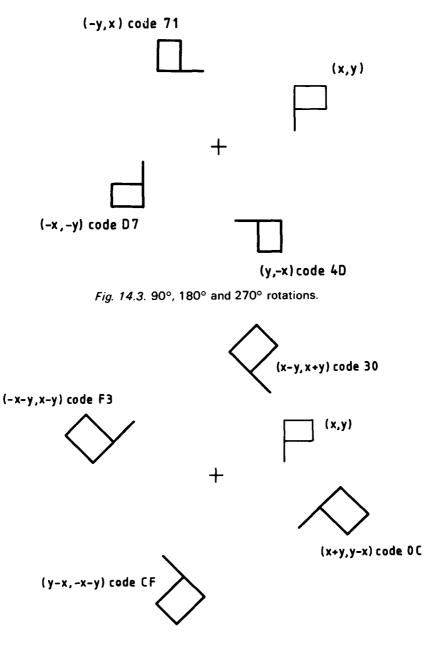

Fig. 14.4. 45°, 135°, 225° and 315° enlarging rotations.

PTFM, like PTLT, deals only with a single pair of coordinates in DRWX-Y. The transformation code in TFMC is rotated to access each bit in turn and the old coordinate values added or subtracted as

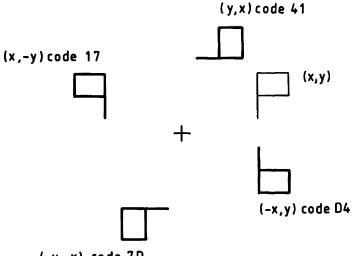

(-y,-x) code 7D

Fig. 14.5. Reflections in x=0, y=0, y=x and y=-x.

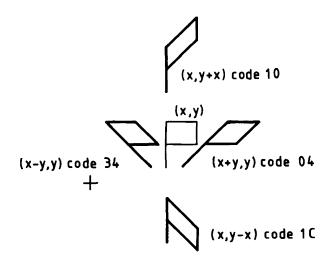

*Fig. 14.6.* x+, x-, y+ and y- shears.

appropriate. SCHNG will transform a full shape by calling PTFM to change individual points.

PTFM – Point transformation Subroutines – STTMP, LDTMP. Length – 42. Stack – 3. Input – Point coordinates in DRWX-Y.

Transformation code in TFMC.

Output – Point coordinates change.

Registers changed - None.

Method - The transformation code is rotated bringing each bit out into carry in turn. Old coordinate values are added, subtracted or not to the initially zeroised new coordinate depending on the transformation code bits. New coordinates are saved on stack during this operation so as not to affect the values being added or subtracted.

| PTFM  | JSR<br>CLD | STTMP  | ;save regs in TEMP store.<br>;for binary arithmetic. | 20<br>D8   | lo | hi |
|-------|------------|--------|------------------------------------------------------|------------|----|----|
|       | LDY        | #2     | ;new coord. counter.                                 | A0         | 02 |    |
| PTNCL | LDX        | #1     | ;loop: index old y first                             | A2         | 01 |    |
|       | LDA        | #0     | ;clear new coordinate.                               | A9         | 00 |    |
| PTOCL | ROR        | TFMC   | ;loop: shift add bit                                 | 66         | 3C |    |
|       | BCS        | ΡΤΜΑ   | out, skip if no add;                                 | <b>B</b> 0 | 03 |    |
|       | ADC        | DRWX,X | ;else add old coord. &                               | 75         | 36 |    |
|       | CLC        |        | ;restore bit status                                  | 18         |    |    |
| PTMA  | ROR        | TFMC   | ;shift sub bit out                                   | 66         | 3C |    |
|       | BCC        | PTMS   | ;skip if no sub                                      | 90         | 03 |    |
|       | SBC        | DRWX,X | ;else sub old coord. &                               | F5         | 36 |    |
|       | SEC        |        | ;restore bit status                                  | 38         |    |    |
| PTMS  | DEX        |        | ;repeat for both old                                 | CA         |    |    |
|       | BPL        | PTOCL  | ;coordinates, then put                               | 10         | EF |    |
|       | PHA        |        | ;new coord. on stack.                                | 48         |    |    |
|       | DEY        |        | ;repeat for two new                                  | 88         |    |    |
|       | BNE        | PTNCL  | ;coordinates on stack.                               | D0         | E7 |    |
|       | ROR        | TFMC   | ;restore TFMC last bit.                              | 66         | 3C |    |
|       | PLA        |        | ; move new $x$ and $y$                               | 68         |    |    |
|       | STA        | DRWX   | ;coordinates                                         | 85         | 36 |    |
|       | PLA        |        | ;from stack                                          | 68         |    |    |
|       | STA        | DRWY   | ;to DRWX-Y.                                          | 85         | 37 |    |
|       | JMP        | LDTMP  | ;restore regs, return.                               | 4C         | lo | hi |
|       |            |        |                                                      |            |    |    |

#### Half linear reduction

The enlarging rotations (see Figure 14.4) magnify the distance of any point from the origin by  $\sqrt{2}$ . This is unavoidable when using unit values to produce the transformations. It is useful in that a shape may be doubled in size by two successive transformations of this type.

There is no transformation, or combination of transformations,

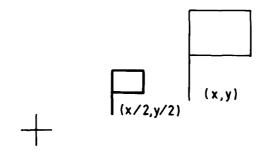

Fig. 14.7. Half linear reduction.

using unit values which will effect a corresponding reduction in size. This requires a special routine. PHLF halves the distance between a single point with coordinates in DRWX-Y and the origin. It will be called by SCHNG to halve all dimensions of a complete shape. Figure 14.7 shows the effect of half linear reduction on our little flag.

In unsigned arithmetic, a simple logical shift right (LSR) will divide a binary number by two, chopping off any fraction. Signed arithmetic is more difficult since negative values must have a 1 shifted into the sign bit (arithmetic shift right) and, to achieve symmetry with positive numbers, must be rounded up towards zero – hence the increment and setting of Carry in that part of PHLF dealing dealing with negative coordinates.

PHLF - Halve distance from point to origin

Subroutines - STTMP, LDTMP.

Length - 21.

Stack - 3.

Input - Point coordinates in DRWX-Y.

Output - Coordinates halved and rounded towards zero.

Registers changed - None.

Method – Carry is set or reset to copy the coordinate sign bit so that a rotate right acts as an arithmetic right shift. Negative values are also incremented before the shift to ensure rounding towards zero.

| PHLF | JSR | STTMP  | ;save regs in TEMP store. | 20        | lo | hi |
|------|-----|--------|---------------------------|-----------|----|----|
|      | LDX | #1     | ;index y coord. first.    | A2        | 01 |    |
| PHFL | CLC |        | ;loop: positive new sign  | 18        |    |    |
|      | LDY | DRWX,X | ;test current sign bit    | <b>B4</b> | 36 |    |
|      | BPL | PHFH   | ;and skip if positive     | 10        | 03 |    |
|      | INC | DRWX,X | ;else round fraction up   | F6        | 36 |    |
|      | SEC |        | ;negative new sign        | 38        |    |    |

| PHFH | ROR | DRWX,X | ;arithmetic shift right. | 76 | 36 |    |
|------|-----|--------|--------------------------|----|----|----|
|      | DEX |        | ;repeat for both y and   | CA |    |    |
|      | BPL | PHFL   | ;x coordinates.          | 10 | F3 |    |
|      | JMP | LDTMP  | ;restore regs, return.   | 4C | lo | hi |

#### Shape change

The three routines PTLT, PTFM and PHLF act only on the coordinates of a single point held in DRWX-Y. SCHNG acts on a complete shape held in a shape table by transferring each coordinate-pair to DRWX-Y and then calling the correct routine. An 'action code' has to be input to SCHNG for it to select the appropriate routine. The action code, in A, also tells SCHNG whether the registers X and Y hold a translation vector or transformation code. If they do, SCHNG stores these values in the correct graphics variables in page zero.

SCHNG is like SDRAW in that the shape table address must be in UAL-H, the number of bytes per line in UBL and the number of lines in UBH. The piece of code, STINF, given in Chapter 13 to initialise these variables for SDRAW can be used for SCHNG by changing JSR SDRAW to JSR SCHNG and by loading A with the action code and X and Y with the appropriate arguments before JSR SCHNG.

Since UAL-H and UBL-H are not changed by either SDRAW or SCHNG, the initialisation process in STINF needs only to be done once for a sequence of operations on any one shape table.

#### SCHNG – Shape table shape change

Subroutines - PSHZM, PULZM, PTLT, PTFM, PHLF.

Length - 83.

```
Stack – 7. User stack – 7.
```

Input – Address of byte preceding first line in UAL-H. Bytes per line (4 or 5) in UBL. No. of lines in UBH.

Action code in A: =0: translation (vector in X, Y)

=1: transformation (code in X)

>1: halving (no arguments)

Output - Shape translated, transformed or halved.

Registers changed - None.

Method – The action code is tested and any input arguments stored appropriately. Each pair of coordinates is moved in turn to DRWX-Y, the action code tested and the appropriate subroutine called.

| SCHNG | JSK<br>FOR | PSHZM<br>\$04,\$BF | ;save APYX, UAL-Hand<br>;UBH on user stack. | 20<br>04 | lo<br>BF   | hi  |
|-------|------------|--------------------|---------------------------------------------|----------|------------|-----|
|       | EQB<br>CLD | 504,5DI            | ;for binary addition.                       | D8       | DГ         |     |
|       | CMP        | #1                 | ;test action code                           | C9       | 01         |     |
|       | BCS        | SCTF               | ;skip if not translate                      | B0       | 04         |     |
|       | STX        | TLTX               | ;else put vector                            | 86       | 3A         |     |
|       | STY        | TLTY               | ;in TLTX-Y.                                 | 80<br>84 | 3B         |     |
| SCTF  | BNE        | SCPI               | ;skip if not transform                      | 04<br>D0 | 02         |     |
| SCIT  | STX        | TFMC               | ;else code to TFMC.                         | 86       | 02<br>3C   |     |
| SCPI  | TAX        | Trivic             | action code to X.                           | AA       | 30         |     |
| SCLL  | LDY        | #4                 | ;loop: index y-to byte                      | A0       | 04         |     |
| SCPL  | LDT        | "4<br>(UAL),Y      | ;loop: move pair of                         | BI       | 04         |     |
| SCFL  | STA        | DRWY               | ;coordinates to                             | вт<br>85 | 37         |     |
|       | DEY        |                    | ;DRWX-Y for routines                        | 88       | 57         |     |
|       | LDA        | (UAL),Y            | ;dealing with                               | 80<br>B1 | 08         |     |
|       | STA        | DRWX               | ;individual points.                         | 85       | 36         |     |
|       | INY        | DKWA               | ;index y again.                             | 65<br>C8 | 50         |     |
|       | CPX        | #1                 | ;test action code                           | E0       | 01         |     |
|       | BCS        | SCNTT              | ; skip if code $> 0$                        | B0       | 05         |     |
|       | JSR        | PTLT               | ;else translate point                       | во<br>20 | lo         | hi  |
|       | BCC        |                    | ;and put back.                              |          |            | 111 |
| SCNTT | BNE        | SCUE               | ; skip if code $> 1$                        | 90<br>D0 | 0A<br>05   |     |
| SCNTT |            | SCHF               | -                                           |          |            | ь:  |
|       | JSR        | PTFM               | ;else transform point                       | 20<br>E0 | lo         | hi  |
| CULE  | BEQ        | SCCB               | ;and put back.                              | F0       | 03         | ь:  |
| SCHF  | JSR        | PHLF               | ; $code > 1$ so halve point                 | 20       | lo<br>27   | hi  |
| SCCB  | LDA        | DRWY               | ;move new coordinates                       | A5       | 37         |     |
|       | STA        | (UAL),Y            | ;from DRWX-Y                                | 91       | 08         |     |
|       | DEY        | DDWV               | ;back to replace old                        | 88       | 24         |     |
|       | LDA        | DRWX               | ;coordinates                                | A5       | 36         |     |
|       | STA        | (UAL),Y            | ;in table.                                  | 91       | 08         |     |
|       | DEY        | 0.001              | ;do for both points                         | 88       |            |     |
|       | BNE        | SCPL               | ;in each line.                              | D0       | <b>D</b> 7 |     |
|       | CLC        | <b>..</b>          | ;address next line in                       | 18       | •••        |     |
|       | LDA        | UAL                | ;table by adding no. of                     | A5       | 08         |     |
|       | ADC        | UBL                | ;bytes per line to                          | 65       | 0A         |     |
|       | STA        | UAL                | ;address in UAL-H                           | 85       | 08         |     |
|       | BCC        | SCLLT              | ;add any carry                              | 90       | 02         |     |
|       | INC        | UAH                | ;to hi-byte.                                | E6       | 09         |     |
| SCLLT | DEC        | UBH                | ;repeat for all                             | C6       | <b>0B</b>  |     |
|       | BNE        | SCLL               | ;lines in table.                            | D0       | C6         |     |
|       | JSR        | PULZM              | ;restore UBH, UAH-L&                        |          | lo         | hi  |
|       | EQB        | \$04,\$BF          | ;XYPA from user stack.                      | 04       | BF         |     |
|       | RTS        |                    | ;return.                                    | 60       |            |     |

#### Patterns and symmetry

The most striking point about many of the transformations is their symmetrical nature. A less immediately obvious fact is that a single transformation is often the equivalent of two or more different transformations and an original shape can be recovered very easily even after the most extensive sequence of such changes.

The program subroutine PATTN uses the shape table given in Chapter 13, centring the shape above the origin to perform the transformations and then translating it to be drawn centred on a display area 40 pixels high by 64 wide. On a smaller format screen the top and right of the pattern could be lost. A representation of the complete pattern is shown in Fig. 14.8.

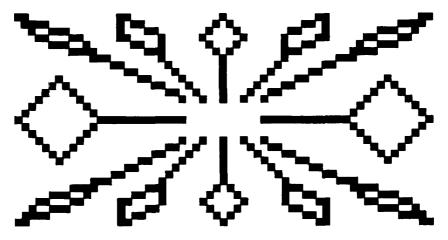

Fig. 14.8. Displayed pattern.

The program which calls PATTN must have cleared the display to graphics spaces, initialised the page zero variables and loaded A with the array number where the shape table is stored.

| PATTN | JSR<br>EQB | PSHZM<br>\$04,\$FF | ;save APYX, user A & B<br>;on user stack. | 20<br>04 | lo<br>FF | hi |
|-------|------------|--------------------|-------------------------------------------|----------|----------|----|
|       | JSR        | ARRAY              | ;get shape table info.                    | 20       | lo       | hi |
|       | LDA        | #0                 | ;translate shape to                       | A9       | 00       |    |
|       | LDX        | #—3                | ;be centred                               | A2       | FD       |    |
|       | LDY        | #+3                | ;above origin.                            | A0       | 03       |    |
|       | JSR        | SCHNG              | . ,                                       | 20       | lo       | hi |
|       | LDA        | #1                 | ;transformation code.                     | A9       | 01       |    |
|       | LDX        | #\$0C              | ;rotate 315° twice                        | A2       | 0C       |    |
|       | JSR        | SCHNG              | ;to double size and                       | 20       | lo       | hi |

|            | JSR        | TDTD            | ;translated draw it.     | 20 | lo | hi  |
|------------|------------|-----------------|--------------------------|----|----|-----|
|            | LDX        | #\$41           | ;reflect in $y = x$      | A2 | 41 |     |
|            | JSR        | SCHNG           |                          | 20 | lo | hi  |
|            | LDX        | #\$7D           | ;reflect in $y = -x$     | A2 | 7D |     |
|            | JSR        | TDTD            | ;and draw.               | 20 | lo | hi  |
|            | LDA        | #2              | ;reduce to start size    | A9 | 02 |     |
|            | JSR        | SCHNG           | ;by halving.             | 20 | lo | hi  |
|            | LDA        | #1              | ;transform code again    | A9 | 01 |     |
|            | LDX        | #\$71           | ;rotate 90°              | A2 | 71 |     |
|            | JSR        | TDTD            | ;and draw.               | 20 | lo | hi  |
|            | LDX        | #\$34           | shear x decreases and    | A2 | 34 |     |
|            | JSR        | DRCR            | draw reflection series.  | 20 | lo | hi  |
|            | LDX        | #\$04           | ;shear x increases and   | A2 | 04 | ••• |
|            | JSR        | DRCR            | draw reflection series.  | 20 | lo | hi  |
|            | LDX        | #\$04           | shear x increases twice  | A2 | 04 |     |
|            | JSR        | SCHNG           | ;to recover original     | 20 | lo | hi  |
|            | JSR        | SCHNG           | ;shape, then rotate      | 20 | lo | hi  |
|            | LDX        | #\$D7           | ;180° to original        | A2 | D7 |     |
|            | JSR        | TDTD            | ;position and draw.      | 20 | lo | hi  |
|            | LDA        | #0              | ;restore shape to        | A9 | 00 |     |
|            | LDX        | #+3             | ;position on entry to    | A2 | 03 |     |
|            | LDY        | #-3             | ;PATTN before exit.      | A0 | FD |     |
|            | JSR        | SCHNG           |                          | 20 | lo | hi  |
|            | JSR        | PULZM           | ;restore UBH-L, UAH-L    |    | lo | hi  |
|            | EQB        | \$04,\$FF       | and XYPA from user       | 04 | FF |     |
|            | RÌS        | . ,.            | stack and return.        | 60 |    |     |
| ;draw seri | es of refl | ections about t | wo axes.                 |    |    |     |
| DRCR       | JSR        | TDTD            | ;draw at current         | 20 | lo | hi  |
|            | LDX        | #\$D4           | ;position, then after    | A2 | D4 |     |
|            | JSR        | TDTD            | ;reflection in $y = 0$ , | 20 | lo | hi  |
|            | LDX        | #\$17           | ;then after              | A2 | 17 |     |
|            | JSR        | TDTD            | ;reflection in $x = 0$ , | 20 | lo | hi  |
|            | LDX        | #\$D4           | then after reflection    | A2 | D4 |     |
|            | JSR        | TDTD            | ; in $y = 0$ again.      | 20 | lo | hi  |
|            | RTS        |                 | ;return to PATTN.        | 60 |    |     |
| ;transforn | n, transla | te, draw, trans | late and delay.          |    |    |     |
| TDTD       | JSR        | SCHNG           | ;current transform then  | 20 | lo | hi  |
|            | LDA        | #0              | ;translation code for    | A9 | 00 |     |
|            | LDX        | #+31            | ;centring pattern at     | A2 | 1F |     |
|            | LDY        | #+19            | ;(31, 19) for screen     | A0 | 13 |     |
|            | JSR        | SCHNG           | ;fit.                    | 20 | lo | hi  |
|            | JSR        | SDRAW           | ;draw shape in positive  | 20 | lo | hi  |
|            | LDX        | #31             | ;coord. area, then       | A2 | Εl |     |
|            | LDY        | #—19            | ;translate back for      | A0 | ED |     |
|            | JSR        | SCHNG           | ;further transforms.     | 20 | lo | hi  |
|            |            |                 |                          |    |    |     |

| LDA | #1   | ;restore transform code. | A9   | 01 |    |
|-----|------|--------------------------|------|----|----|
| JSR | DLIS | ;delay 1 second.         | 20   | lo | hi |
| RTS |      | ;return to DRCR/PATTN    | . 60 |    |    |

# Chapter Fifteen Communicating

All personal computers have some means of communicating between the processor and external devices, such as keyboards, television sets, cassette recorders, printers and disk drives. Just what is provided varies widely between different equipment and, even where the same facilities are provided, the manner of implementing them depends on design detail that differs greatly from one machine to another.

In this chapter, we describe some of the general facilities available for communicating with the 6502 processor, as a basis from which you can start to look at what you have in your own equipment.

Input and output between external devices is channelled through ports. Processor manufacturers also make integrated circuits for controlling data through ports and it is quite common for a port controller of one manufacturer to be working in a system with another manufacturer's processor.

Input/ output devices can often be configured by software, having a number of registers, the setting of which determines how the device operates, as well as registers to hold the data to be received or transmitted. In some systems these separate registers are assigned different port numbers by which they can be addressed. In others they are assigned memory addresses and can be written to or read from like any other RAM locations. Since the 6502 has no instructions for input and output from and to port numbers, any input/output devices used with it must be memory-mapped. To make the most of your computer, you will want to know what input/output devices it has and what memory locations have been assigned to the control and data registers.

Imagine a situation where serial data is being read through a single wire from a cassette recorder. It comes via a port interface which converts the single bits into an 8-bit byte, for transfer in parallel along the data bus to the processor. The same device would also probably take parallel data from the processor and transmit it serially. If data is received at address \$FEFF and status information at address \$FEFE and bit 7 of the status register is set when a byte has been collected ready for input, this simple code will read a character from the cassette:

| CSIN: | LDA | <b>\$FEFE</b> | ;get port status.    | AD | FE | FE |
|-------|-----|---------------|----------------------|----|----|----|
|       | BPL | CSIN          | ;repeat if no input. | 10 | FB |    |
|       | LDA | \$FEFF        | ;now get data and    | AD | FF | FE |
|       | RTS |               | ;return.             | 60 |    |    |

Typically, a serial/parallel interface will provide other information which could be checked, such as the correct receipt of the character start bit, a parity check and an overflow warning if an incoming character overwrites the previous one before it has been processed.

In this type of application, the processor is occupied the whole time the character is being received, repeatedly testing the device status register. Tying up the processor like this can be avoided by using the interrupt facilities, if they have been left available to you in your particular computer.

#### Interrupts

The 6502 processor has a reset line, which is treated as a special kind of interrupt, and two other control lines into it, which allow peripherals to interrupt it, by taking the lines to the low voltage, or binary zero, state.

The non-maskable interrupt (NMI) line to pin 6 of the processor has the highest priority and is always acted upon on completion of the current instruction, irrespective of the state of the interrupt disable flag in the processor status register. The interrupt request (IRQ) line to pin 4 will only cause an interrupt on going low, when the interrupt disable flag is off (0).

To work with the restart and interrupt lines, there are three vectors, through which the microprocessor can take the location in memory from which to fetch the next instruction. The NMI vector is fixed at locations \$FFFA-B, the restart vector at \$FFFC-D and the IRQ vector at \$FFFE-F. In these vectors are the addresses (lo hi) which go into the program counter for the next instruction to be fetched.

At reset, the processor automatically sets the interrupt disable flag and gets the address from the vector at \$FFFC-D into the program counter. There will have to be some code at this address in ROM to initialise the system and one of the first things it will have to do is to put a value in the stack pointer, so that any interrupt, which will use the stack, can be handled. The instructions LDX #\$FF,TXS set the initial top of stack address to the usual \$01FF. Input/output devices might be initialised, interrupts will usually be enabled by a CLI instruction, and control will be passed to the system's entry program, which could be a monitor or operating system or a language processor like BASIC, to await the user's first command. Full details of what your computer does on start up are in the code at the address given in \$FFFC-D.

At a non-maskable interrupt, the current instruction is completed, the program counter and P register are placed on the stack, the address in the vector at \$FFFA-B is put into the program counter and the interrupt disable flag is set. Code to service the interrupt is now executed until an RTI (return from interrupt) instruction restores the P register and program counter to its pre-interrupt state and normal processing is resumed. On home computers, the NMI service routine is usually all in ROM and reserved for the use of the computer maker. It must save and return unaltered any registers it uses other than P.

The IRQ interrupt operates in the same way as the NMI except that it is ignored unless the interrupt disable flag is reset (0) and the code to service the interrupt is at the address given at \$FFFE-F. Since the P register containing the interrupt disable flag is saved when an IRQ interrupt is actioned and restored by the RTI instruction, interrupts are automatically enabled again for the resumption of normal processing. It is probable that the system software of your computer will use the IRQ and service it by some code in ROM. It could well provide for a jump to an address in RAM to service any interrupts other than its own, so that you can also use the IRQ. All is revealed in the code at the address given in \$FFFE-F or perhaps even in the computer manual or user guide.

A software IRQ interrupt can be caused by the BRK instruction in a program. In this case, the return address placed on the stack is that of the BRK instruction +2. The interrupt service routine distinguishes a software break from a peripheral interrupt by the setting of the B flag in bit 4 of the P register, which is the last byte to have been placed on the stack. The BRK instruction is sometimes used by systems software but is sometimes available for program debugging.

#### The 6522 VIA

The aptly named Versatile Interface Adapter is one of the devices available for controlling data through ports. Made by the makers of the 6502 processor, it is often found in 6502, as well as other, systems. It is connected on one side to the processor data bus and control lines and on the other side, for control of peripherals, has:

(1) 2 fully programmable 8-bit bi-directional input/output ports, known as Port A and Port B.

(2) One serial-to-parallel/parallel-to-serial shift register.

(3) Two 16-bit programmable counter/timers.

(4) Handshaking capability by which a computer and peripheral device can inform one another when they are ready to transmit or receive data.

The VIA is programmed through 16 registers which are accessed through the RAM memory addresses assigned to them in a particular system:

- XXX0 Port B input/output register. Input when read; output when written to.
- XXX1 Port A input/output register.
- XXX2 Port B data direction register. 0 = input; 1 = output.
- XXX3 Port A data direction register.
- XXX4 Timer 1 latch/counter lo. Latch on a write.
- XXX5 Timer 1 latch/counter hi. Counter on a read.
- XXX6 Timer I latch lo.
- XXX7 Timer I latch hi.
- XXX8 Timer 2 latch/counter lo.
- XXX9 Timer 2 counter hi.
- XXXA Shift register.
- XXXB Auxiliary control. For timer and shift registers.
- XXXC Peripheral control. For handshaking data in and out.

XXXD Interrupt flag register.

- XXXE Interrupt enable register.
- XXXF Port A I/O register. As XXX1 but without handshaking.

Full details of how these registers are used to program the device are given in the manufacturer's data sheet. We will just look here at setting the VIA to transmit bytes, from an interrupt service routine, in parallel through Port B at XXX0.

So that all the data lines at Port B act as outputs, the data

direction register at XXX2 will need to be set to all ones. LDA #\$FF, STA XXX2 will do this.

As well as the 8 data lines, there will be 2 control lines, CB2 and CB1, physically connecting the VIA and the peripheral. CB2 will give the 'data ready' signal, when a byte is stored in XXX0. CB1 will receive the 'data taken' signal back from the peripheral, and this signal will set the internal CB1 interrupt flag (bit 4) in XXXD and clear the 'data ready' output. For this transmission handshaking, bits 7,6 and 5 of the peripheral control register at XXXC must be set to 100 and, to set the interrupt flag, bit 4 of the peripheral control register are used to control Port A. LDA #\$80, ORA XXXC, STA XXXC would set Port B peripheral control without affecting Port A.

The IRQ line to the processor is actioned (goes low) and bit 7 in XXXD is set whenever an interrupt flag is set in XXXD and the corresponding bit in the interrupt enable register at XXXE is also set. Therefore, bit 4 of the interrupt enable register must be set if the CB1 line is to interrupt the processor. Setting selected bits in the interrupt enable register is done by writing to it with bit 7 in the byte set to 1. Then each 1 in bits 6 to 0 of the byte will set the corresponding bit in the interrupt enable register, whilst each 0 will leave it unaffected. LDA #\$90, STA XXXE will set bit 4 of the interrupt enable register, bit 7 of the byte written to it is 0. Then each 1 in bits 6 to 0 of the interrupt enable register, bit 7 of the byte written to it is 0. Then each 1 in bits 6 to 0 of the byte will clear the corresponding bit in the interrupt enable register. To clear selected bits of the interrupt enable register, bit 7 of the byte written to it is 0. Then each 1 in bits 6 to 0 of the byte will clear the corresponding bit in the interrupt enable register and each 0 will leave it unaffected.

When interrupts from the VIA have been accepted for servicing, bit 7 of the interrupt flag register needs to be cleared. Interrupt flags are cleared by writing a 1 directly into the appropriate bit of the interrupt flag register at XXXD. LDA XXXD, STA XXXD will therefore get the state of the interrupt flags in A and clear bit 7 and any interrupt flags which were set.

# Chapter Sixteen Wrinkles

Wrinkles are the short effective methods used to perform commonly occurring tasks. The way to do these tasks neatly and efficiently is not always so obvious to the newcomer to machine code who might use up dozens of program bytes when the process can be done with a mere half dozen or so.

It is always worth scanning published listings for better ways of writing these essential processes. You will find quite a few of them in this book written as *utility* subroutines and several more written into the larger routines.

This chapter contains a collection of some of the more important wrinkles that you are likely to need. They act on the accumulator, the carry flag and on a 16-bit value in page zero memory. As always in 6502 machine code, the low order byte (VLB) precedes the high order byte (VHB).

#### 16-bit counters

Using 8-bit counters is quite easy. The 6502 instruction set has specific instructions to increment or decrement the index registers or a memory byte. These instructions set the zero flag if the result is zero or reset it if the result is not zero. Using 16-bit counters is not so simple.

Incrementing a 16-bit value is the most straightforward. The hibyte has to be incremented only if the lo-byte reaches 0 (i.e. 255 + 1= 256 =\$00).

|      | INC     | VLB         | ;add 1 to lo-byte.   | E6 | pq |
|------|---------|-------------|----------------------|----|----|
|      | BNE     | NEXT        | ;only if lo-byte = 0 | D0 | 02 |
|      | INC     | VHB         | ;is hi-byte inc'd.   | E6 | pr |
| NEXT | (next i | nstruction) |                      |    |    |

When decrementing a 16-bit value, the hi-byte has to be decremented along with the lo-byte if the lo-byte is 0 before the decrement. So a test for zero has to be made at the start.

|       | LDA | VLB   | ; test if lo-byte $= 0$ | A5 | pq |
|-------|-----|-------|-------------------------|----|----|
|       | BNE | DECLO | ;only if zero does      | D0 | 02 |
|       | DEC | VHB   | ;hi-byte get dec'd.     | C6 | pr |
| DECLO | DEC | VLB   | ;take 1 from lo-byte.   | C6 | pq |

After the 16-bit increment the zero flag will give the correct result but not so after the decrement. If the result is needed for a loop test, then a check will have to be made on both hi- and lo-bytes to see if they are zero.

| LDA | VLB  | ;pick up lo-byte and    | A5 | pq |
|-----|------|-------------------------|----|----|
| ORA | VHB  | ;hi-byte bits, looping  | 05 | pr |
| BNE | LOOP | ;only if not all reset. | D0 | xx |

#### Complementing the carry flag

The carry flag is often used to convey information between different parts of a program as well as its normal uses in arithmetic and logical operations. Sometimes we need it to be the opposite of what it is when we get it. The following sequence will complement C and set N and Z according to the value in A. A is not affected.

| ROL | Α          | ;move C to bit 0, A.   | 2A |    |
|-----|------------|------------------------|----|----|
| EOR | #%00000001 | ;complement it.        | 49 | 01 |
| ROR | Α          | ;move complement back. | 6A |    |

#### Software switching

Some computer functions, such as sound, are achieved by sending out set and reset bits alternately to an output port. The switch from set to reset, and vice versa, can be done quite simply by exclusiveoring the accumulator with the same value as in the following loop.

|      | LDA | #0         | ;clear bit initially. | A9 | 00 |    |
|------|-----|------------|-----------------------|----|----|----|
|      | LDX | #COUNT     | ;number of pulses.    | A2 | XX |    |
| LOOP | STA | OUTP       | ;send bit out.        | 8D | pq | rs |
|      | JSR | DELAY      | ;get right frequency. | 20 | lo | hi |
|      | EOR | #%01000000 | ;set/reset bit 6,A.   | 49 | 40 |    |
|      | DEX |            | ;loop until number of | CA |    |    |
|      | BNE | LOOP       | ;pulses done.         | D0 | F5 |    |

#### Indexing the stack

We can get to any byte stored on the stack quite simply by transferring the value in the stack pointer to the X register and then using an absolute indexed instruction. For example, to pick up the value stored at a depth of 4 bytes on the stack we would write:

| TSX |          | ;index stack with X. | BA |    |    |
|-----|----------|----------------------|----|----|----|
| LDA | \$0104,X | ;get 4th deep byte.  | BD | 04 | 01 |

The byte currently at the top of the stack would be indexed by \$0101,X.

#### Subraction by complement addition

Subtracting a value stored in memory from that in the accumulator is simple. You have to be a little more devious if you want to subtract the value in the accumulator from one stored in memory:

| EOR | #\$FF  | ;complement subtrahend. | 49 | FF |
|-----|--------|-------------------------|----|----|
| SEC |        | ;set as for SBC         | 38 |    |
| ADC | MEMORY | ;add to complement.     | 65 | pq |

Complement addition is the process used by the 6502 for subtraction so this sequence mimics the SBC instruction. The carry flag result is as if a SBC instruction had been done.

#### Hexadecimal digit to ASCII code

Hexadecimal (base 16) numbers confusingly use the letters A to F to stand for the values 10 to 15. One major problem is the conversion between hex digits stored in 4 bits and the ASCII codes since there is a gap between ASCII 9 (\$39) and ASCII A (\$41). Conversion from ASCII to hex has to treat the two groups separately but, with the aid of decimal mode, arithmetic conversion from hex to ASCII is quick and easy.

Starting with the hex digit in the lowest 4 bits of the accumulator, and with the highest 4 bits cleared, the decimal addition of 90 to digits 0 to 9 results in values 90 to 99 with C reset. Addition of 40 then results in values 30 to 39 with C set. These last values are the hex-pair ASCII codes for 0 to 9. Adding 90 to digits A to F results in values 0 to 5 with C set. Addition with carry of 40 then results in

| SED |       | ;for decimal addition   | F8 |    |
|-----|-------|-------------------------|----|----|
| CLC |       | ;add without carry      | 18 |    |
| ADC | #\$90 | ;90 as a decimal number | 69 | 90 |
| ADC | #\$40 | ;then 40 as decimal.    | 69 | 40 |
| CLD |       | ;back to binary mode.   | D8 |    |

values 41 to 46 which are the hex-pair ASCII codes for A to F.

#### Lower-case to upper-case

The only difference between the ASCII codes for upper-case letters and those for lower-case letters is that the lower-case codes have bit 5 set (1) and the upper-case codes have bit 5 reset (0). If you AND the code with \$DF then bit 5 will be reset no matter what it was to begin with and all the codes will then be upper-case. This will save you having to press the shift key when you input letters.

#### **Quick arithmetic**

Multiplication and division by powers of 2 can be performed very quickly by using shift and rotate instructions. This is the equivalent to multiplying decimal numbers by ten by putting a zero on the end.

The following routine multiplies a 16-bit value by 4:

| ASL | VLB | ;lo-byte $	imes$ 2, carry to | 06 | pq |
|-----|-----|------------------------------|----|----|
| ROL | VHB | ;hi-byte $	imes 2$           | 26 | pr |
| ASL | VLB | ;lo-byte $	imes$ 4, carry to | 06 | pq |
| ROL | VHB | ; hi-byte $	imes$ 4.         | 26 | pr |

The next routine divides a 16-bit value by 2 and rounds the result:

| LSR | VHB | ;hi-byte/2, carry to  | 46 | pr |
|-----|-----|-----------------------|----|----|
| ROR | VLB | ;lo-byte/2. If carry  | 66 | pq |
| BCC | END | ;reset then complete  | 90 | 06 |
| INC | VLB | ;else round up result | E6 | pq |
| BNE | END | ;by a 16-bit          | D0 | 02 |
| INC | VHB | ;increment.           | E6 | pr |

END:

# Appendix A The 6502 Instruction Set

The instruction set of the 6502 has only 56 different mnemonics (instruction names). Many of these instructions can act on memory that is addressed by different methods and so the total number of different instructions available to the 6502 programmer is, in fact, 151. These are set out in tables at the end of this appendix and are grouped by instruction type.

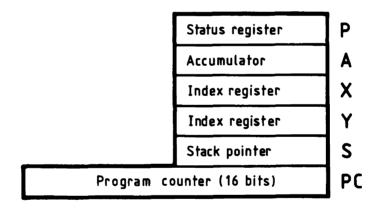

Fig. A.1.6502 register set.

For quick reference, brief notes on the 6502 registers (Fig. A.1), flags (Fig. A.2) and addressing modes are also given in this appendix. Except for the information which is specific to the computer system you are using – RAM addresses, system clock speed, video memory, etc. – this appendix contains all the information you will need when writing programs in 6502 machine code.

## Registers

- A Accumulator. 8-bit register used mainly for arithmetic.
   P Status register. Not really an 8-bit register but a collection of 8 individual bits each with a different purpose. See Flags.
- X and Y Index registers. Two 8-bit registers used for several purposes: (a) as counters, (b) to index memory as an extension from a base address (see addressing modes), (c) for temporary storage of data.
- S Stack pointer. Points to an area of memory used mainly for storing program addresses during subroutine calls. The 6502 stack is fixed in page 1 of memory (at \$0100 to \$01FF). S supplies the lo-byte of the address. \$0100+S is the address immediately below the last byte pushed.
- **PC** Program counter. The only 16-bit register of the 6502. It is inaccessible to the programmer except by JMP and JSR instructions which put new values into the PC. It is used by the processor as a pointer to the next instruction byte to be fetched from the program. You should always assume that, during the operation of an instruction, the PC points to the first byte of the next instruction.

Fig. A.2. Status register P (flags).

# Flags

- N (P<sub>7</sub>) Negative flag. A copy of the sign bit of the result of an operation. In 2's complement signed numbers, \$00 to \$7F is positive (0 to 127 decimal) and \$80 to \$FF is negative (-128 to -1 decimal). Sometimes called sign flag (S).
- **V**(**P**) Overflow flag. Shows if arithmetic overflow has occurred. It is the result of exclusive-oring the carry-in

to the sign bit with the carry-out of the sign bit of the arithmetic result.

(P, is not used. You may find it always set, always reset or changing state for no known reason. Forget it!)

- B (P<sub>4</sub>) Break flag. Set after a BRK (software interrupt) instruction to distinguish from an external interrupt.
   D (P<sub>3</sub>) Decimal mode flag. If set, the 6502 will do binary coded decimal (BCD) arithmetic instead of binary. In BCD, each byte is used for two decimal digits from 0000 (0) to 1001 (9) and 1010 to 1111 codes are not used.
- I (P<sub>2</sub>) Interrupt disable flag. External logic is allowed to interrupt the program and use the processor only if this flag is reset to 0.
- Z (P<sub>1</sub>) Zero flag. Set if the result of an operation is zero (all bits reset). Don't trust it in Decimal mode arithmetic.
   C (P<sub>0</sub>) Carry flag. Used to store a bit carried out of a result byte when 8 bits just are not enough. In subtraction, it is reset for a borrow and set if there is no borrow. C also takes the bit shifted out in a rotate or shift instruction

### Addressing modes

#

Immediate data mode. Tells the processor to use the data written as the second byte of the instruction. The hash symbol (#) is used by assemblers to distinguish data from addresses. For example, LDY #-1 (code A0 FF) puts the value \$FF (decimal 255 or -1) into the Y register.

Zero page direct. The second instruction byte supplies the low order byte of an address in page zero (page zero is from \$0000 to \$00FF). For example, ROL \$15 (code 26 15) does a left rotation of the byte stored at \$0015.
 Absolute direct. The second and third instruction bytes give an absolute address anywhere from \$0000 to \$FFFF. The low order byte of the address is always written before the high order byte in the machine code. For example, ADC \$AB12 (code 6D 12 AB) adds the value held in memory at location \$AB12 to the accumulator – also adding the carry flag – and stores the result in the accumulator.

- (ab) Indirect. JMP is the only instruction to use this mode. For example, JMP (567) (code 6C 37 02) results in the byte stored at \$0237 (decimal 567) being put into  $PC_{lo}$ and that at \$0238 (decimal 568) into  $PC_{loi}$ .
- **ab,X** and Absolute indexed. The value in X or Y is added to the address given as second and third bytes and the result used as a pointer to data held in memory. For example, INC 00D6,X (code FE D6 00). If X = A3 then the data byte held in 0179 (=00D6 + 00A3) will have 1 added to it.
- z,X and Zero page indexed. The value in X or Y is added to the byte given as second in the instruction and the result used as the low order byte of a page zero address. For example, LDX \$51,Y (code B6 51). If Y = \$E9 then X will be given the value found in \$003A (=\$0000 + \$51 + \$E9).
- (z,X) Pre-indexed indirect. Tricky! An address is calculated as in the zero page indexed mode z,X. The values stored at z,X and z,X+1 are then used as the address where the data acted on is stored. Remember that z,X and z,X+1 are both in page zero which is used on a wraparound basis so that \$0000 will follow \$00FF. For example, STA (\$A4,X) (code 81 A4). If X = \$5B, then z,X = \$00FF and z,X+1 = \$0000. If \$00FF contains \$05 and \$0000 contains \$B2 then the value in the accumulator will be stored at \$B205.
- (z),Y Post-indexed indirect. Trickier! The value in Y is added to an address contained in memory at z and z+1 to give the address of the data used. Remember that if z is \$00FF then z+1 is \$0000. The addition of Y is not on an 8-bit wraparound basis. For example, CMP (\$A4),Y (code D1 A4). If \$00A4 contains \$A6 and \$00A5 contains \$38 and Y = \$C0 then the value found at location \$3966 (= \$38A6 + \$00C0) will be subtracted from the value in A and the N, Z and C flags will show the result but A will remain unchanged.

Other addressing modes used by the 6502 include *implied* which means that you do not have to give any data or address (e.g. TAX - Transfer A to X), *accumulator* which acts only on the accumulator (e.g. ASL A - arithmetic shift left accumulator) and *program* relative which is that used by the branch instructions where the

second byte is used as an offset from the current program position as the destination of a jump.

Care must be taken when using indirect modes. The two memory bytes which store the address actually used must not cross a page boundary. In such a case, the 6502 will not pick up the correct address. It is safest to store addresses to be used indirectly at even byte locations.

#### Table headings, abbreviations and symbols

| Mnemonic              | Three-letter acronym of the operation performed<br>(e.g. BCS is Branch if Carry Set) which an assembler<br>will translate into machine code.                                          |
|-----------------------|----------------------------------------------------------------------------------------------------|
| Action                | A description of what an instruction will cause the processor to do.                                                                                                    |
| Time                  | Time states. The execution time of each instruction<br>in system clock cycles. A 6502 running at 1 MHz<br>uses up one million Time states every second.                               |
| Code                  | The machine code of each instruction given as one,<br>two or three pairs of hexadecimal (hex) digits. (For<br>lo, lo hi, db or sd, you have to give the data or<br>address you need.) |
| Status                | Any flags changed by an instruction (see <i>flags</i> ).                                                                                                    |
| Mode                  | Different ways of pointing to data held in memory (see <i>addressing modes</i> ).                                                                                                    |
| db                    | Data byte. 8 bits of immediate data written into the program. It may be signed $(-128 \text{ to } +127)$ or unsigned (0 to 255) depending on use.                                     |
| lo                    | Low order byte. The lowest 8 bits of a 16-bit address.<br>Usually the address is in page zero and the processor<br>assumes that the high order byte is \$00.                          |
| lo hi                 | A 16-bit address. The 6502 needs this to be written<br>with the low order byte before the high order byte.                                                                            |
| m                     | Signifies a data byte held in memory or in the accumulator and accessed by means of one of the addressing modes.                                                                      |
| m,                    | Signifies bit n (n = 0 to 7) of the data byte indicated by m.                                                                                                    |
| $PC_{lo}$ , $PC_{hi}$ | Signifies the low and high order bytes of the program counter.                                                                                                    |

| sd                             | Signed displacement. An 8-bit offset to the pro-<br>counter used by branch instructions. Po-<br>(forward) if bit $7 = 0$ (i.e. in the range 0 to<br>Negative if bit $7 = 1$ (i.e. in the range $-1$ to $-128$<br>offset is from the address of the byte following<br>byte branch instruction (see <i>PC</i> ). | ositive<br>127).<br>8). The |
|--------------------------------|----------------------------------------------------------------------------------------------------|-----------------------------|
| $\leftarrow$ and $\rightarrow$ | Data (a bit, byte or 16-bit address) is mov                                                                                                    | ed or                       |
| ٨                              | assigned in the direction of the arrow.                                                                                                    |                             |
| $\wedge$                       | Logical AND (see below).                                                                                                    |                             |
| $\vee$                         | Logical INCLUSIVE-OR (see below).                                                                                                    |                             |
| $\forall$                      | Logical EXCLUSIVE-OR (see below).                                                                                                    |                             |
|                                | AND, OR and EOR operate on correspo                                                                                                    | nding                       |
|                                | individual bits only in the following way:                                                                                                    | U                           |
|                                | $\mathbf{a}  \mathbf{b}  \mathbf{a} \wedge \mathbf{b}  \mathbf{a} \vee \mathbf{b}  \mathbf{a} \forall \mathbf{b}$                                                                                                    |                             |
|                                | 0 0 0 0 0                                                                                                    |                             |
|                                | 0 1 0 1 1                                                                                                    |                             |
|                                |                                                                                                    |                             |

1 0 0 1 1 1 1 1 1 0

| Mnemonic | Action                                              | Time Status |      | Code     |
|----------|-----------------------------------------------------|-------------|------|----------|
| JMP ab   | PC ← ab                                             | 3           | none | 4C lo hi |
| JMP(ab)  | $PC_{ho} \leftarrow (ab) PC_{hi} \leftarrow (ab+1)$ | 5           | none | 6C lo hi |
| JSR ab   | $PC \leftarrow PC - 1$                              | 6           | none | 20 lo hi |
|          | $(S) \leftarrow PC_{hi}$ $S \leftarrow S - 1$       |             |      |          |
|          | $(S) \leftarrow PC_{lo}  S \leftarrow S - 1$        |             |      |          |
|          | PC – ab                                             |             |      |          |
| RTS      | $S \leftarrow S + 1$ $PC_{lo} \leftarrow (S)$       | 6           | none | 60       |
|          | $S \leftarrow S + 1$ $PC_{hi} \leftarrow (S)$       |             |      |          |
|          | $PC \leftarrow PC + 1$                              |             |      |          |
| RTI      | $S \leftarrow S + 1  P \leftarrow (S)$              | 6           | all  | 40       |
|          | $S \leftarrow S + 1$ $PC_{lo} \leftarrow (S)$       |             |      |          |
|          | $S \leftarrow S + 1$ $PC_{hi} \leftarrow (S)$       |             |      |          |
| BRK      | $PC \leftarrow PC + 1$                              | 7           | BI   | 00       |
|          | $(S) \leftarrow PC_{hi}$ $S \leftarrow S - 1$       |             |      |          |
|          | $(S) \leftarrow PC_{lo}$ $S \leftarrow S - 1$       |             |      |          |
|          | $(S) \leftarrow P \qquad S \leftarrow S - 1$        |             |      |          |
|          | $PC_{lo} \leftarrow (FFFE) PC_{hi} \leftarrow (F$   | FFF)        |      |          |
|          | $B \leftarrow 1$ $I \leftarrow 1$                   |             |      |          |
| NOP      | no operation                                        | 2           | none | EA       |

# A.1 Interrupt and Program Control

# A.2 Status Control

| Mnemor | nic Action |                       | Time | Status | Code       |
|--------|------------|-----------------------|------|--------|------------|
| CLC    | C ~ 0      | (clear carry)         | 2    | С      | 18         |
| SEC    | C – 1      | (set carry)           | 2    | С      | 38         |
| CLI    | I ← 0      | (enable interrupts)   | 2    | I      | 58         |
| SEI    | I ← I      | (disable interrupts)  | 2    | I      | 78         |
| CLV    | V ← 0      | (clear overflow flag) | 2    | V      | <b>B</b> 8 |
| CLD    | D ← 0      | (binary mode)         | 2    | D      | D8         |
| SED    | D ← 1      | (decimal mode)        | 2    | D      | F8         |

| Mnemon | ic Action                               | Time | Status | Code  |
|--------|-----------------------------------------|------|--------|-------|
| BPL sd | If $N = 0$ then $PC \leftarrow PC + sd$ | 2    | none   | 10 sd |
| BMI sd | If $N = 1$ then $PC \leftarrow PC + sd$ | 2    | none   | 30 sd |
| BVC sd | If $V = 0$ then $PC \leftarrow PC + sd$ | 2    | none   | 50 sd |
| BVS sd | If $V = 1$ then $PC \leftarrow PC + sd$ | 2    | none   | 70 sd |
| BCC sd | If $C = 0$ then $PC \leftarrow PC + sd$ | 2    | none   | 90 sd |
| BCS sd | If $C = 1$ then $PC \leftarrow PC + sd$ | 2    | none   | B0 sd |
| BNE sd | If $Z = 0$ then $PC \leftarrow PC + sd$ | 2    | none   | D0 sc |
| BEQ sd | If $Z = 1$ then $PC - PC + sd$          | 2    | none   | F0 sd |

## A.3 Conditional Branching

Time given is for no branch. If branch occurs add one time state. If branch to another page (PC hi-byte affected) add another time state.

| Mnemo | nic Action       | Time | Status | Code |
|-------|------------------|------|--------|------|
| ТҮА   | A – Y            | 2    | NZ     | 98   |
| TAY   | Y ← A            | 2    | NZ     | A8   |
| TXA   | $A \leftarrow X$ | 2    | NZ     | 8A   |
| TAX   | X – A            | 2    | NZ     | AA   |
| TXS   | S – X            | 2    | none   | 9A   |
| TSX   | X – S            | 2    | NZ     | BA   |

#### A.4 Register Transfer

#### A.5 Register Increment/Decrement

| Mnemo | nic Action                             | Time | Status | Code |
|-------|----------------------------------------|------|--------|------|
| INY   | $Y \leftarrow Y + I$                   | 2    | NZ     | C8   |
| INX   | $X \leftarrow X + 1$                   | 2    | NZ     | E8   |
| DEY   | $\mathbf{Y} \leftarrow \mathbf{Y} - 1$ | 2    | NZ     | 88   |
| DEX   | $X \leftarrow X - I$                   | 2    | NZ     | CA   |

| Mnemo | nic Action                              | Time | Status | Code |
|-------|-----------------------------------------|------|--------|------|
| РНР   | $(S) \leftarrow P  S \leftarrow S - 1$  | 3    | none   | 08   |
| PLP   | $S \leftarrow S + 1  P \leftarrow (S)$  | 4    | all    | 28   |
| PHA   | $(S) \leftarrow A  S \leftarrow S - 1$  | 3    | none   | 48   |
| PLA   | $S \leftarrow S + 1$ $A \leftarrow (S)$ | 4    | NZ     | 68   |

A.6 Stack

### A.7(a) Accumulator - Memory. Action and Status Change.

| Mnemoni | c Action                                                               | Status |
|---------|------------------------------------------------------------------------|--------|
| ORA m   | $A \leftarrow A \lor m$                                                | NZ     |
| AND m   | $A \leftarrow A \land m$                                               | NZ     |
| EOR m   | $\mathbf{A} \leftarrow \mathbf{A} \forall : \mathbf{n}$                | NZ     |
| ADC m   | $A \leftarrow A + m + C$                                               | NVZC   |
| STA m   | m ← A                                                                  | none   |
| LDA m   | A ← m                                                                  | NZ     |
| CMP m   | $P \leftarrow status(A + \bar{m} + 1)$                                 | NZC    |
| SBC m   | $A \leftarrow A + \overline{m} + C$                                    | NVZC   |
| BIT m   | $Z \leftarrow status(A \land m)$ $N \leftarrow m_7$ $V \leftarrow m_6$ | NVZ    |

 $\overline{m}$  is the one's complement of m (i.e. m  $\forall$  \$FF).

The zero flag Z is not valid after an arithmetic operation in decimal mode.

| Mode: | (z,X) | Z     | #     | ab       | (z),Y | z,X   | ab,Y     | ab,X     |
|-------|-------|-------|-------|----------|-------|-------|----------|----------|
| Time: | 6     | 3     | 2     | 4        | 6*    | 4     | 5*       | 5*       |
| ORA   | 01 lo | 05 lo | 09 db | 0D lo hi | 11 lo | 15 lo | 19 lo hi | 1D lo hi |
| AND   | 21 lo | 25 lo | 29 db | 2D lo hi | 31 lo | 35 lo | 39 lo hi | 3D lo hi |
| EOR   | 41 lo | 45 lo | 49 db | 4D lo hi | 51 lo | 55 lo | 59 lo hi | 5D lo hi |
| ADC   | 61 lo | 65 lo | 69 db | 6D lo hi | 71 lo | 75 lo | 79 lo hi | 7D lo hi |
| STA   | 81 lo | 85 lo | -     | 8D lo hi | 91 lo | 95 lo | 99 lo hi | 9D lo hi |
| LDA   | Al lo | A5 lo | A9 db | AD lo hi | B1 lo | B5 lo | B9 lo hi | BD lo hi |
| СМР   | C1 lo | C5 lo | C9 db | CD lo hi | D1 lo | D5 lo | D9 lo hi | DD lo hi |
| SBC   | El lo | E5 lo | E9 db | ED lo hi | F1 lo | F5 lo | F9 lo hi | FD lo hi |
| BIT   | _     | 24 lo | _     | 2C lo hi | _     | -     | -        | -        |

A.7(b) Accumulator - Memory. Time States and Code by Address Mode.

\* Except for STA which always operates in the given times, subtract one time state if the addition of Y or X to the 16-bit address has no effect on the address hi-byte (i.e. no page change).

### A.8(a) Index Register - Memory. Action and Status Change.

| <b>Mne</b> monic | Action                                      | Status |
|------------------|---------------------------------------------|--------|
| STY m            | m ← Y                                       | none   |
| STX m            | m ←X                                        | none   |
| LDY m            | Y ← m                                       | NZ     |
| LDX m            | X – m                                       | NZ     |
| CPY m            | $P \leftarrow status(Y + \overline{m} + 1)$ | NZC    |
| CPX m            | $P \leftarrow status(X + \overline{m} + 1)$ | NZC    |

 $\overline{m}$  is the one's complement of m (i.e.  $\overline{m} \forall$  \$FF).

| Mode: | #     | Z     | ab       | z,X   | z,Y   | ab,X     | ab,Y     |
|-------|-------|-------|----------|-------|-------|----------|----------|
| Time: | 2     | 3     | 4        | 4     | 4     | 5*       | 5*       |
| STY   | _     | 84 lo | 8C lo hi | 94 lo | _     |          |          |
| STX   |       | 86 lo | 8E lo hi | _     | 96 lo | _        |          |
| LDY   | A0 db | A4 lo | AC lo hi | B4 lo | -     | BC lo hi |          |
| LDX   | A2 db | A6 lo | AE lo hi |       | B6 lo | -        | BE lo hi |
| СРҮ   | C0 db | C4 lo | CC lo hi | -     |       |          | -        |
| СРХ   | E0 db | E4 lo | EC lo hi | -     |       | -        | -        |

A.8(b) Index Register - Memory. Time States and Code by Address Mode.

\* Subtract one time state if the addition of X or Y to the 16-bit address has no effect on the address hi-byte (i.e. no page change).

# A.9(a) Memory (and Accumulator). Action and Status Change.

| Mnemonic      | Action                                                                         | Status |
|---------------|--------------------------------------------------------------------------------|--------|
| ASL m         | $C \leftarrow m_7 \sim m_0 \leftarrow 0$                                       | NZC    |
| ROL m         | $\mathbf{C} \leftarrow \mathbf{m}_7 \sim \mathbf{m}_0 \leftarrow \mathbf{C}$   | NZC    |
| L <b>SR</b> m | $0 \rightarrow m_7 \sim m_0 \rightarrow C$                                     | NZC    |
| ROR m         | $\mathbf{C} \rightarrow \mathbf{m}_7 \sim \mathbf{m}_0 \rightarrow \mathbf{C}$ | NZC    |
| DEC m         | $m \leftarrow m - 1$                                                           | NZ     |
| INC m         | $m \leftarrow m + 1$                                                           | NZ     |

 $m_7 \sim m_0$  indicates that all bits are shifted by one place left or right.

| Mode: | Α  | Z     | ab       | z,X   | ab,X     |
|-------|----|-------|----------|-------|----------|
| Time: | 2  | 5     | 6        | 6     | 7        |
| ASL   | 0A | 06 lo | 0E lo hi | 16 lo | 1E lo hi |
| ROL   | 2A | 26 lo | 2E lo hi | 36 lo | 3E lo hi |
| LSR   | 4A | 46 lo | 4E lo hi | 56 lo | 5E lo hi |
| ROR   | 6A | 66 lo | 6E lo hi | 76 lo | 7E lo hi |
| DEC   | _  | C6 lo | CE lo hi | D6 lo | DE lo h  |
| INC   | _  | E6 lo | EE lo hi | F6 lo | FE lo hi |

A.9(b) Memory (and Accumulator). Time States and Code by Address Mode.

# Appendix B Binary and Hexadecimal Number Systems

The unit of information in a computer is a *binary digit*, called a *bit*, because this can have only two states, represented by 0 and 1, and two state electronic devices are the cheapest and most reliable in operation. Binary digits are grouped together to represent machine code instructions, numbers, characters or any non-standard meanings you care to assign to them.

| Decimal | Binary<br>(bit 3210)<br>(value 8421) | Hexadecimal |
|---------|--------------------------------------|-------------|
| 0       | 0000                                 | 0           |
| 1       | 0001                                 | 1           |
| 2       | 0010                                 | 2           |
| 3       | 0011                                 | 3           |
| 4       | 0100                                 | 4           |
| 5       | 0101                                 | 5           |
| 6       | 0110                                 | 6           |
| 7       | 0111                                 | 7           |
| 8       | 1000                                 | 8           |
| 9       | 1001                                 | 9           |
| 10      | 1010                                 | Α           |
| 11      | 1011                                 | В           |
| 12      | 1100                                 | С           |
| 13      | 1101                                 | D           |
| 14      | 1110                                 | Έ           |
| 15      | 1111                                 | F           |

Table B.1 Decimal, binary and hexadecimal representation.

In our denary or decimal (base 10) numbers, a digit can repre-

sent a value from 0 to 9. When a value of 10 occurs, the digit becomes 0 and the digit to the left of it, the next most significant digit, is increased by one. In binary (base 2) numbers, a digit can represent a value of 0 or 1. When a value of 2 occurs, the digit becomes 0 and the next most significant digit is increased by one, i.e. a 0 becomes 1 or a 1 becomes 0 and the next most significant digit again is increased by one, and so on.

It takes many 0's and 1's in the binary system to represent a high value and so they are usually expressed in *hexadecimal* (base 16) numbers, where each hexadecimal digit represents four binary digits. Table B.1 showing the first sixteen numbers, in decimal, binary and hexadecimal, will make this clear.

Bit 3 is the most significant and bit 0 the least significant digit of the binary number. A one in the bit zero position has a value of 1, in the bit one position a value of 2, in the bit two position a value of 4 and in the bit three position a value of 8. A single hexadecimal digit can represent a value up to 15 and, since we have no single numbers to represent values higher than 9, the letters A - F are used to represent values 10 to 15. To show that they are hexadecimal, these numbers are often preceded by a '\$'. For example, \$20 is the hexadecimal number 20, having a value of decimal 32.

It can be seen in Table B.1 that all our decimal digits 0 to 9 can be accommodated in 4 bits. That is half the space needed for the ASCII characters nought to nine, which are coded \$30 to \$39. Decimal digits can therefore be packed two to a byte and, in this form, are known as BCD (binary coded decimal) digits. The 6502 has two special instructions, SED and CLD, and the D flag to allow arithmetic to be done with numbers in this form. This will be seen in Chapters 9 and 10.

A group of 8 bits is known as a byte. As the 6502 provides for eight data lines, the byte, representing 8 binary digits, 2 hexadecimal digits, 2 BCD digits, an ASCII character, an unsigned decimal value up to 255 or an 8-bit code of some kind, is the most common grouping. Another common grouping is that of two bytes, referred to as a *word*, as the 6502 provides 16 lines for addresses.

A decimal number is converted to binary by successively dividing it by two, until the decimal value is zero, and using the remainders as the binary digits. Figure B.1 shows such a conversion.

| 2 2 5 | Rema | inder                   |
|-------|------|-------------------------|
| 2 1 2 | 1    | least significant digit |
| 2 6   | 0    |                         |
| 2 3   | 0    |                         |
| 2 1   | 1    |                         |
| 0     | 1    | most significant digit  |

Decimal 25 = binary 11001

Fig. B.1. Decimal to binary conversion.

A binary number can be converted to decimal by adding up the value of each binary column in which a bit is set (see under 'Binary' in Table B.1). Another method is to double the most significant bit of the number and add the result to the bit on its right. The result of this addition is doubled and added to the next bit. The process is repeated until the addition into the least significant bit. Take, for example, binary digit 11001. The most significant digit is doubled and added into the next digit, giving 3. Three is doubled and added into the next digit, giving 6. Six is doubled and added into the next digit, giving 12. Twelve is doubled and added into the least significant digit the least significant digit, giving 25.

An 8-bit binary number can represent a value of 255, if all the bits are set. Add up the value of each binary column (1, 2, 4, 8, 16, 32, 64, 128) and see. In machine code, the programmer decides what a byte represents and deals with it in the program accordingly. But this arrangement can only apply where all numbers are positive and do not need to be signed. When a number can be either positive or negative, the most significant bit (bit 7 in a byte, bit 15 in a word, bit 23 in a 3-byte number or whatever) is used as the sign bit — with a zero indicating a positive, and a one indicating a negative number. An 8-bit signed binary number can represent values from minus 128 to plus 127.

6502 Arithmetic instructions operate on what are known as 2's complement binary numbers. Take the signed binary number having a decimal value of five, 0101. The 1's complement of this (all the bits reversed) is 1010. Adding the two together gives 1111, which is not zero; therefore 1010 cannot be minus five. The 2's complement of a number will, when added to the number, reset

all result bits to zero, ignoring the carry beyond the most significant end. It is, in fact, the number subtracted from zero or the 1's complement of the number + 1 and the 2's complement of five (minus five) is binary 1011. The general rule to get the 2's complement of a signed binary number — whether it is negative or positive to start with — is: starting with the least significant bit, leave all bits unchanged up to and including the first set (1) bit and reverse all the other bits.

# Appendix C ASCII Character Codes

| Hex        | Chr | Hex        | Chr    | Hex | Chr         |
|------------|-----|------------|--------|-----|-------------|
| 00         | NUL | 1C         | FS     | 38  | 8           |
| 01         | SOH | 1D         | GS     | 39  | 9           |
| 02         | STX | 1E         | RS     | 3A  |             |
| 03         | ETX | 1 <b>F</b> | US     | 3B  | :           |
| 04         | EOT | 20         | SP     | 3C  | :<br>;<br>< |
| 05         | ENQ | 21         | !      | 3D  | =           |
| 06         | ACK | 22         | ,,     | 3E  | >           |
| 07         | BEL | 23         | #      | 3F  | ?           |
| 08         | BS  | 24         | \$     | 40  | @           |
| 09         | HT  | 25         | "<br>% | 41  | Α           |
| 0A         | LF  | 26         | &      | 42  | В           |
| 0 <b>B</b> | VT  | 27         | ,      | 43  | С           |
| <b>0</b> C | FF  | 28         | (      | 44  | D           |
| 0D         | CR  | 29         | )      | 45  | Ε           |
| 0E         | SO  | 2A         | *      | 46  | F           |
| 0F         | SI  | 2 <b>B</b> | +      | 47  | G           |
| 10         | DLE | 2C         | ,      | 48  | Н           |
| 11         | DC1 | 2D         | _      | 49  | Ι           |
| 12         | DC2 | 2E         | •      | 4A  | J           |
| 13         | DC3 | 2 <b>F</b> | /      | 4B  | Κ           |
| 14         | DC4 | 30         | 0      | 4C  | L           |
| 15         | NAK | 31         | 1      | 4D  | Μ           |
| 16         | SYN | 32         | 2      | 4E  | Ν           |
| 17         | ETB | 33         | 3      | 4F  | 0           |
| 18         | CAN | 34         | 4      | 50  | Р           |
| 19         | EM  | 35         | 5      | 51  | Q           |
| 1 <b>A</b> | SUB | 36         | 6      | 52  | R           |
| 1 <b>B</b> | ESC | 37         | 7      | 53  | S           |

| Hex | Chr | Hex        | Chr | Hex        | Chr |
|-----|-----|------------|-----|------------|-----|
|     |     |            |     |            |     |
| 54  | Т   | 63         | с   | 72         | r   |
| 55  | U   | 64         | d   | 73         | S   |
| 56  | V   | 65         | e   | 74         | t   |
| 57  | W   | 66         | f   | 75         | u   |
| 58  | Х   | 67         | g   | 76         | v   |
| 59  | Y   | 68         | ĥ   | 77         | w   |
| 5A  | Z   | 69         | i   | 78         | x   |
| 5B  | [   | 6 <b>A</b> | j   | 79         | У   |
| 5C  | Λ   | 6 <b>B</b> | k   | 7 <b>A</b> | Z   |
| 5D  | ]   | 6C         | 1   | 7B         | \$  |
| 5E  | ۸   | 6D         | m   | 7 <b>C</b> | ļ   |
| 5F  | _   | 6E         | n   | 7D         | {   |
| 60  | e   | 6F         | ο   | 7E         | ~   |
| 61  | а   | 70         | p   | 7F         | DEL |
| 62  | b   | 71         | q   |            |     |

# **138** 6502 Machine Code for Humans

| NUL | Null                  | DC1 | Device control 1          |
|-----|-----------------------|-----|---------------------------|
| SOH | Start of heading      | DC2 | Device control 2          |
| STX | Start of text         | DC3 | Device control 3          |
| ETX | End of text           | DC4 | Device control 4          |
| EOT | End of transmission   | NAK | Negative acknowledge      |
| ENQ | Enquiry               | SYN | Synchronous idle          |
| ACK | Acknowledge           | ETB | End of transmission block |
| BEL | Bell or alarm         | CAN | Cancel                    |
| BS  | Backspace             | EM  | End of medium             |
| HT  | Horizontal tabulation | SUB | Substitute                |
| LF  | Line feed             | ESC | Escape                    |
| VT  | Vertical tabulation   | FS  | File separator            |
| FF  | Form feed             | GS  | Group separator           |
| CR  | Carriage return       | RS  | Record separator          |
| SO  | Shift out             | US  | Unit separator            |
| SI  | Shift in              | SP  | Space                     |
| DLE | Data link escape      | DEL | Delete                    |
|     |                       |     |                           |

----

# **Index of Routines**

- ADCZI, Add with carry 8-bit unsigned value to page zero word, 16
- ADCZZ, Add with carry two page zero words, 17
- ARRAY, Get array information into user registers, 29
- ATBCD, ASCII decimal to packed BCD conversion, 66
- AUTOP, Display character with automatic line feeds and scrolling, 49
- BCDTA, Packed BCD to ASCII decimal conversion, 66
- BCDTB, 5-digit BCD to 16-bit binary conversion, 64
- BTBCD, 16-bit binary to 5-digit BCD conversion, 63
- CADDR, Get current cursor address, 48
- CALC, On screen integer calculator, 68
- CALCA, ASCII multibyte addition, 71
- CALCD, ASCII multibyte division, 73
- CALCM, ASCII multibyte multiplication, 72
- CALCS, ASCII Multibyte subtraction, 71
- CAPTI, Get byte address of pixel, 89-90
- CBC, Cursor backwards one character, 46
- CBL, Cursor backwards one line, 47
- CFC, Cursor forward one character, 45
- CFL, Cursor forward one line, 46
- CLCDA, Clear the current display area, 38
- CLRDA, Clear specified display area, 38
- CR Set cursor to start of current line, 47
- CRLF, Set cursor to start of next line, 47
- DL1S, Delay for one second, 32

- EXGZZ, Exchange two page zero words, 15
- FILL, Fill display area with character, 37
- GETCH, Keyboard scan example, 5
- HOME, Home cursor to line 0 character 0, 25
- INKD, Timed delay while waiting for keyboard input, 34
- LBRM, Long branch on flag mask, 81
- LBRSM, Long jump to subroutine on flag mask, 81
- LDTMP, Recover registers from page zero, 8
- LDZE, Transfer word from outside memory to page zero, 13
- LOGIC, Use logical operations to implement plot mode, 91
- MATCH, Compare string with elements of an array, 53
- MDRAW, Modal draw, 94
- MPLOT, Modal plot, 88
- MUG, Multiple choice utility group, 18
- PARAM, Get two embedded parameters, 10
- PATTN, Draw demonstration pattern, 109
- PCHAR, Display character, 48
- PHLF, Halve distance from point to origin, 106
- PRMPT, Print circular message until keyboard input, 57
- PSBS, Display string or substring, 51
- PSHZM, Push page zero bytes to user stack, 11
- PSLCT, Select an operation to display a character or move cursor, 49

- PTFM, Point transformation, 104
- PTLT, Point translation, 101

PULZM, Pull page zero bytes from user stack, 12

- RADD, Add second calculator register to first, 75
- RCLR, Clear calculator register, 75

RDAP, Get parameters to the current display area, 26

- REXG, Exchange calculator registers, 75
- REXIT, Common exit from ROSET group of routines, 77
- RGCBP, Read character from display memory, 90
- RINC, Increment calculator register, 76
- RNEG, Negate calculator register, 76
- ROSET, ASCII operations set, 74
- RRLD, Rotate calculator register left through A, 75
- RSTP, Store pointers for ROSET routine, 74

RSUB, Subtract second calculator register from first, 76

RTFR, Transfer second calculator register to first, 75

- RW, Read from word storage to page zero, 30
- SBCZI, Subtract with borrow 8-bit unsigned value from page zero word, 16
- SBCZZ, Subtract with borrow two page zero words, 17

SBSTR, Get substring information into user registers, 27

- SCHNG, Shape table shape change, 107
- SCROL, Scroll the current display
- area, 42 SDRAW, Shape table draw, 98
- STRNG, Get string information into user registers, 27
- STTMP, Save registers in page zero, 8
- STZE, Transfer word from page zero to outside memory, 14
- TFRZZ, Transfer word within page zero, 15
- WAIT, Wait until a key is pressed, 35
- WBPGC, Write character to display memory, 92
- WW, Write from page zero to word storage, 31

# Index

The index manuscript was produced using Owen Bishop's program, *Indexer*, adapted for the BBC Micro. (Ref: *Computing Today*, Vol. 5, No.4, June 1983.)

ASCII codes, 4, 137 8 ASCII decimal to BCD conversion, 66 absolute direct addressing, 123 absolute indexed addressing, 124 accumulator, 121-2 accumulator addressing, 124 accumulator: memory instructions actions and status change, 129 accumulator: memory instructions time states and code, 130 addition - 16-bit, 17 addition - 8-bit unsigned, 16 addition ASCII multibyte, 71 address - current, 48 addresses of memory storage, 23 addressing modes, 123-5 Apple micro, 85, 87 arithmetic, 16-18, 18-21, 67-77, 120 arrays, 28-9, 55 assembler, 1, 79

BASIC used in machine coding, 4 BBC Micro, 5, 84, 87 BCD, see binary coded decimal BCD to ASCII decimal conversion, 66 BCD to binary conversion, 64 binary – explanation of, 133–4 binary coded decimal, 134 binary selection, 18–19 binary to BCD conversion, 63 binary to decimal conversion, 135 block graphics, 83–4, 86 break flag, 123 breakpoints, 4, 114, 123 byte storage, 30

calculating with big numbers, 67–77 calculator information, 24 carriage return, 47 carry flag, 123 character string data, 23, 55 clearing the screen, 38-9 clock pulses, 34 communicating, 112-16 compiler - use of, 1 concurrent display, 59-60 Conditional Branching instructions, 128 conversion, ASCII decimal to BCD, 66 BCD to ASCII decimal, 66 BCD to binary, 64 binary to BCD, 63 binary to decimal, 135 decimal to binary, 134-5 hexadecimal to ASCII, 119-20 lower- to upper-case, 120 of character codes, 55 coordinates in graphics, 86-9 counters - 16 bit, 117 current address, 48 current cursor address, 25 current display area, 23, 24 cursor, 25 cursor movements, 45-8 cycles, 32-3 debugging, 114 decimal mode flag, 123 decimal to binary conversion, 134-5 delay information, 23, 34 delays, 32-5 denary, 133 disabling interrupts, 114, 123 displacements, 21 display area, 24-5 display information, 23, 39, 41, 57 displaying characters, 48-51 displaying lines, 93-6 displaying points, 83-92

displaying shapes, 96-9

## 142 Index

displaying strings, 51–2 division – ASCII multibyte, 73 division – two bytes, 18 documentation of instruction set, 125 documentation of routines, 6

enabling interrupts, 114

flags, 80, 122-3

graphics coordinates, 86–7 graphics information, 24, 88 graphics modes, 88

hand-assembly, 1 handshaking, 115–16 hardware scrolling, 44 hexadecimal numbers, 134 high resolution graphics, 85–6, 87 home address, 24, 45

**INVERT** - in graphics, 88 IRQ, see interrupt request immediate data mode addressing, 123 implied addressing, 124 index register: memory instructions action and status change, 130 index register: memory instructions time states and code, 131 index registers, 121-2 indirect addressing, 124 instruction set, 121-32 interface - software, 5 interpreter - use of, 1 interrupt and program control instruction, 127 interrupt disable flag, 123 interrupt request, 113 interrupt servicing, 114 interrupt vectors, 113 interrupts, 8, 113-16 jump tables, 50-51, 55, 80 keyboard scanning, 5

line feed, 46 linear reduction – in graphics, 105–107 location-specific code, 78

memory storage addresses, 23 memory (and accumulator) instructions – action and status change, 131 memory (and accumulator)

instructions - time states and code, 132 memory-mapped I/O, 112 memory-mapped display, 4-5, 36-7 mnemonics, 1 modes in graphics, 88 monitor, 4 multiplication - ASCII multibyte, 72 multiplication - of two bytes, 18 NMI, see non-maskable interrupts negative flag, 122 non-maskable interrupts, 113-14 Ohio Superboard Micro, 83 origin - graphics, 86 overflow flag, 122-3 PET micro, 83-4 PLOT - in graphics, 88 page zero - for calculator use, 24 for character string use, 23 for display use, 23 for graphics use, 24 for use of delays, 23 for use of prompts, 23 for user register, 23 memory addresses, 23 page zero memory, 4, 7 parameters in utility routines, 8, 9-11 pixel graphics, 84-5, 86 pixel operations, 88-92 ports, 112, 115 post-indexed indirect addressing, 124 pre-indexed indirect addressing, 124 printing characters, 48-51 printing strings, 51-2 program counter, 2, 121-2 program relative addressing, 124-5 prompt information, 23, 60 prompting, 56-60

quick arithmetic, 120

RAM, 3 ROM, 4 reflections, 104 register transfer instructions, 128 register increment/decrement instructions, 128 registers, 121 registers - user, 22-3 relative calls, 80-82 relative jumps, 80-82

relocatable code, 78-82 reset, 113 revolving messages, 57-62 rotations of shapes, 103 scrolling, 40-44 serial interfacing, 112-13 shape change, 107-111 shape tables, 96-7 shears, 104 sign flag, see megative flag single-stepping, 4 software interfacing, 5 software scrolling, 40-44 software switching, 118-19 speed in machine code, 32, 44, 79 stack, 2-3 stack control instructions, 129 stack pointer, 2, 114, 121-2 status control instructions, 127 status register, 121-2 string compare, 53-5 strings, 26-8, 59, 61 subtraction - 16-bit, 17 subtraction - 8-bit unsigned, 16 subtraction - ASCII multibyte, 71

subtraction - by complement addition, 119 **TEST** – in graphics, 88 Teletext graphics system, 84 transformations, 97, 101-105 translation - in graphics, 94, 100-101 two's (2's) complement, 135-6 UK 101 micro, 83 UNPLOT - in graphics, 88 user registers, 22-3 user stack, 7-8, 11-13 user stack pointer, 7 utility routines, 7 21 VIA - versatile interface adapter, 115-16 vector addition, 100 vector multiplication, 101-102 word storage, 31 wraparound - in page zero, 11 wraparound - of stack, 3 zero flag, 123 zero page, see page zero

#### APPLE II

APPLE II PROGRAMMER'S HANDBOOK 0 246 12027 4 £10.95

AQUARIUS

THE AQUARIUS AND HOW TO GET THE MOST FROM IT 0 246 12295 1 £5.95

#### ATARI

GET MORE FROM THE ATARI 0 246 12149 1 £5 95

 THE ATARI BOOK OF GAMES

 0 246 12277 3
 £5.95

#### **BBC MICRO**

ADVANCED MACHINE CODE TECHNIQUES FOR THE BBC MICRO 0 246 12227 7 £6 95

ADVANCED PROGRAMMING FOR THE BBC MICRO 0 246 12158 0 £5 95

THE BBC MICRO: AN EXPERT GUIDE 0 246 12014 2 £6.95

**BBC MICRO GRAPHICS AND SOUND** 0 246 12156 4 £6.95

DISCOVERING BBC MICRO MACHINE CODE 0.246.12160.2 F6.95

DISK SYSTEMS FOR THE BBC MICRO 0 246 12325 7 £7.95

HANDBOOK OF PROCEDURES AND FUNCTIONS FOR THE BBC MICRO 0.246 12415.6 £6.95

INTRODUCING THE BBC MICRO 0.246.12146.7 £5.95

LEARNING IS FUN: 40 EDUCATIONAL GAMES FOR THE BBC MICRO 0.246 12317 6 £5.95

TAKE OFF WITH THE ELECTRON AND BBC MICRO 0 246 12356 7 £5.95

21 GAMES FOR THE BBC MICRO 0 246 12103 3 £5 95

PRACTICAL PROGRAMS FOR THE BBC MICRO 0 246 12405 9 £6.95

THE COLOUR GENIE

MASTERING THE COLOUR GENIE 0 246 12190 4 £5.95

#### COMMODORE 64

BUSINESS SYSTEMS ON THE COMMODORE 64 0 246 12422 9 £6.95

ADVENTURE GAMES FOR THE COMMODORE 64 0 246 12412 1 £6 95

COMMODORE 64 COMPUTING 0 246 12030 4 £5.95

**COMMODORE 64 DISK SYSTEMS AND PRINTERS** 0 246 12409 1 £6 95

THE COMMODORE 64 GAMES BOOK 0 246 12258 7 £5.95

COMMODORE 64 GRAPHICS AND SOUND 0 246 12342 7 £6.95 COMMODORE 64 WARGAMING 0 246 12410 5 £6.95

SOFTWARE 64: PRACTICAL PROGRAMS FOR THE COMMODORE 64 0 246 12266 8 £5.95

INTRODUCING COMMODORE 64 MACHINE CODE 0 246 12338 9 £7.95

40 EDUCATIONAL GAMES FOR THE COMMODORE 64 0 246 12318 4 £5.95

DRAGON

 THE DRAGON 32 AND HOW

 TO MAKE THE MOST OF IT

 0 246 12114 9
 £5.95

**THE DRAGON 32 BOOK OF GAMES** 0 246 12102 5 £5.95

 THE DRAGON PROGRAMMER

 0 246 12133 5
 £5.95

DRAGON GRAPHICS AND SOUND 0 246 12147 5 £6.95

INTRODUCING DRAGON MACHINE CODE

0 246 12324 9 £7.95 ELECTRON

ADVANCED ELECTRON MACHINE CODE TECHNIQUES 0 246 12403 2 £6.95

ADVANCED PROGRAMMING FOR THE ELECTRON 0.246 12402 4 £5.95

ADVENTURE GAMES FOR THE ELECTRON 0 246 12417 2 £6.95

ELECTRON GRAPHICS AND SOUND 0 246 12411 3 £6.95

ELECTRON MACHINE CODE FOR BEGINNERS

THE ELECTRON PROGRAMMER 0 246 12340 0 E5.95

HANDBOOK OF PROCEDURES AND FUNCTIONS FOR THE ELECTRON 0 246 12416 4 £6.95

PRACTICAL PROGRAMS FOR THE ELECTRON 0 246 12362 1 £7.95

**21 GAMES FOR THE ELECTRON** 0 246 12344 3 £5.95

40 EDUCATIONAL GAMES FOR THE ELECTRON 0 246 12404 0 £5.95

TAKE OFF WITH THE ELECTRON AND BBC MICRO 0 246 12356 7 £5.95

**THE IBM PERSONAL COMPUTER** 0 246 12151 3 £6.95

IBM

LYNX LYNX COMPUTING

0 246 12131 9 £6.95

## MEMOTECH

MEMOTECH COMPUTING 0 246 12408 3 £5.95

 THE MEMOTECH

 GAMES BOOK

 0 246 12407 5

 £5.95

ORIC-1

**THE ORIC-1 AND HOW TO GET THE MOST FROM IT** 0 246 12130 0 £5.95

 THE ORIC PROGRAMMER

 0 246 12157 2
 £6.95

THE ORIC BOOK OF GAMES 0 246 12155 6 £5.95

T199/4A

GET MORE FROM THE TI99/4A 0 246 12281 1 £5.95

GET MORE FROM THE VIC-20 0 246 12148 3 £5 95

THE VIC-20 GAMES BOOK 0 246 12187 4 £5.95

### **ZX SPECTRUM**

AN EXPERT GUIDE TO THE SPECTRUM 0 246 12278 1 £6.95

INTRODUCING SPECTRUM MACHINE CODE 0.246 12082 7 £7.95

LEARNING IS FUN: 40 EDUCATIONAL GAMES FOR THE SPECTRUM 0 246 12233 1 £5.95

MAKE THE MOST OF YOUR ZX MICRODRIVE 0 246 12406 7 £5.95

THE SPECTRUM BOOK OF GAMES 0 246 12047 9 £5.95

SPECTRUM GRAPHICS AND SOUND 0.246 12192 0 £6.95

THE SPECTRUM PROGRAMMER 0 246 12025 8 £5.95

**THE ZX SPECTRUM AND HOW TO GET THE MOST FROM IT** 0 246 12018 5 £5.95

## WHICH COMPUTER?

**CHOOSING A MICROCOMPUTER** 0 246 12029 0 £4.95

LANGUAGES

COMPUTER LANGUAGES AND THEIR USES 0 246 12022 3 £5.95

EXPLORING FORTH 0 246 12188 2 £5.95

INTRODUCING LOGO 0 246 12323 0 £5.95

INTRODUCING PASCAL 0 246 12322 2 £5.95

## MACHINE CODE

**Z80 MACHINE CODE** FOR HUMANS 0 246 12031 2 £7.95

6502 MACHINE CODE FOR HUMANS 0 246 12076 2 £7.95

### SOFTWARE GUIDES

WORKING WITH dBASE II 0 246 12376 1 £7.95

USING YOUR MICRO

COMPUTING FOR THE HOBBYIST AND SMALL BUSINESS 0.246.12023.1 56.95

DATABASES FOR FUN AND PROFIT

0 246 12032 0 £5.95

WITH A MICRO 0 246 12221 8 £5.95

INSIDE YOUR COMPUTER 0 246 12235 8 £4.95

SIMPLE INTERFACING PROJECTS

0 246 12026 6 £6.95

COMPLETE GRAPHICS PROGRAMMER 0.246.12280.3 £6.95

THE COMPLETE PROGRAMMER 0.246.12015.0 £5.95

PROGRAMMING WITH GRAPHICS 0 246 12021 5 £5.95

WORD PROCESSING

CHOOSING A WORD PROCESSOR 0 246 12347 8 £7 95

WORD PROCESSING FOR BEGINNERS 0 246 12353 2 £5.95 FOR YOUNGER READERS

ZX SPECTRUM

0 246 12259 5

**BBC MICRO** 

0 246 12260 9

0 246 12381 8

MICROMATES

0 246 12273 0

0 246 12269 2

0 246 12271 4

0 246 12270 6

0 246 12272 2

SIMPLE SUMS

0 246 12268 4

COMPUTERS

0246118954

SIMPLE SHAPES

SIMPLE SOUNDS

SIMPLE SPELLING

GRANADA GUIDES:

ACORN ELECTRON

SIMPLE ANIMATION

SIMPLE PICTURES

**BEGINNERS' MICRO GUIDES:** 

**BEGINNERS' MICRO GUIDES:** 

BEGINNERS' MICRO GUIDES:

£2 95

£2.95

£2.95

£1 95

£1.95

£1.95

£1.95

£1.95

£1.95

£1 95

# **MAKE MORE OF YOUR MICRO!**

There are good reasons for the growing interest in machine code programming. Nothing can beat it for speed, efficiency and certainty of timing. BASIC cannot give the same satisfaction as working with the instruction set that actually controls the computer. There is increasing recognition in the software market place that programs in machine code are worth more than others.

This book seeks to help people to understand machine code by showing it in action doing interesting things. A range of short understandable routines is provided with examples to show how you can use them to build up imaginative and effective programs.

6502 MACHINE CODE FOR HUMANS has something to offer both the novice and the experienced 6502 coder on the look-out for new ideas. It is a book for all drawn to the fascinating pursuit of machine code programming.

## The Authors

Alan Tootill has been overseas trader, business manager, chief systems analyst, chief programmer and now works as a special projects analyst in computing. He was the first chairman of the Association of Independent Computer Specialists and remains an honorary member. He is well known for initiating and establishing the series PCW SUB SET in Personal Computer World.

David Barrow bought his first microcomputer in 1979 as a hobbyist. Although having never worked professionally in computing, he got to know Alan Tootill through his outstanding contributions to PCW SUB SET and became joint presenter of that series in 1982.

Front cover illustration by Angus McKie

£7.95 net